RÉPUBLIQUE DU SÉNÉGAL

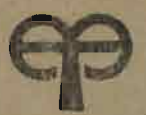

ÉCOLE POLYTECHNIQUE DE THIES

# PROJET GC.0303 DE FIN D'ETUDES

TITRE CONCEPTION D'UN SYSTEME DE TOITURE EN CHARPENTE METALIQUE POUR BATIMENT INDUSTRIEL OU COMMERCIAL

Auteur: Fodé SYLLA

**Civil** Génie: Date: Juin 1985

~COLEPOLYTECHNIQUE DE THIES **--------------------------"-- ---------------------------** GC.030S  $\underline{\begin{array}{c} D \ E \ P \ A \ R \ T \ E \ M \ E \ N \ T \end{array}} \end{array} \begin{array}{c} D \ U \ C \ E \ N \ I \ E \end{array} \begin{array}{c} C \ I \ V \ L \end{array}$ ~.ROJET DE FIN D'ETUDES **-.---------------------** TITRE: CONCEPTION D'UN SYSTEME **----- ---------------\_.\_------** - - -- DE TOITURE EN CHARPENTE MET AL L I QUE POUR BAT IMENTS <u>I N D U S T R I E L \_O\_U \_ \_ C O M M E R C I A L</u>  $\rightarrow$ . "-.: AUTEUR: FODE SYLLA DIRECTEUR DU PROJET: THOMAS AQUIN

] ! ] ] .! *E!!* : <sup>J</sup> U 1 N 1·9 8 5

#### DEDICACE

'=======`

Je dédie ma Thèse d'ingénieur à : Tous ceux qui de près ou de loin ont participé à ma formation.

A mon père

A ma mère

A mes grand-parents

A mes frères et soeurs

A tous mes amis

Et enfin à tous ceux qui croient et oeuvrent pour un Sénégal Nouveau

Remerciements<br>Ie tiens à remercier le plus sincèrement<br>Je tiens à remercier le plus sincèrement

- Mr Thomas Aquin mon directeur de projet qui n'a ménagé ni son temps, ni ses contraintes academiques pour nous guider par ses conseils et ses suggestions judicieux.
- Mr Joseph Gabriel Sambou, mon collaborateur, pour sa pleine participation et son esprit d'équipe louable.
- Tous mes collègues, pour leurs conseils et encouragement pour la réussite du projet.
- M lle Bineta Bououm, la sécrétaire qui a assuré la frappe du présent document et qui a été tout le long de la rédaction d'une disponibilité et d'une gentillesse sans limite.

 $\overline{\phantom{a}}$ 

#### SOMMAIRE

**-=-::-==-=-=**

Cette thèse vise par le biais de l'exemple de la conception d'un système de toiture, <sup>à</sup> voir s'il n'existe pas des réalisations de structures légères en construction métalliques faisant appel à une technologie de fabrication plus simple que ce dont on dispose traditionnellement. Dans notre étude, il s'agit de dimensionner tous les éléments 'structuraux d'une toiture en charpente métallique ainsi que les assemblages les reliant. La méthode utilisée est celle du calcul aux états limites des structures. Elle a renplacé la méthode aux contraintes admissibles et est en général plus économique. Nous nous sommes reférés au code National du Bâtlinent-jdu Canada du fait de l'indisponibilité du code sénégalais. Néanmoins, nous nous sommes efforcés d'utiliser au maximum les matériaux en acier disponibles sur le marché sénégalais. Cela va des nuances d'acier jusqu'aux boulons et électrodes de Soudage. Le matériau utilisé est l'acier formé à froid. La manufacturation qui consiste au déroulage, à la coupe et au pliage, ne requiert pas une technologie sophistiquée. Les formes de fermes, seront par conséquent simples, sections C et **I.** Dans la dernière partie, nous nous ferons une étude économique dans laquelle nous ferons une comparaison entre la forme de ferme conçue et celle qui est traditionnellement utilisé (ferme avec profilés laminés).

iii

 $\hat{\sigma}^2$ 

### TABLE DES MATIERES

#### ₩₩₩₩₩₩

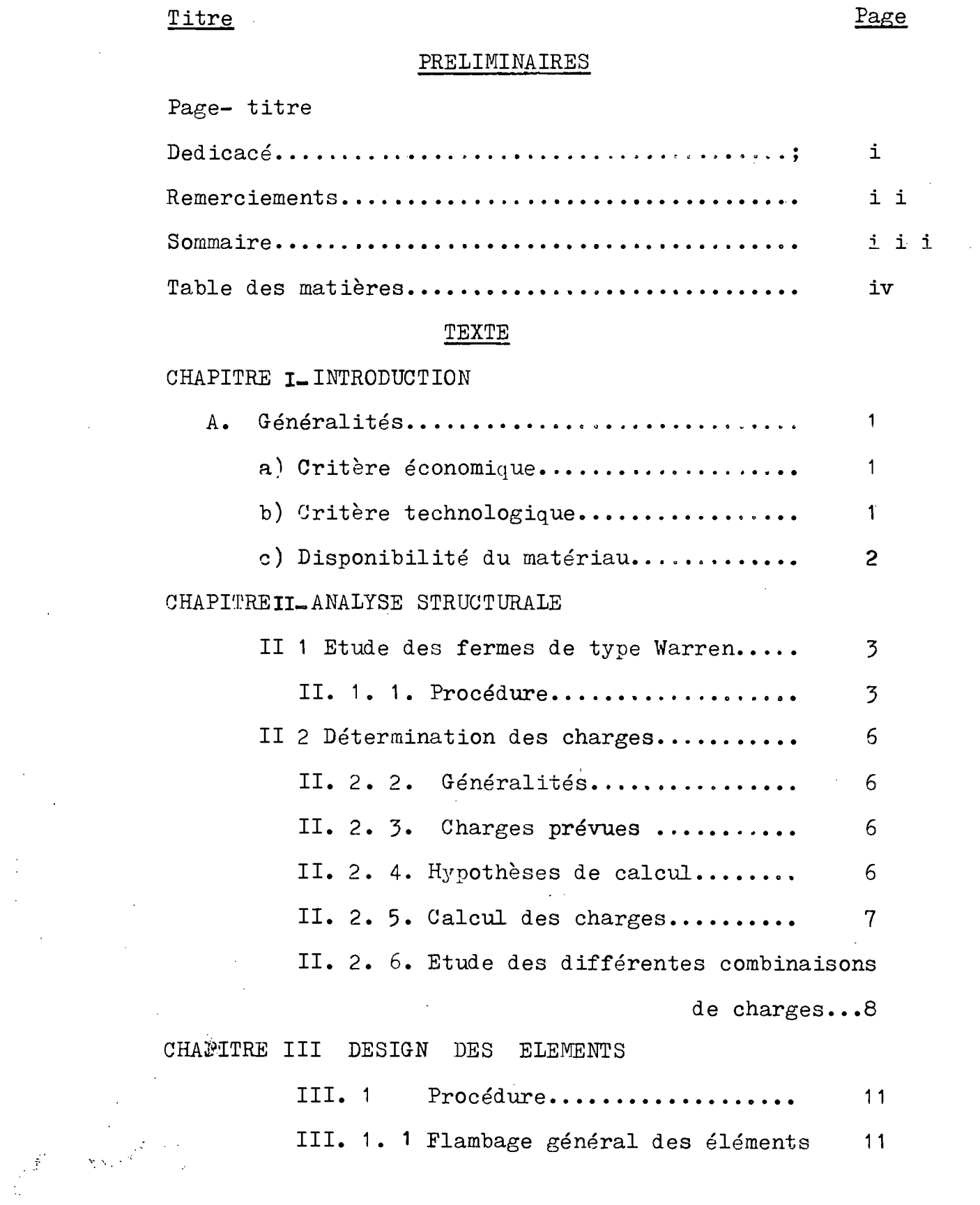

III. 1. 1 Flambage général des éléments  $\overline{11}$   $\hat{\boldsymbol{\beta}}$ 

 $\hat{\vec{r}}$ 

 $\bar{z}$ 

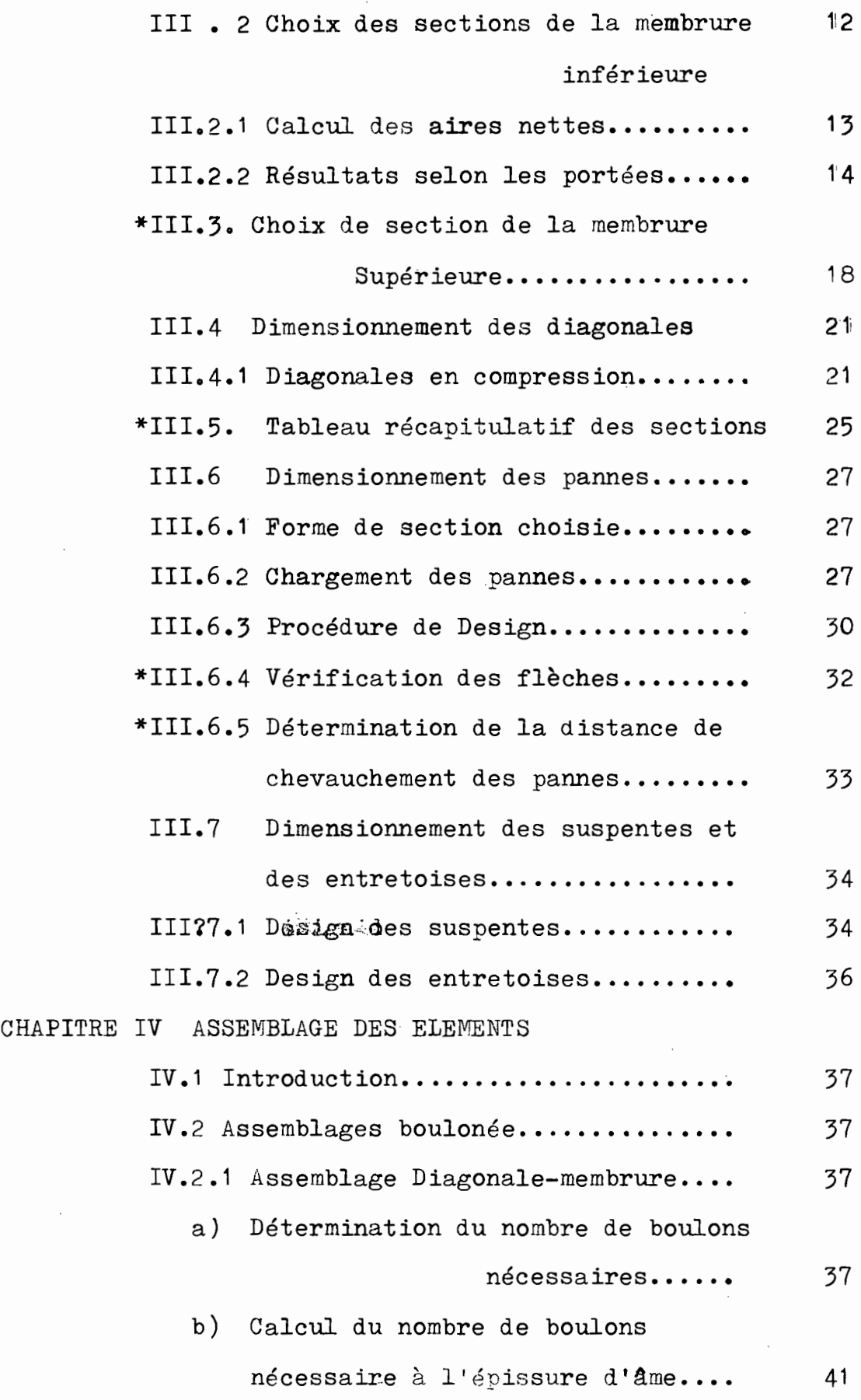

 $\ddot{\phantom{1}}$ 

 $\hat{\mathcal{L}}$ 

v

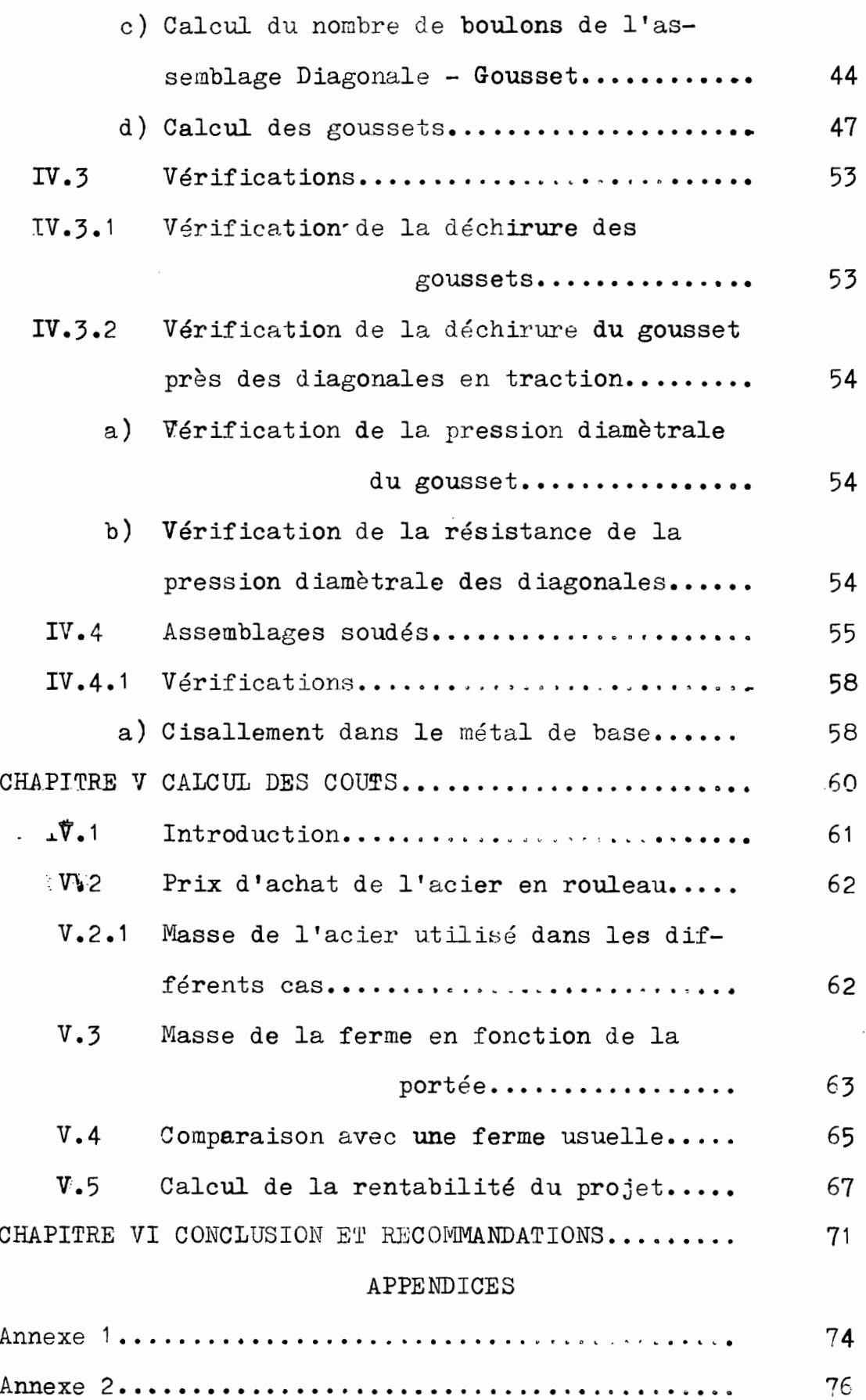

 $\bar{z}$ 

 $\mathtt{v}$ i

 $\frac{1}{2}$ 

 $\hat{\gamma}$  ,

 $\bar{\beta}$ 

 $\hat{\mathcal{A}}$ 

 $\mathbb{R}^3$ 

 $\sim$ 

#### REFERENCES BIBLIOGRAPHIQUES

#### **------------------** - - - - - - - - -

Référence 1 Handbook of steel construction, Canadian Institute of steel construction, Ontario 1980

Référence 2 Picard A. et Baulieu D., "Calcul aux états limites des charpentes d'acier", Institut Canadien de la construction en Acier, Ontario 1981

- Référence 3 Gazel R., "La charpente en fer plus de 1000 solutions", Editions Eyrolles 1978
- Référence <sup>4</sup> "Poutrelles <sup>à</sup> treillis en acier, Recommandations techniques", Institut Canadien de la Construction en Acier, 1980
- Référence 5 Weston & Brighan, "Gestion financière", 2e édition, les éditions HRW Ltée, Montréal, 1976

## **CHAPITREI** l N T R 0 D U CT IO'N

**- =- =- =- =:-=-=**

A Généralités

Ce projet consiste en la conception d'un système de toiture pour bâtiment industriel ou commercial. Ce qui fait son originalité vis à vis des systèmes qui sont utilisés communément n'est ni le type de structure utilisée, (ferme WARREN), ni les méthodes de calculs développées mais le matériau utilisé: l'acier formé à froid.

En effet, il existe deux façons principales d'obtenir des sections d'acier comme produit fini prêt pour l'utilisation dans la construction: le laminage et l'acier formé à froid. Ce dernier type est obtenu à partir-de rouleau d'acier qu'on déroule, qu'on coupe aux dimensions voulues et qu'on plie selon les formes désirées. Un certain nombre de critères nous ont amenés à choisir ce genre d'acier pour les structures à concevoir.

Ce sont notamment :

i'

あたい かんこう

a) Critère économique :

En régle général, l'acier laminé coûte 40 % plus cher que l'acier en rouleau. En outre, les coûts de manufacture (déroulage, découpage, pliage) sont de loin inférieure à la différence de prix mais cela reste à prouver dans une étude de coûts ultérieure.

#### b) Critère Technologique :

:,.Les opérations de manufacture (déroulage, découpage, pliage) pour former l'acier <sup>à</sup> froid sont très simples. ELLes ne nécessitent pas une qualification technique poussée, ce qui

1

répond bien à notre situation de pays en voie de développement.

c) Disponibilité du Matériau :

Le Sénégal ne dispose pas d'industrie sidérurgique. On ne trouve pas aussi d'acier en rouleau dans les différentes maisons de commerce de la place. Mais on nous signale que c'est seulement un problème lié à la demande. Si cette dernière est suffisante, il suffit de faire les commandes pour recevoir l'acier en rouleau.

B) Définition du Problème :

Il s'agit de la conception d'un système de toiture en charpente métallique pour bâtiments industriel ou commercial. Notre étude se fera pour les portées de 10,12,14,16,18, et 20 m. Le type de ferme choisi est le type WARREN, c'est un type de forme classique (voir figure suivante)

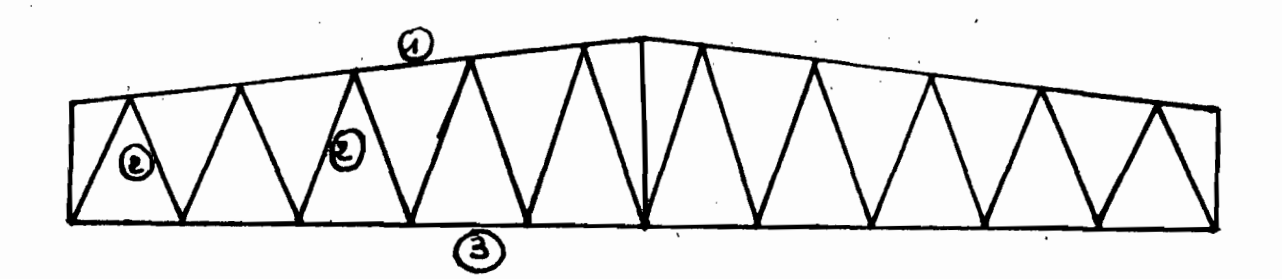

Figure Nº1.1 : Ferme type WARREN

Légende :

1) : membrure Supérieure

2) : Diagnonales

3) : membrure inférieure

Cette ferme constitue l'élément principal du système de toiture. Elle est intégrée comme suit au sein du bâtiment  $(c.f. figure N<sup>01</sup>.2)$ 

 $\overline{c}$ 

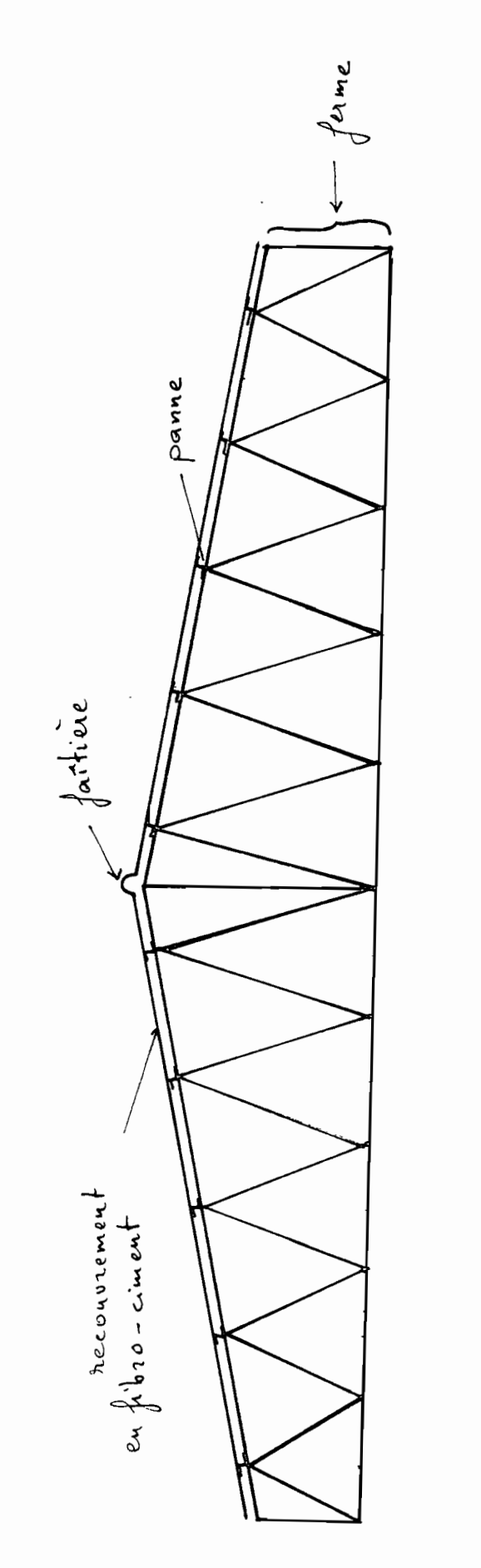

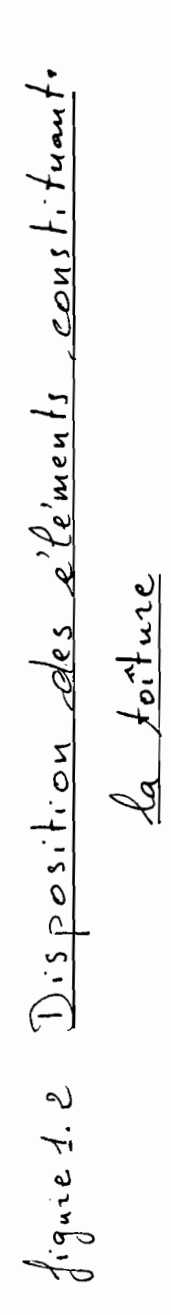

#### CHAPITRE II

#### Analyse structurale

**- =-=-=- =-=-=-=**

II.1 Etude des Fermes de Type WARREN La structure est considérée comme étant. isostatique (voir fig  $2.4$  ). Comme les charges s'excercent aux noeuds, les 4léaents àes fermes sont soit en compression, soit en $traction \cdot$  On ne considere pas doncela flexion locale dans notre analyse:

## II.1.1 Procédure :

On considére la moitié d'une ferme qu'on charge avec un chargement unitaire uniformément réparti (voir fige  $2.4$ ). et cela pour toute les portées (10 jusqu'a 20 m). On analysê. ce cas de chargement à l'aide d'un programme d'ordinateur. On a ainsi les efforts qui sollicitent chaque élément. Pour trouver les efforts dus à l'application des charges pondérées, il suffit alors de multipler, les valeurs trouvées pour. une charge unitaire par la valeur de la charge pondérée critique: Quelques sorties d'ordinateur donnant: les résultats des chargements unitaires sont données en annexe. \ *0.0* e. ss page. *r••*

On rëmarque, <sup>à</sup> l'examen de ces résultats que la menbrure supérieure est en compression, alors que la membrure inférieure est en traction

. . . 3

(:

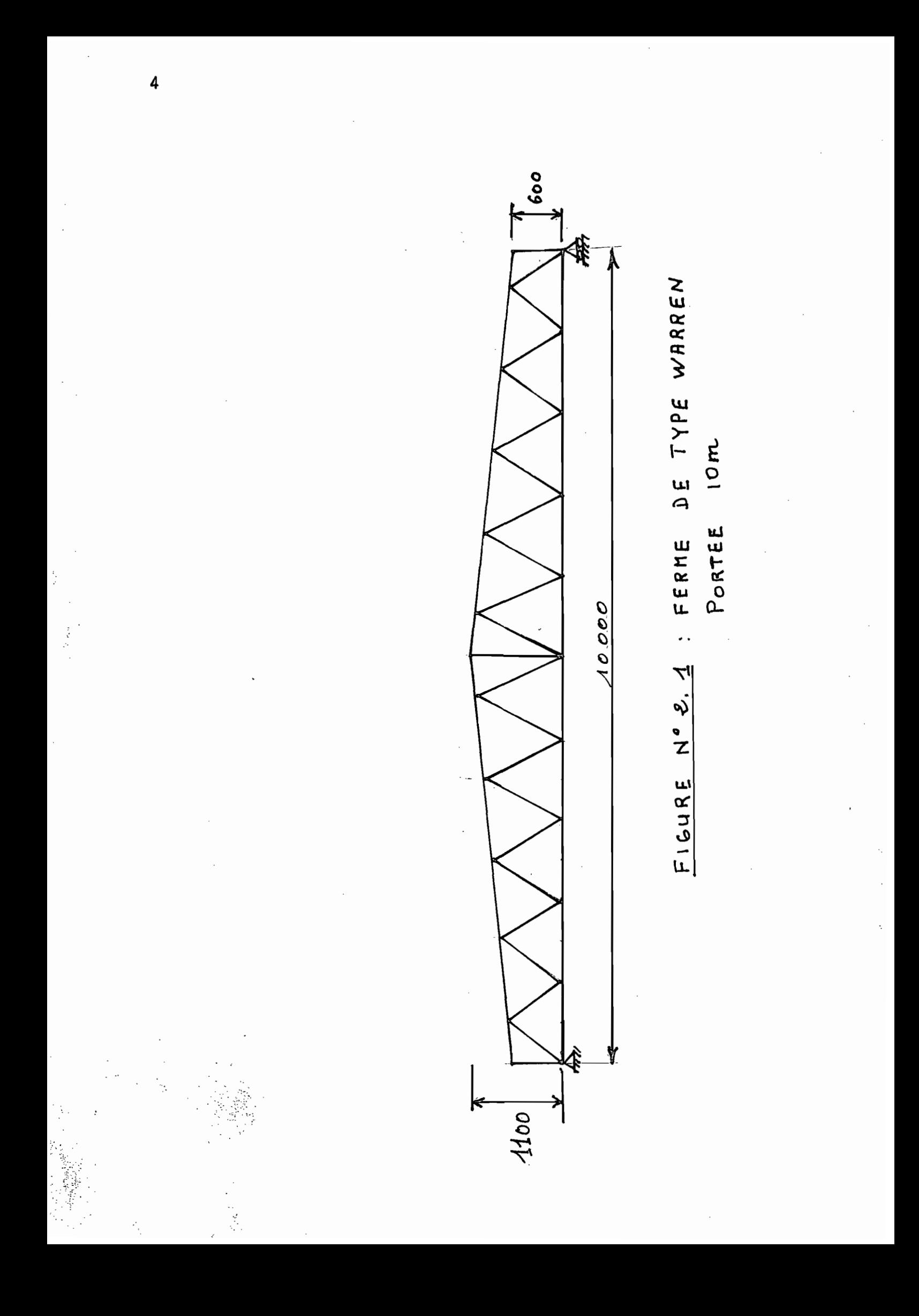

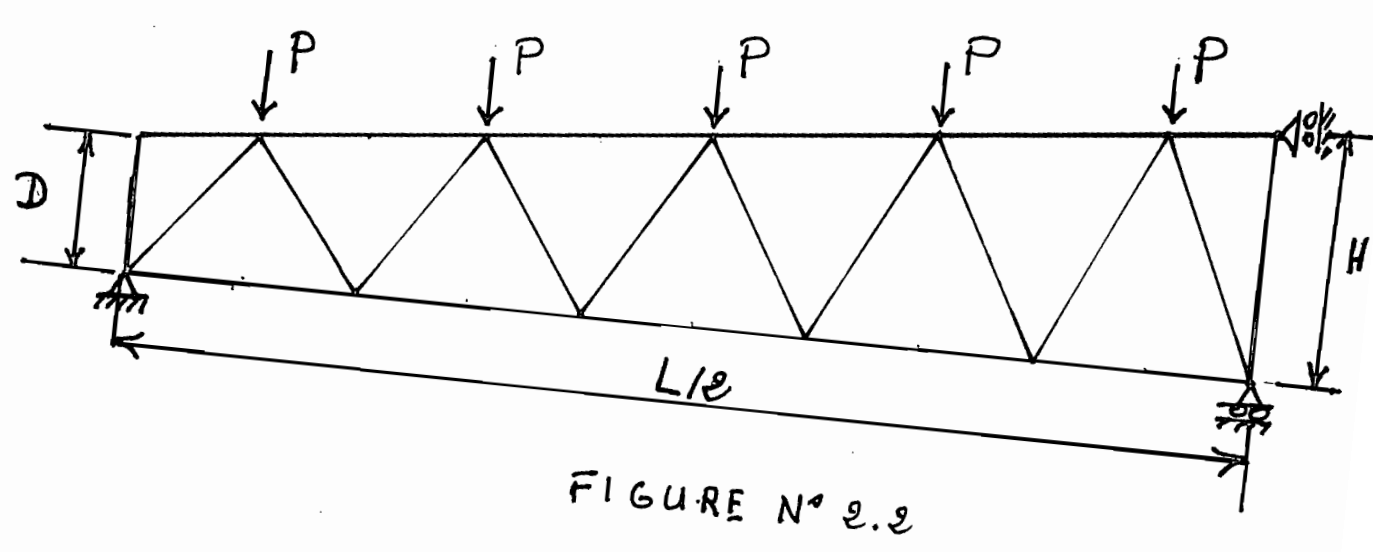

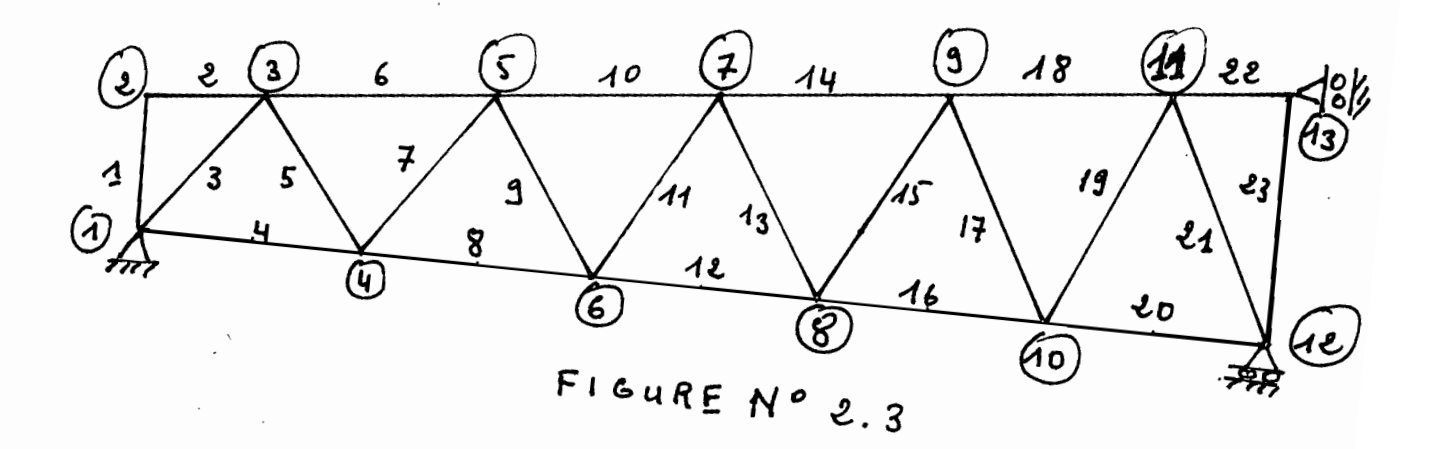

 $5\overline{)}$ 

#### DETERMINATION DES CHARGES  $II.2$ - == == == == == =

### II.2.23énéralités

 $6<sub>h</sub>$ 

C'est la première phase de l'étude.

Elle revêt une importance capitale du fait qu'elle conditionne directement le dimensionnement des éléments structuraux. Nous utiliserons la méthode de calcul aux états limites.

II.2.3 Charges prévues :

a) La charge permanente D qui comprend :

- le poids propre de l'élément

- le poids des matériaux qui sont supportés de façon permanente par l'élément

- le poids de l'équipement permanent

b) La surcharge due à l'usage prévue : L

(y compris les charges dues aux ponts roulants)

c) La surcharge due aux vents :  $Q$ 

(compte non temu de celle due aux seisimes)

C es charges constituent les charges d'utilisation qui sont les charges qui sollicitent réellement la structure. Dans la méthode aux états limites on utilise les charges pondérées qui sont obtenues en multipliant les charges d'utilisation par des coefficients de pondération appropriés. Ces coefficients tiennent compte de la distribution probabiliste des charges.

II.2.4 Hypothèses de Calcul:

On fera l'approximation des toits plats du fait de la faiblesse des pentes  $($ 40 %)

Les charges du côté au vent identiques à celles sous le vent. La structure. (ferme)est donce symétrique et symétriquementt chargée, on fera l'étude d'une moitié de ferme.

II.2.5 Calcul' des Charges':

Charges permanente's

Charpente en acier  $0.05$  KN/m<sup>2</sup>

Pannes métalliques  $0.05$ . KN/m<sup>2</sup>

Couverture, en amiante-ciment  $0.15$  KN/m<sup>2</sup>

et. accessoires (pas de plafond suspendu)'

Surcharge permanente (luminaire,  $etc$ ) 0,10 KN/m2

 $TOTAL$   $D = 0.35$  KN/m<sup>2</sup>

Surcharge due L'usage prévu

La pression prévue exercée par le vent , p

 $p = qCe$  Cg Cp

 $o$ ù  $p$  : préssion statique

 $\pi$   $\mathcal{B}$ 

q pression dynamique de référence

Ce : coefficient d'exposition

 $Cg$  : coefficient de rafale

Cp : coefficient de pression extérieure

Le Code national du bâtimentidu Canada  $(C \ N \ B_0 C)$  nous re-commande les valeurs suivantes :

Ce = 1,0 si hauteur du bâtimenti $\leq$  12 m

 $Cg = 2,0$  pour les principaux éléments structuraux

 $q = 0,35$ <sup>TKN</sup>/m<sup>2</sup>. Cette valeur correspond à un ventide 23 *mis,* ce qui semble sécuritaire par rapportiaux vitesses de vent enrégistrées <sup>à</sup> l'A SEC N A.

D'après le code Cp Cg =  $-1,3$  pour les bâtiments dont la

J'

hauteur ne dépasse pas 20 m.

Dans nos calculs on négligera le coefficient de pression intérieur Cpi qui dépend des ouvertures du bâtiment.

> $p = 0.35 \times 1.0 \times 1.3 = 0.46$  KN/m2  $Q = -0.46$  KN/m<sup>2</sup>

Calcul des Charges pondérées

On doit considérer toutes les combinaisons possibles de chargement  $(D, L$  et  $Q)$ 

affectées des coefficients de pondération et voir les cas les plus critiques.

La charge pondérée est donnée par la formule générale :  $W = \alpha_D D + \gamma \psi (\alpha_L L + \alpha_Q Q)$  $o\grave{u}$ :  $\alpha_{\rm h}$  = 1,25 pour les charges de gravité  $\alpha_{\text{D}} = 0.85$  pour les charges de soulèvement  $\alpha_L = 1.5$  $\propto_{\text{o}}$  = 1,5  $\psi = 1$ , C lorsqu'une seule des charges L ou Q agit.  $\Psi = 0,70$  lorsque les deux charges L et Q sont en jeu  $X = 1,0$  coefficient de risque Etude des Différentes Combinaison de Charges : 1er Cas : D et Q agissent  $P = 0,85 \text{ D} + 1,0 \times 1,0 \times 1,5 \text{ Q}$ où P : estila charge exercée.  $P = 0,85 \times 0,35 + 1,5 (-0,46) \times 4,5$  $P = -1.77$  KN/m. Les fermes intérieures étant espacées de 4,5 m on a  $S = 4, 5 \times 1$  (m2)

8

II.2.6 #tude des Différentes Combinaisonsde Charges :

- =- =- =- =- ±- =- =- =- =- =

ler Cas : D et Q agissent  $P = 0,85$   $D + 1,0 \times 1,0 \times 1,5$  Q où P : est la charge exercée.  $P = 0,85 \times 0,35 + 1,5 (-0,46) \times 4,5$  $P = -1,77$  KN/m.

Les fermes intérieures étant espacées de 4,5 m on a  $S = 4.5 \times 1$  (m<sup>2</sup>) où S : esttla surface tributaire d'une fèrme intérieure

 $(voir fig 2.4)$ 

1 : est la dimension dans le sens perpendiculaire (voir rig 2.4) fermes exteniences  $\boldsymbol{\ell}$ S.

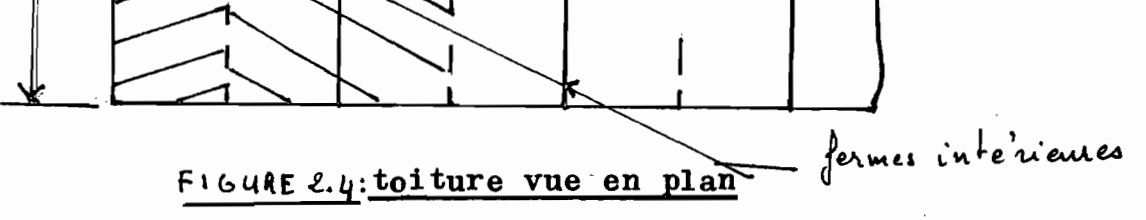

2e Cass: D ettL agissent simultanément

Le Code nous suggère d'utiliser un facteur de réduction dessurcharges L, lorsque la surface du toit excéde 20 m2

 $C = 0.3 + \sqrt{9.8/B}$ 

 $o\mathbf{u}$ :

C: facteur de réduction

 $B$ : surface tributaire  $(m2)$ 

ዎ

Dans notre cas, la surface minimum excéde 4,5 m<sup>2</sup> (4,5 m  $\times$  10 m). on a alors :  $P = 1,25 D + 1,5 L \times (0,3 + \sqrt{9,8/B})$ Puisque Bedépendel, on calculera P paremetre linéaire  $-$  Portée 10 m :  $B = 4,5$   $\times$  10 = 54 P = 1,25 × 0,35 × 4,5 + 1,5 × 4,5 × (0,3 +  $\sqrt{9,8/45}$ )  $P = 7,14$  KN/m - Portée 12 m :  $P = 1,25 \times 0,35 \times 4,5 + 1,5 \times 4,5 (0,3 + \sqrt{9,8/54})$  $P = 6,87$  KN/m

Le tableau I.1 résume les différents cas.

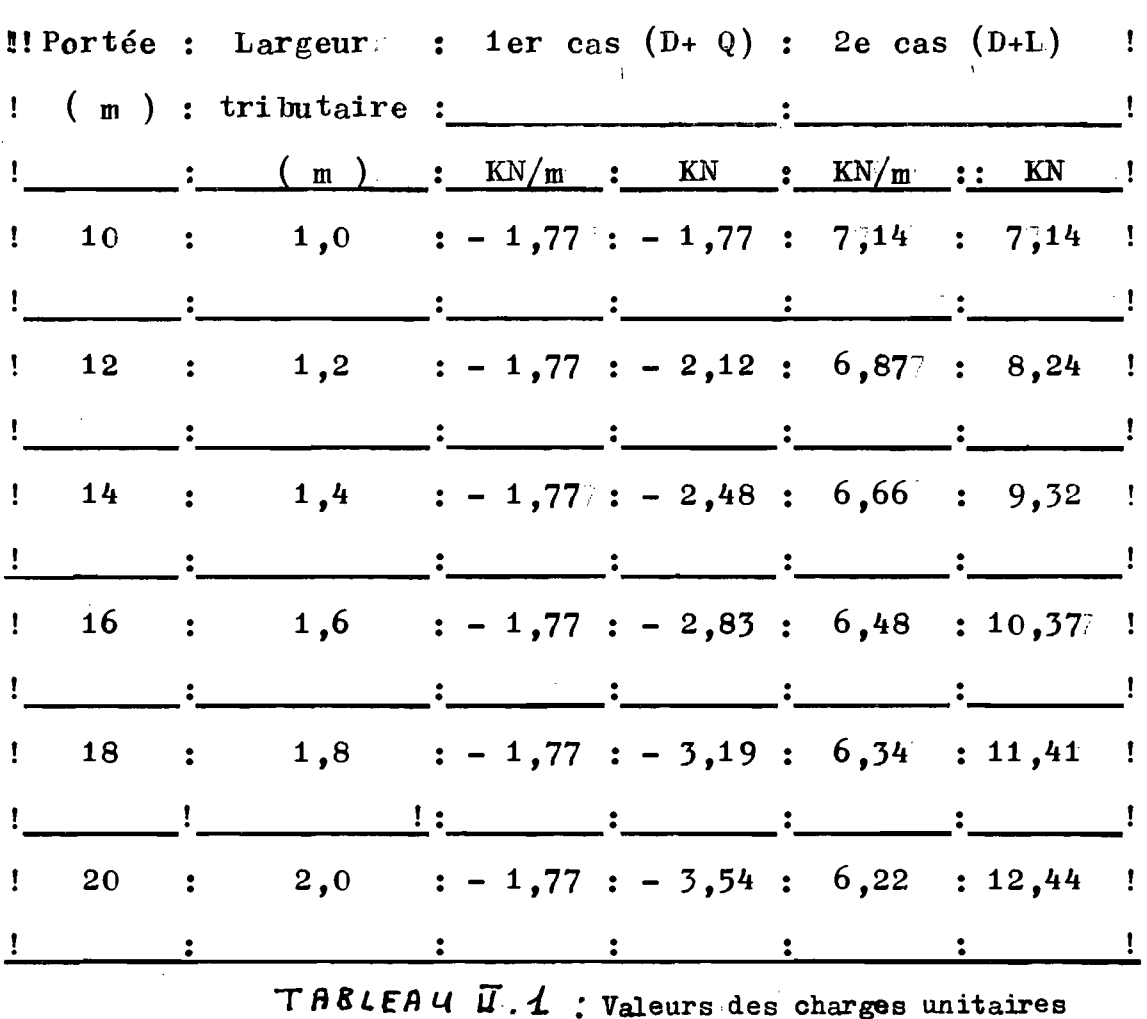

#### CHAPI TREIII

DESIGN-DES-ELEMENTS

\_\_<br>\_\_\_\_\_\_\_\_\_\_\_\_\_\_\_\_\_\_\_\_\_\_\_\_\_\_\_\_\_\_\_

III.1 Procédure :

Choix des sections de la membrure Supérieure. La menbrure supérieure est en compression, il y a donc des problèmes de flambage.

III.1.1 Flambage local :

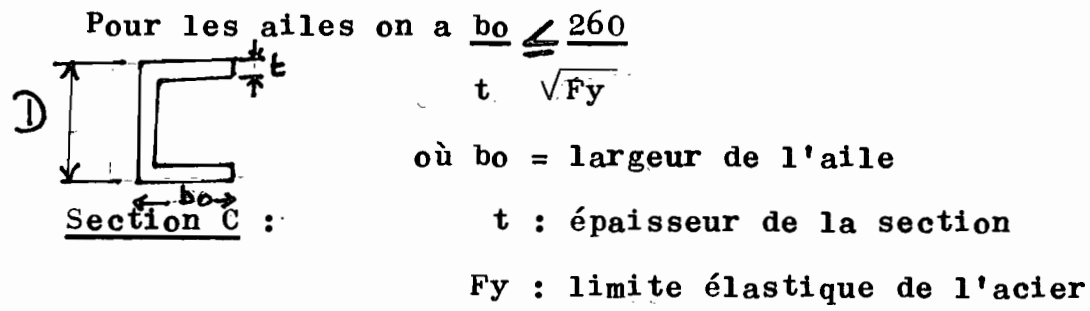

Prenons Fy = 250 MPa, (nuance disponible au Sénégal). on a alors  $\underline{b_0} \leq 16,4$ 

 $d'$ où bo  $\leq 16, 4$  t Si t = 2, bo  $\leq$  32,8 mm Si t = 3, bo  $\leq$  49,2 mm Pour l'âme on a :

 $\mathbf t$ 

$$
\frac{b}{t} \leq \frac{670}{\sqrt{Fy}}
$$
\n
$$
\frac{b}{t} \leq \frac{670}{\sqrt{250}} = 42.4
$$

 $b \leq 42, 4 t$ Si t = 2 b  $\leq$  84,8 mm Si t = 3 b  $\leq$  127,2 mm

III.1.2 Flambage général des éléments : Le flambage général dépend du rapport kl/r Içi nous avons des éléments rotulés aux deux extrémités, k est alors égal à 1.

r, le rayon de giration dépend du moment d'inertie de la section par rapport à l'axe autour duquel le flambage est considéré, I et A, l'aire de la section.

$$
r = \sqrt{\frac{I}{A}}
$$

Pour le calcul de I et A, j'ai bâti un programme d'ordinateur (voir annexe  $\overline{11}$ . p 76 ). Ce programme permet aussi le calcul de la charge critique "Cr" en fonction de la Lomgueur de l'élément. (voir Tableau p. 45)

Le. Choix des sections de la membrure inférieure Les éléments de la membrure inférieure sont en traction. le problème du flambage ne se pose donc pas . On doit seulement vérifier la relation suivante

## $\mathbf{Tr} \leqslant \mathbf{Tr}$

où Tf : la force de tension appliquée. Tr: la resistance pondérée à la traction  $\mathbb{T}$ r = résistance à la traction de la membrure. on a: (i)  $Tr = \phi$  An Fy quand  $An / Ag$  Fy/Fu =  $\phi$  (Eu An) An quand An/Ag  $\ll$  Fy/Fu  $(1 i) Tr = 0.85 \ddot{\theta}$  An Fu Tr : étant égal à la plus petite des valeurs calculées en  $i)$  et  $i$   $i)$ Dans ces formules on a : An : l'aire nette des sections Fu : la limite ultime de l'acier utilisé. Ag :: l'aire brute de la section.  $t = 3$  on a Fu = 410 MPa Avec  $(cf \cdot p \cdot 60 - 77de 1a réfférence 2)$ on a donce  $\bar{F}y = 250 = 0,61$  $F<sub>11</sub>$ III.2.1 Calcul Des Aires Nettes An :

D'après l'article 12. 3. 4 du Code, on a :

An  $\leq$  0,85 Ag lorsque Fy/Fu  $\leq$  0,75

Ce qui estale cas de notre étude.

Toutes les membrures en traction à savoir les membrures inférieures et les diagonales seront dimensionnées en tenant compte de ces critères.

Exemple de Calcul:

#### Portée 10 m

ElémentiN° 8:  $(v_{0|R} P \land c \in 5)$ TIE = 61, 9 KN:  $(3,66\times7,14)$  Anr: = 61, 9 = 275 mm<sup>2</sup><br>  $($ VOIR PXEE 91, MEMB#8, Fy 0, 9x 0, 250 Anr1 =  $275^\circ + 32 = 307^\circ$  mm2 Anri  $=$  aire nette requise Section Choisie:  $70 \times 25 \times 2$  $\hat{z}_\text{R}$ 

où D : profondeur  $D = 70$  mm  $B$ : largeur de l'aile,  $B = 25$  mm t : épaisseur de l'acier,  $t = 2$  $<sub>mn</sub>$ </sub>  $Ag = 372$  mm<sup>2</sup> A $\hat{\mathbf{a}} = 372 - 32 = 340$  mm2  $An = 340 = 0,91$ 372  $\mathbf{Ag}$  $An = 0.85$  Ag An =  $0,85$  × 372 = 316 mm2 Tr1 =  $\oint$  An Fy = 0,9 x 316 x 0,250  $\mathbb{F}r1 = 72.1$  KN On remarque que Tri  $\leq$  Tr2  $Tr2 = 0,85$   $\emptyset$  An Fu 0,85 Fu =  $0.85 \times 410 = 348.5$  Fy = 250 d'où  $Tr = Tr1 = 71$  KN $\sum Tf = 61, 9$  KN La section choisie convient donc. On fait de même pour toute les membrures en traction pour les portées ce qui donne les résultats suivants : III.2. 2 Résultats Selon les portées

14

 $\epsilon_{\rm s} \approx^{\prime\prime}$ 

Portée :  $10$  m :

 $\epsilon_{\rm{th}}$  a  $\frac{1}{2}$  ,  $\frac{1}{2}$ 

 $\frac{1}{\sqrt{2}}\sum_{i=1}^{N}x_{i}$ 

 $\frac{1}{2} \sum_{i=1}^n \frac{1}{i} \sum_{j=1}^n \frac{1}{j}$ 

Membrure inférieure

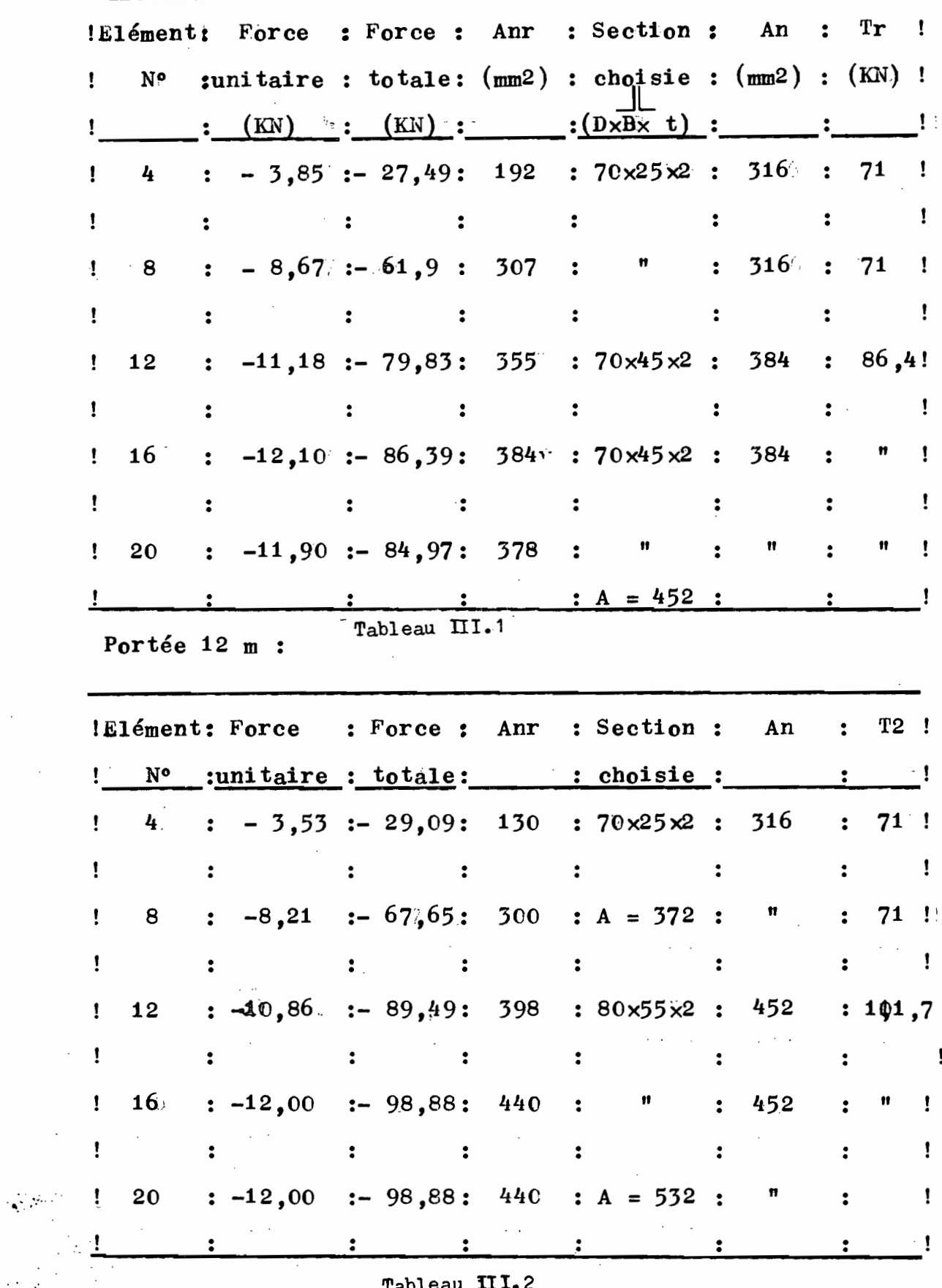

 $\bar{z}$ 

 $\sim$   $\sim$ 

MEMERURE INFERIEURE

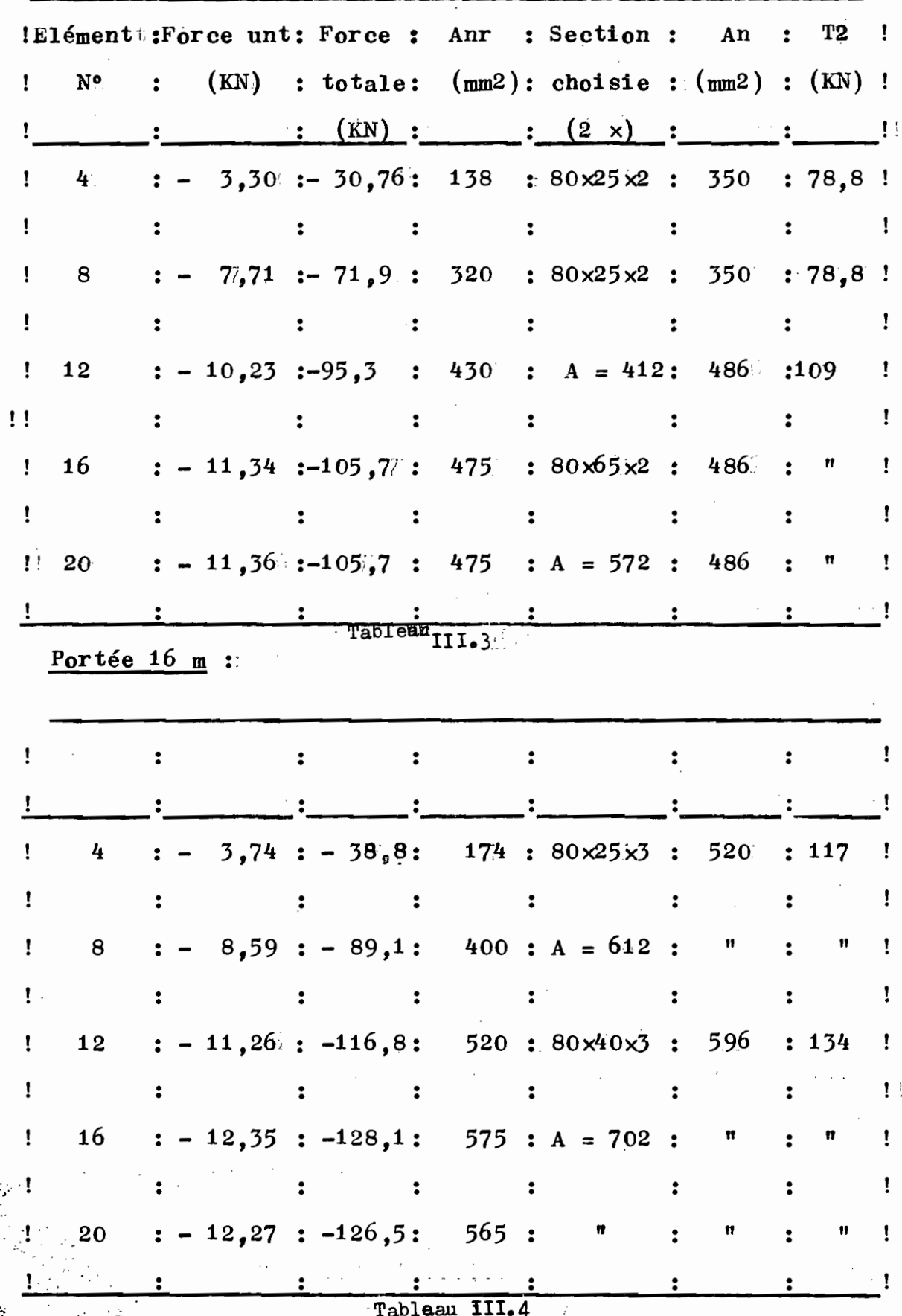

 $\ddot{\cdot}$ 

16

Portée 18 m

MEMBRURE INFERIEURE

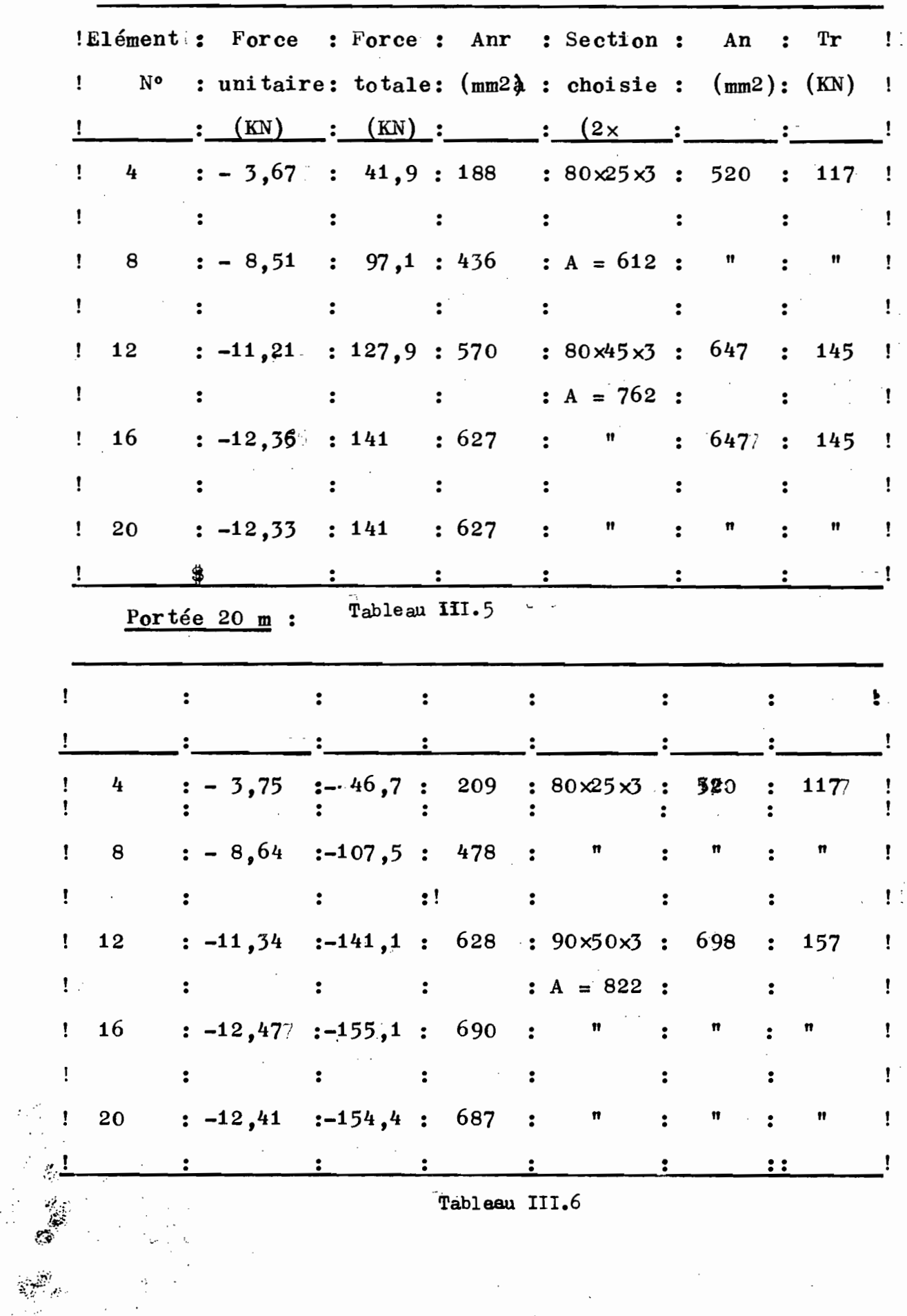

Tableau III.6

III.6 Choix deSection de la membrure supérieure

 $\overline{a}$ 

 $\sqrt{1-\beta}$  .

 $\ddotsc$ 

Portée  $10$  m :

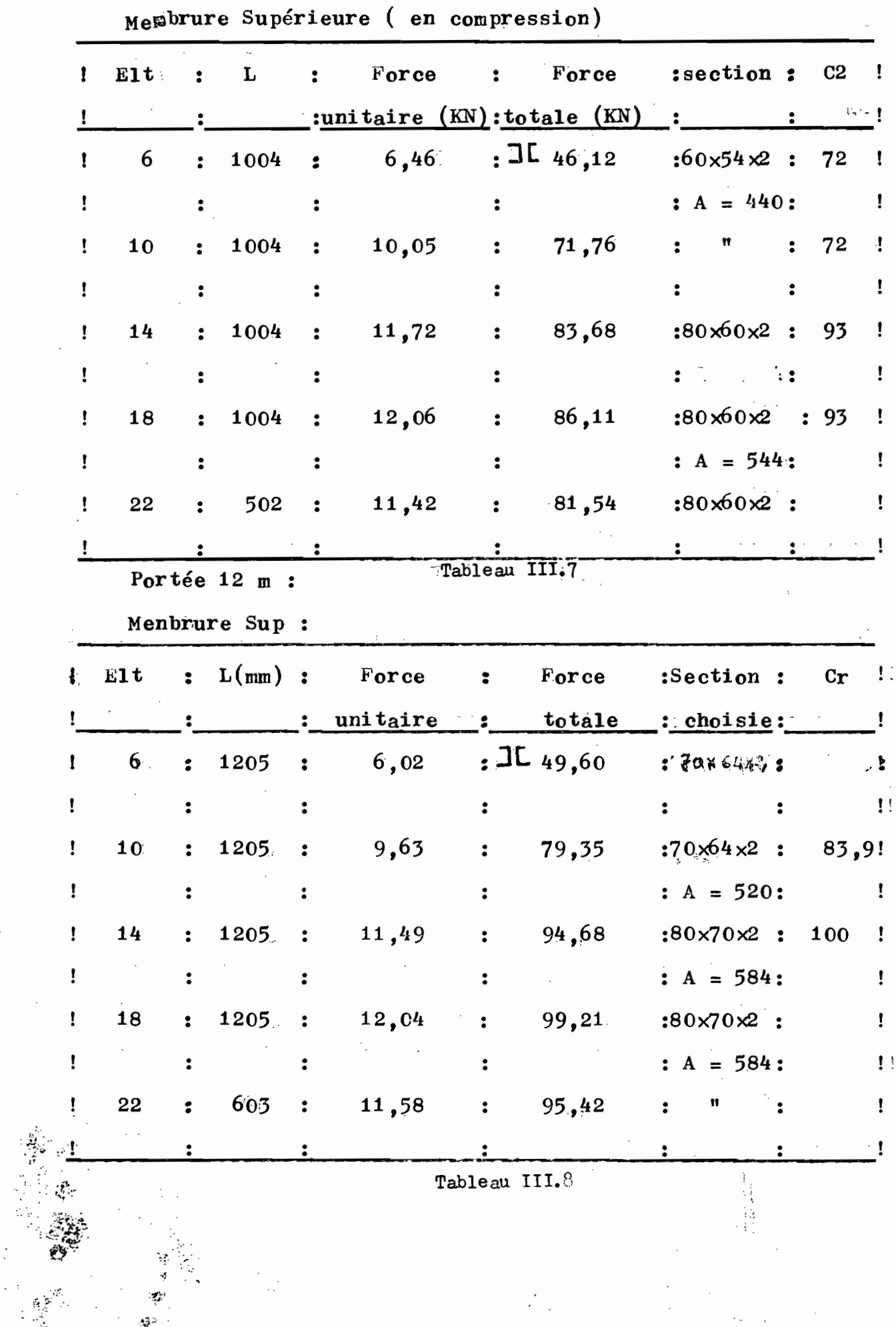

 $18$ 

Portée  $L = 16/m$ 

Membrure Sup

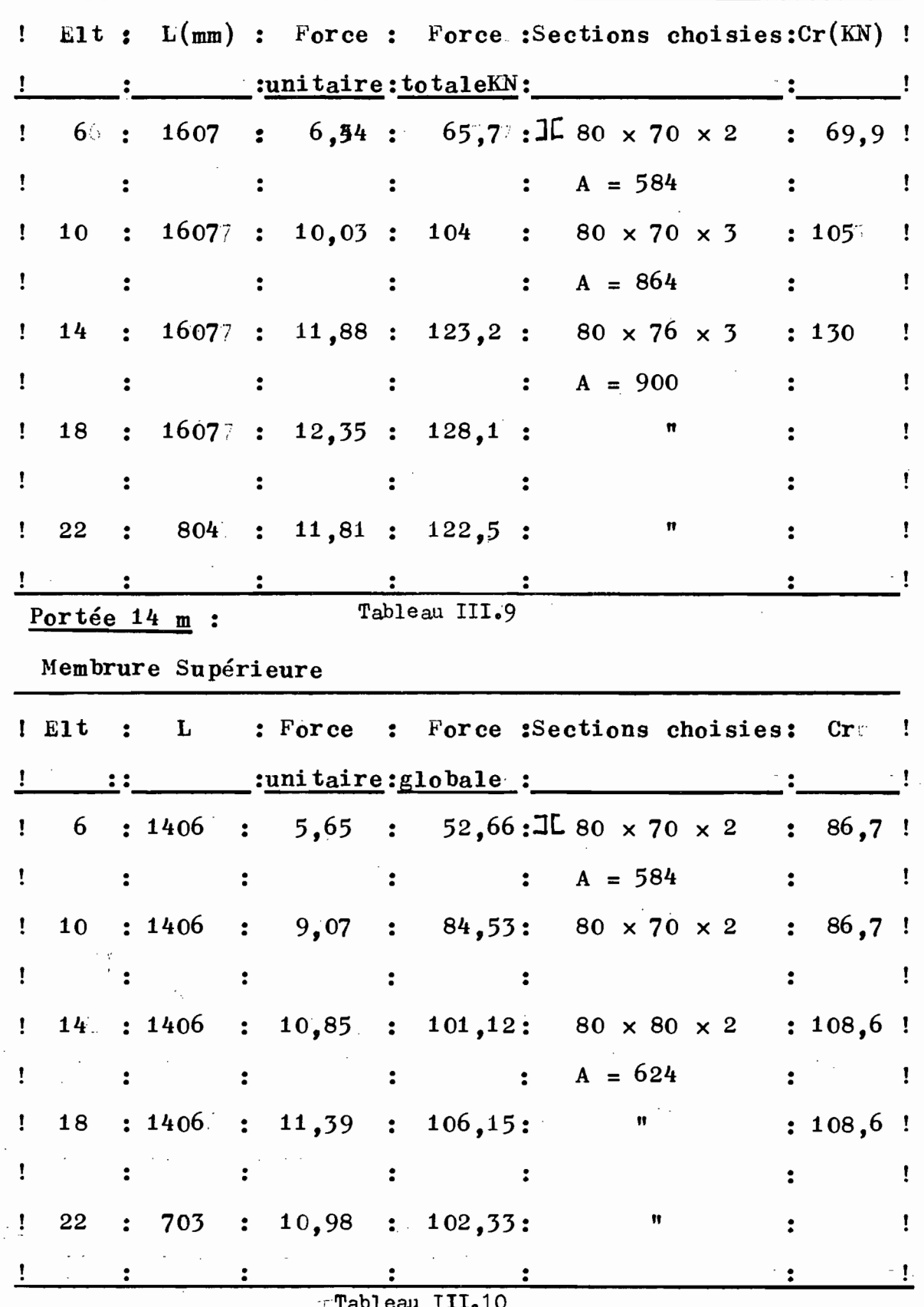

Portée L = 18 m

Membrure Supérieure

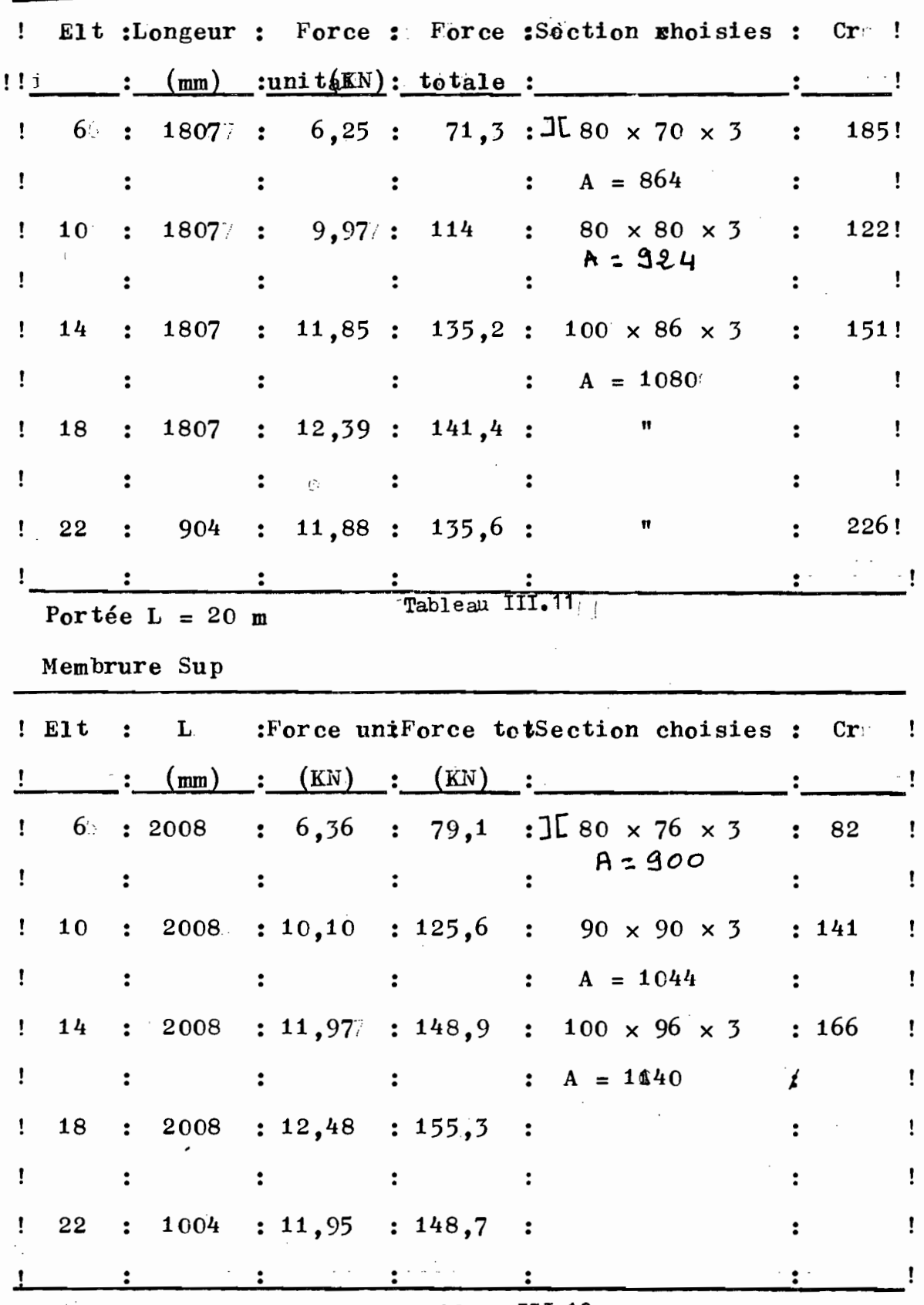

Tableau III.12

20

 $\sim 3$  .

#### III.4 Dimensionnement Des Diagonales :

#### -------------

On distingue les diagonales en traction et celles en compression. Leur dimensionnement se fait selon les mêmes principes que le membrures en traction ou en compression. L'application des principes donne les résultats suivants :

#### III.41 Diagonales en compression

Les modes de chargement critiques étant les mêmes : pour toutes les portées, on a les diagonales 3,7311,15,17, et 21 qui sont toujours comprimées.

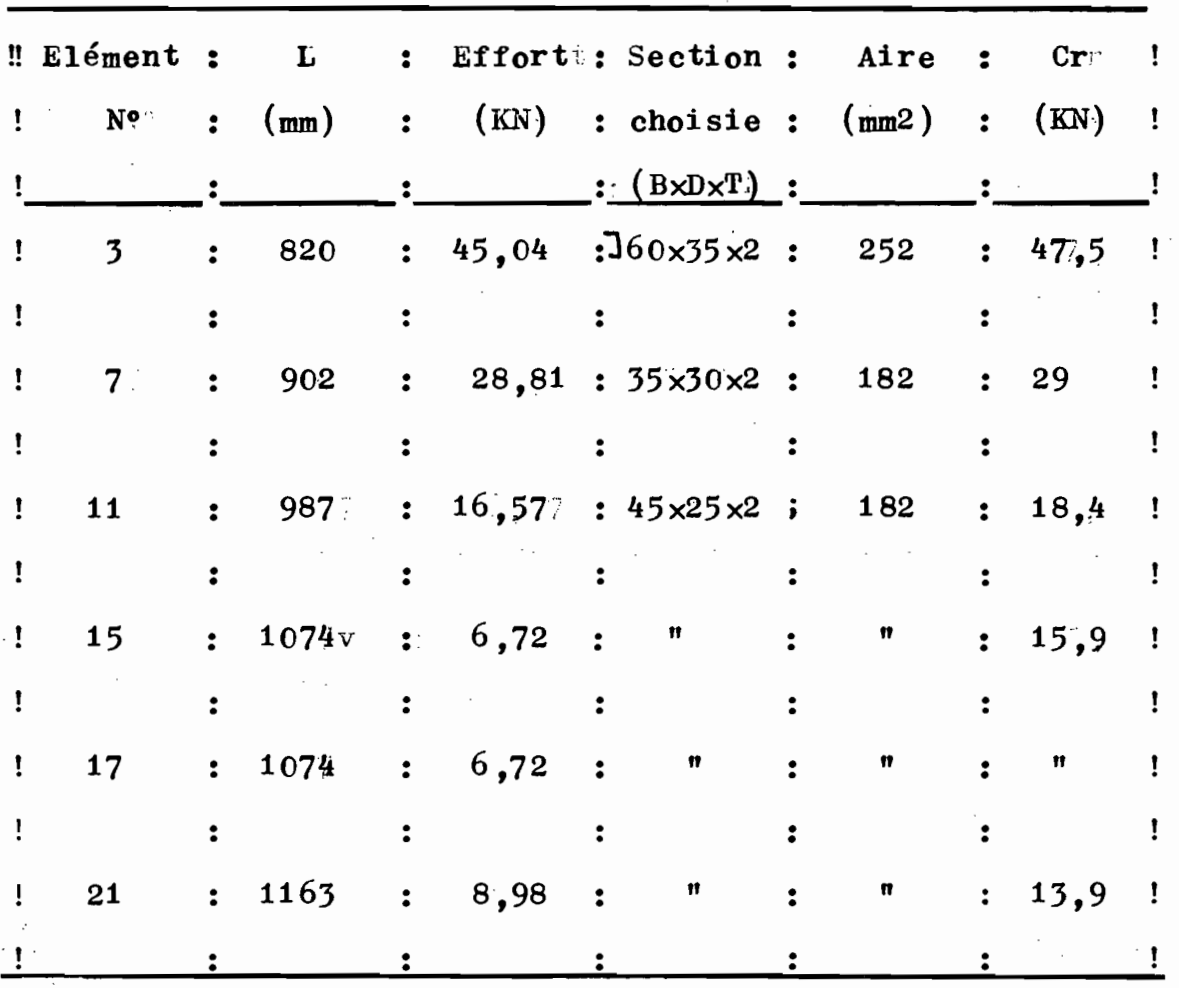

Portée  $10$  m :

 $\mathcal{S}$ 

Tableau III.13

곡

 $21 \frac{1}{2}$ 

Portée 12 m :

|   | $E1$ émenti:   |                      | $\mathbf{L}$ |                |                            | Effort: Section : Aire                |     | $\ddot{\phantom{a}}$ | Cr        |    |
|---|----------------|----------------------|--------------|----------------|----------------------------|---------------------------------------|-----|----------------------|-----------|----|
|   | N٥             | $\cdot$              | (mm)         |                | (KN)                       | $:$ choisie: $(mm2)$                  |     | $\ddot{\cdot}$       | $K_N$     |    |
|   | $\overline{3}$ | $\ddot{\phantom{a}}$ | 1041         |                | 5044                       | : 60x45x2:                            | 292 |                      | 55        |    |
|   |                |                      |              |                |                            |                                       |     |                      |           |    |
|   | 7              |                      | 1124         |                |                            | $34,1$ $45 \times 40 \times 2$ :      | 242 |                      | 41,5      | Ţ  |
|   |                |                      |              |                |                            |                                       |     |                      |           |    |
|   | 11             |                      | 1210         |                |                            | $20,8:50 \times 30 \times 2:$         | 212 |                      | 21        |    |
|   |                |                      |              |                |                            |                                       |     |                      |           | Ĩ. |
|   | 15             |                      | 1298         |                |                            | $9.7: 45 \times 30 \times 2$ :        | 202 |                      | 18        |    |
|   |                |                      |              |                |                            |                                       |     |                      |           |    |
|   | 177            |                      | 1298         |                | 14,1:                      | 11                                    | n   |                      | 18        |    |
|   |                |                      |              |                |                            |                                       |     |                      |           |    |
|   | 21             |                      | 13877        |                | 8,8:                       | Ħ                                     | Ħ   |                      | 16        |    |
|   |                |                      |              |                |                            |                                       |     |                      |           |    |
|   | Portée 14 m    |                      |              |                | Tableau III.14             |                                       |     |                      |           |    |
|   |                |                      |              |                |                            |                                       |     |                      |           |    |
|   | Elément :      |                      | L            | $\ddot{\cdot}$ |                            | Effort: Section : Aire                |     | :                    | Crr       |    |
|   |                |                      |              |                |                            |                                       |     |                      |           |    |
|   | N۰             |                      | (m)          |                | $(KN)$ : choisie : $(mm2)$ |                                       |     | $\cdot$              | (KN)      |    |
| ü | 3              |                      | 1271         | $\ddot{\cdot}$ |                            | $55,84 : 80 \times 50 \times 2 : 352$ |     | $\ddot{\cdot}$       | $60,77$ ! |    |
|   |                |                      |              |                |                            |                                       |     |                      |           |    |
|   | 77             | :                    |              |                | 1372 : 58,12               | : 80x40x2 : 312                       |     |                      | : 39      |    |
| ï |                |                      |              |                |                            |                                       |     |                      |           |    |
| Ţ | 11             | $\ddot{\cdot}$       | 1476         | $\ddot{\cdot}$ | 23,56                      | $: 80 \times 35 \times 2 : 292$       |     |                      | 26        |    |
| ı |                |                      |              |                |                            |                                       |     |                      |           |    |
| Ţ | 15             | $\ddot{\cdot}$       |              |                | 1584 : 11,15               | : 80x35x2 :                           | 292 | $\ddot{\cdot}$       | 13        |    |
|   |                |                      |              |                |                            |                                       |     |                      |           |    |
|   | $17 -$         | $\ddot{\cdot}$       | 1692         |                | 0,28                       | $: 45 \times 30 \times 2 :$           | 202 | $\ddot{\cdot}$       | 11,6      |    |
|   |                |                      |              |                |                            |                                       |     |                      |           |    |

ari (d

Portée 16 m :

 $\frac{1}{2}$ 

 $\frac{d\vec{r}}{d\vec{r}}$ 

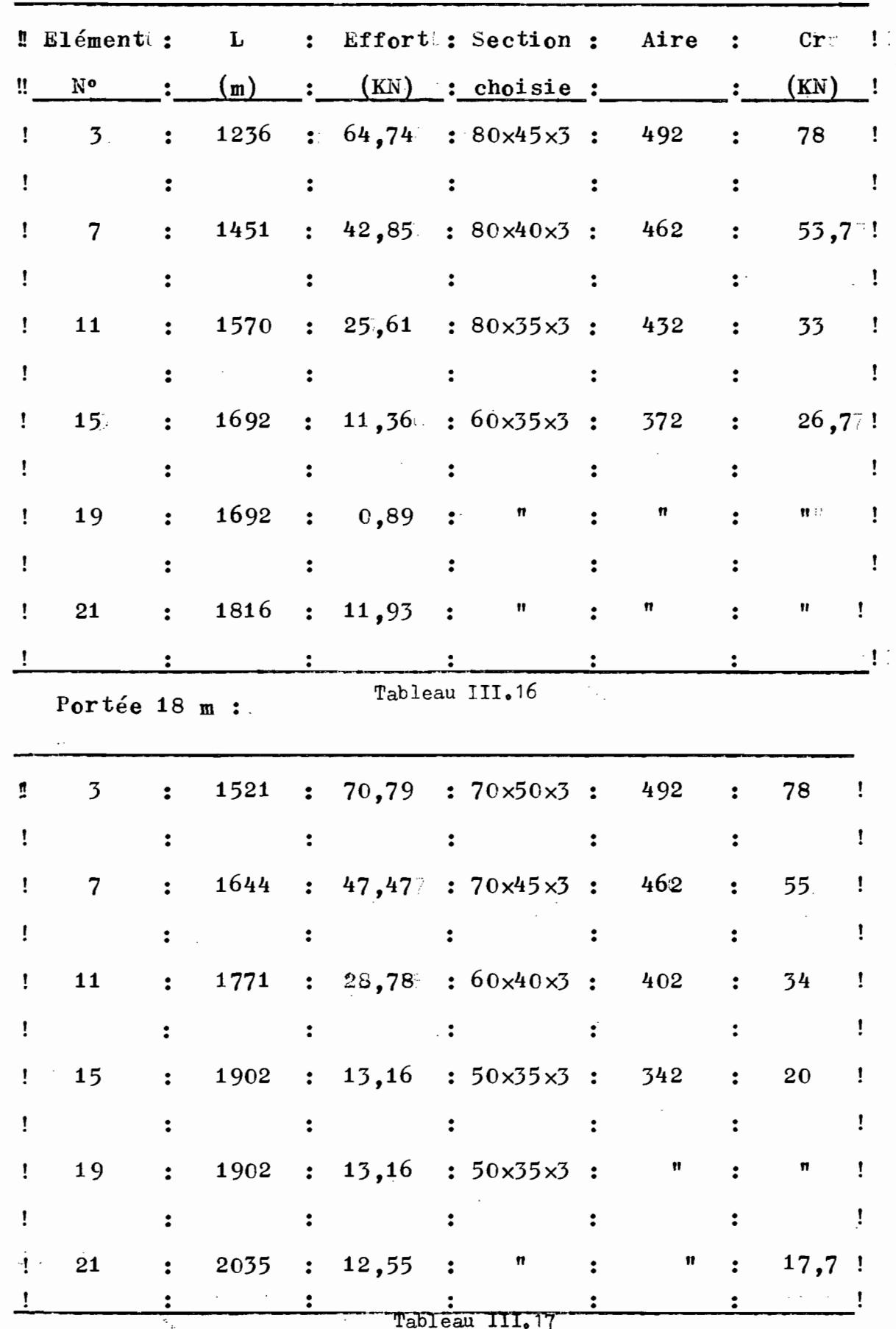

े<br>दे

 $\langle \hat{\beta}^{\dagger}_{\beta} \rangle$ 

ţ.

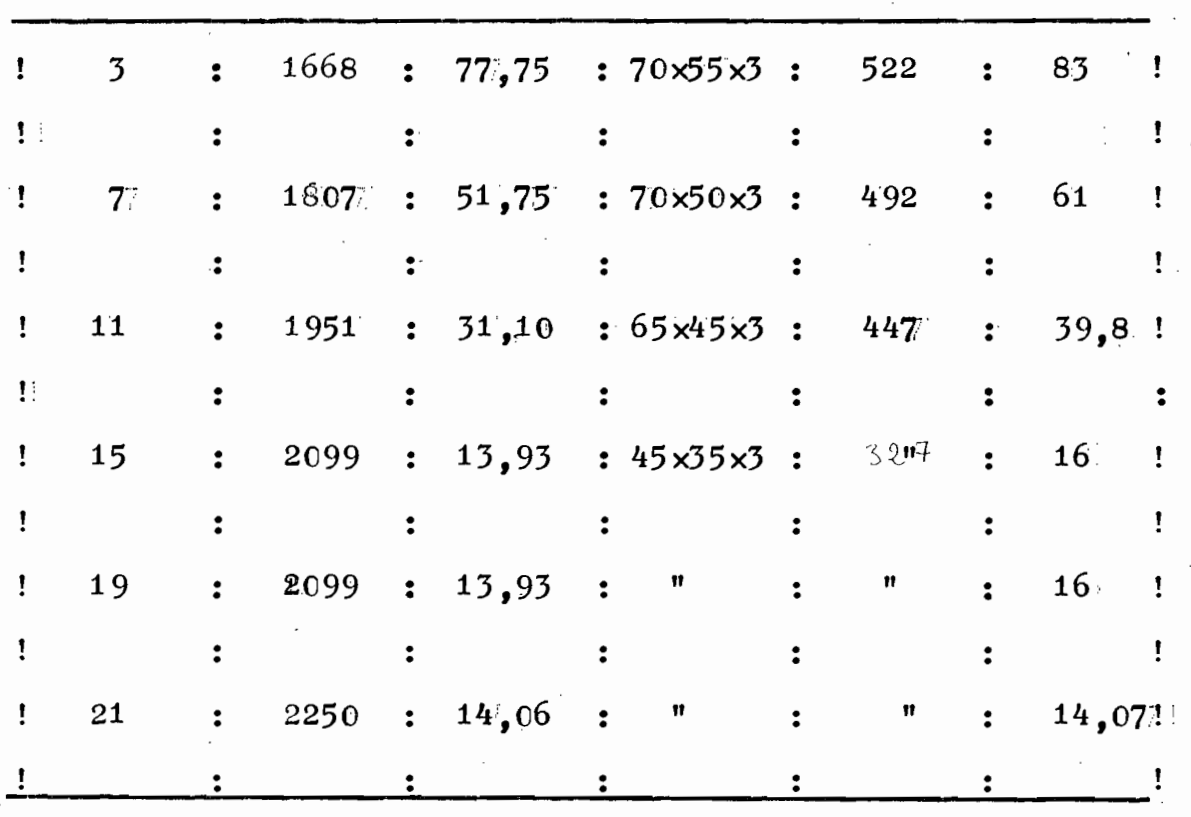

Tableau III.18

24

## **III.** 5 TABLEAU RECAPITULATIE DES SECTIONS

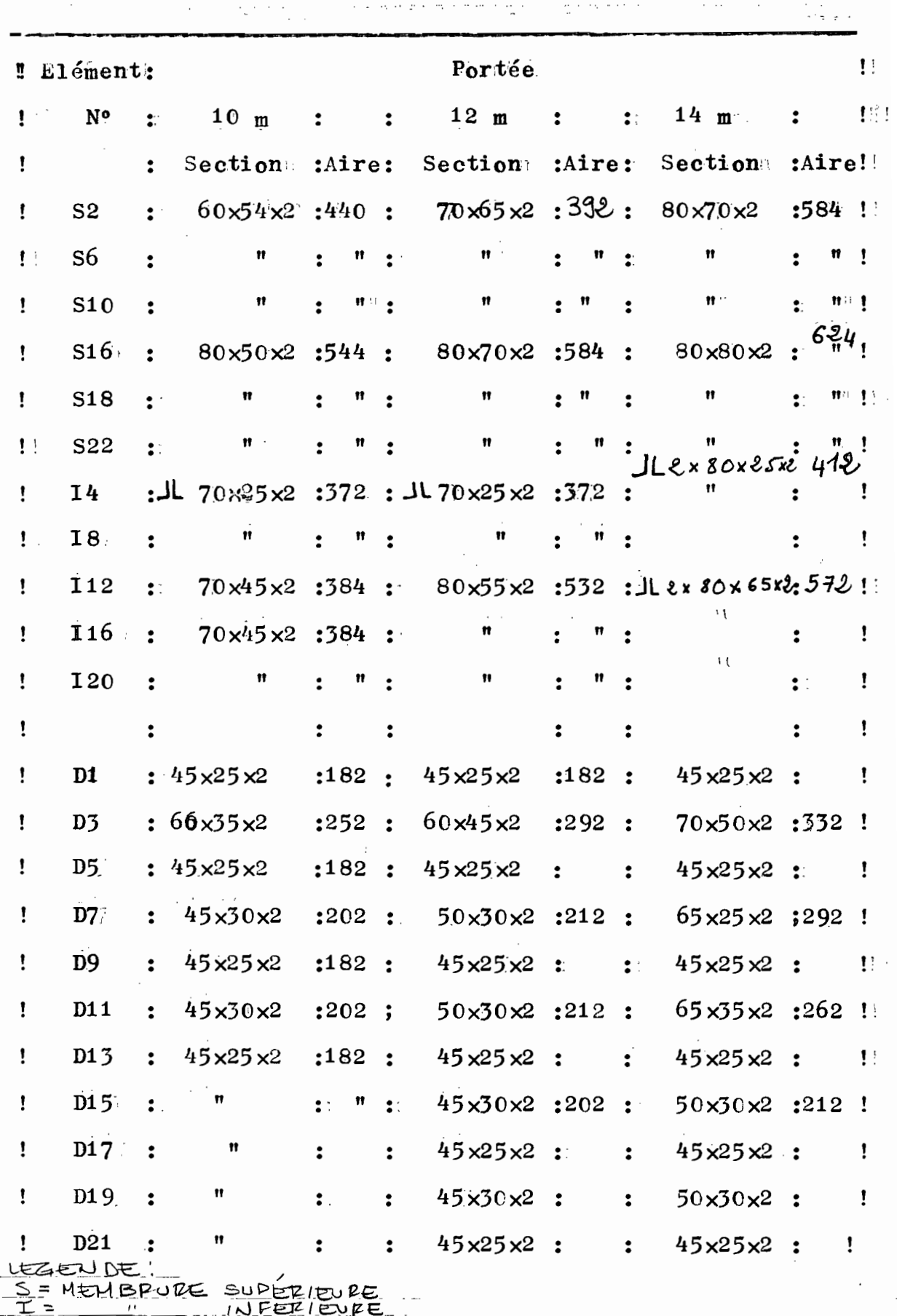

 $D = D/A$ GONALE

 $\frac{3}{2}$ 

Tableau III.19

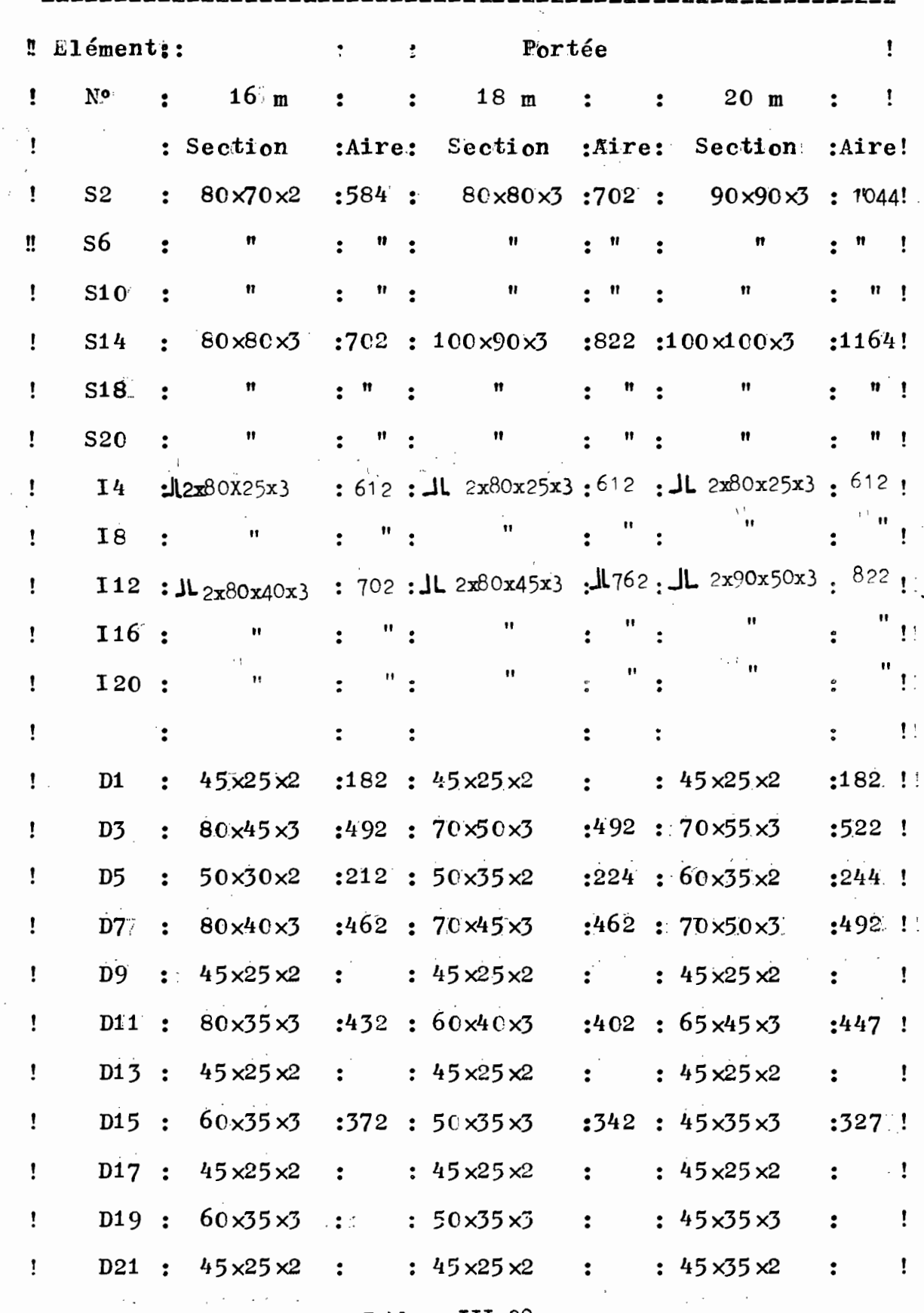

 $\sim 10^{11}$ 

Tableau III.20

 $\overline{\phantom{a}}$ 

26

 $\sim$   $\alpha$ 

 $\bar{\mathcal{A}}$ 

 $\cdot$ 

 $\overline{\phantom{a}}$ 

ï

 $\frac{\xi}{\eta_{\rm s}^2}$ 

 $\mathcal{E}_{\mathcal{B}}^{\prime}$
#### III.6 Dimensionnement: Des Pannes :

#### **- =- =-=-=- =-=-=-<sup>=</sup>**

Les pannes sont les éléments qui soutiennent directement le recouvrement du toit. Elles font donc la liaison entre celui-ci et les fermes.

Les pannes sont posées perpendiculairement aux fermes.

### III .  $6.1$  Forme De Section Choisie:

Pour une facilité de mise en oeuvre, la section suivante a été choisie (voir figure  $N^{\circ}3.3$ )

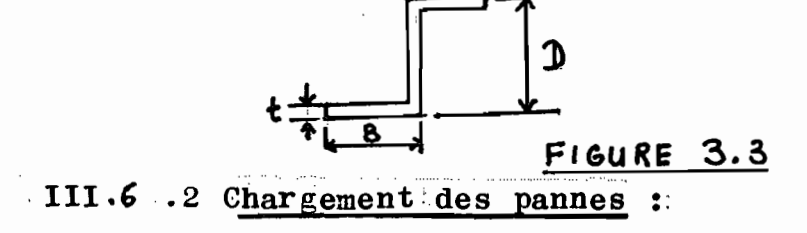

Les pannes supportent donc des charges uniformément réparties. Ces charges sont crées par le vent, le recouvrement et la Surcharge de construction. Ce sont :

Les charges permanentes :

 $\frac{d}{dx}$ 

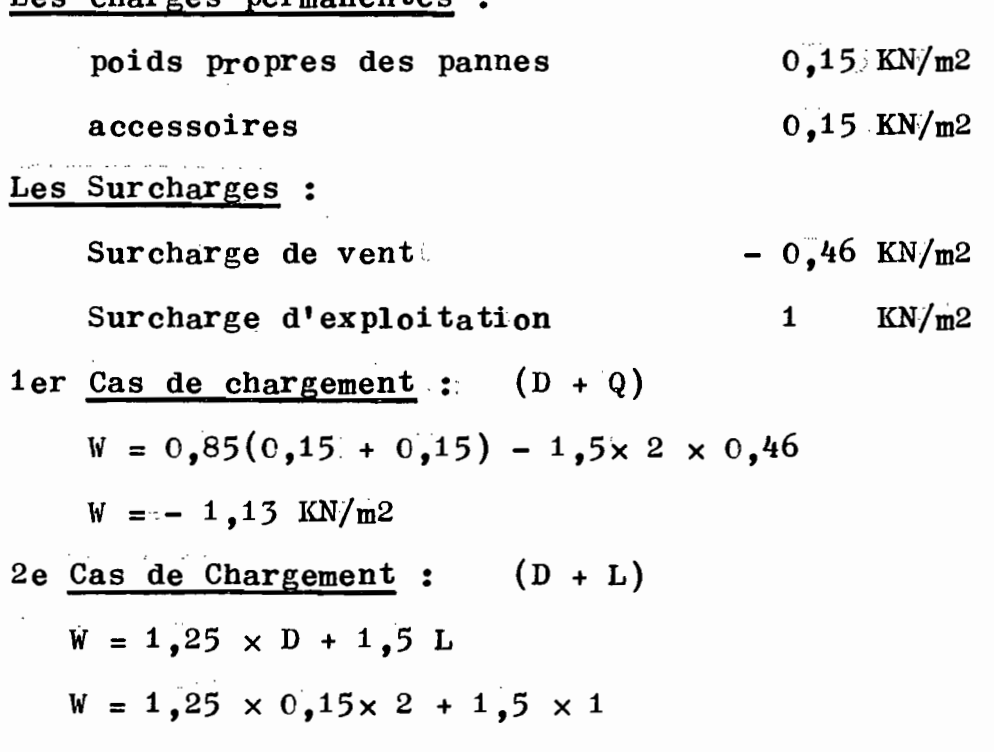

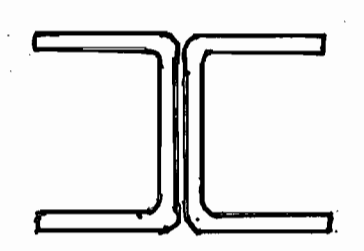

FIGURE Nº 3.3 HENBRURE SUPE-- RIEURE

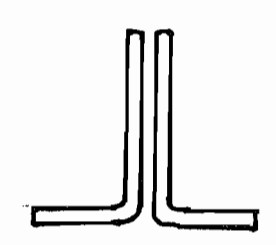

FIGURE Nº 3.4. SECTION DE LA NEMBRURE INFERIEURE

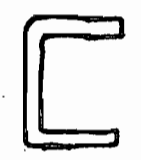

FIGURE Nº 3.5 SECTION DES DIA GONALES

FIGURE Nº 3.6 SECTION DES PANNES

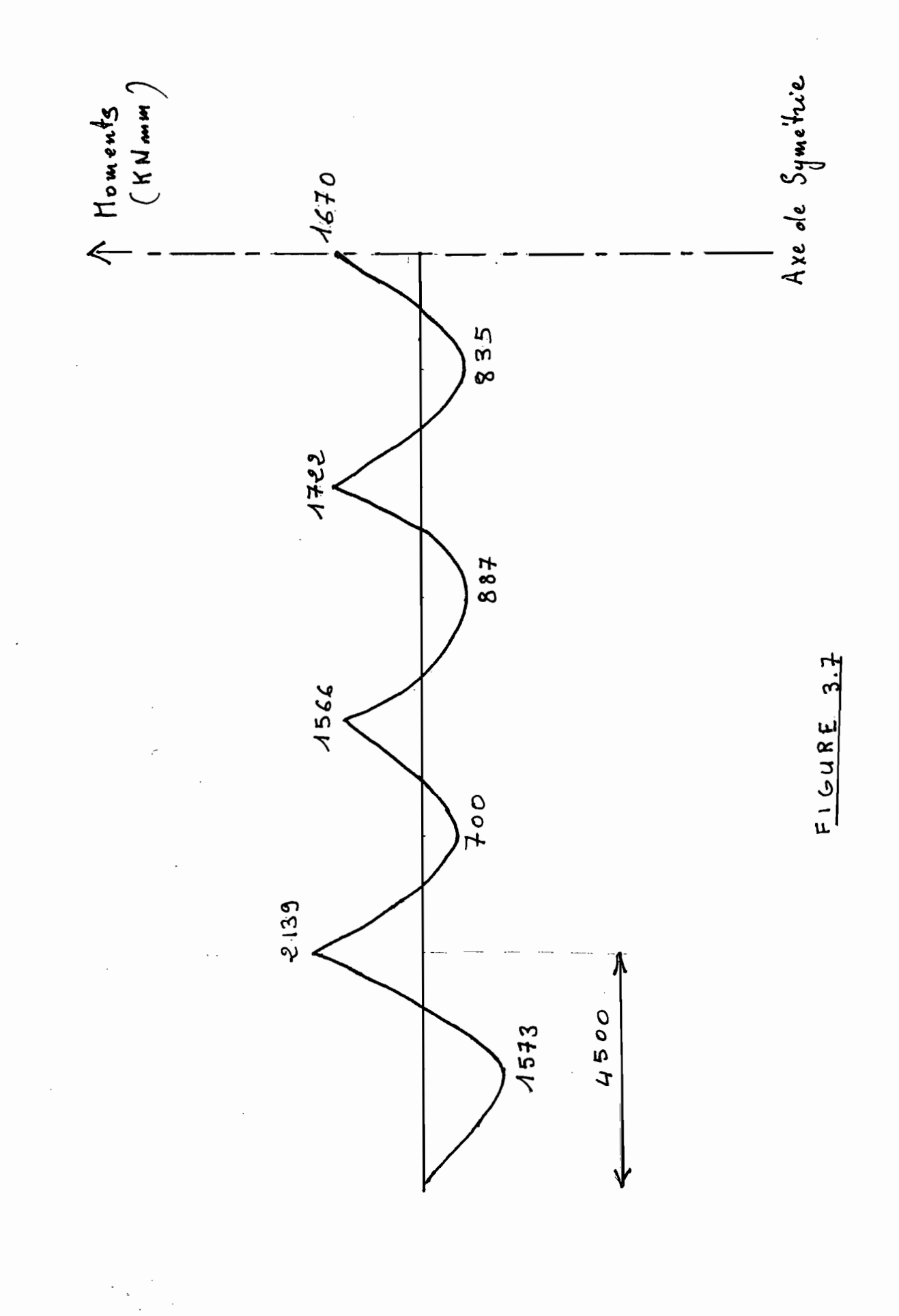

 $29 -$ 

#### $W = 1.875$  KN/m<sup>2</sup>

On constate que ce dernier cas est le plus critique.

III.6 3 Procédure De Design :

On doit considérer la flexion au niveau des pannes. On doit donc vérifier la relation fondamentale

> $Mf \leq Mr$  (3.6.1. }

Mef estale moment produit parales charges pondérées MR estile moment résistant des pannes

 $\mathbf{or}$ 

 $o\mathbf{u}$ 

 $(3.6.2.)$  $Mr = \ell Mpx$  $(3.6.3.)$  $Mr = \oint Zx Fy$ 

Mpx: moment plastique de la section

 $Zx$  : module de flexion plastique

on a donce:

$$
\text{Mf} \leq \phi \quad \text{ZxFy} \tag{3.6.4.}
$$

On obtient Mf à partir du diagnamme des moments produits par les charges pondérées critiques. A cet effet on simplifie l'étude, en étudiant un chargement unitaire et en traçant pour cegoas tradiagramme des moments (voir figure N<sup>&</sup> 3.7 p. 29) A partir de  $(5 \cdot 4 \cdot 4 \cdot)$  on tire

$$
Zx \geqslant \frac{Mr}{\phi Fy} \qquad (5 \cdot 6 \cdot 5)
$$

A l'examen du diagramme des moments dû aux charges pondérées unitaires (voir figure Nº37, p. 29 ), on constate que les moments maximulfont au droit des appuis (moments négatifs). On pourrait diviser la panne en quatre travéeset on trouveraitides sections pouvant résister au moment Mf. Mais par souci de Standardisation et de facilité de mise en oeuvre, on a préféré choisir une section unique pour chaque portée. Le dimensionnement va donc se faire par rapport au moment

maximum agissant sur la panne. On a ainsi :

 $(3 - 6.6)$  $W_c r = Wux$  1

 $\alpha$ u  $\alpha$ 

 $Wer = charge$  critique

 $Wu = \text{charge}$  unitaire

 $1 = 1$ argeur tributaire.

Portée  $10$  m :

$$
W_{\mathcal{C}}\mathbf{r} = 1,875 \times 1,0 \text{ m}
$$

$$
W_{\mathcal{C}}\mathbf{r} = 1,875 \text{ KN/m}
$$

Les appuis étant espacés de  $4.5$  m, cnest donc physiquement limité du fait que les longueurs maximum d'élément qu'on peut avoir sont de 6m. Cette contrainte est due à aplieuse utilisée qui a une longueur de 6,3 m.

A l'examensde la figure  $3.7(p.29)$ 

on constate que le moment positif maximum et le moment négatif maximum se trouvent sur la première travée.

 $Mmax1 = + 1573$  KN/mm  $Mmax2 = -2139 KN/mm$  $2 \text{Nmax1} > \text{Mmax} 2$ on remarque que :  $2 \times 1573$  > 2139  $3146$  > 2139

Illesttjudicieux de placer le chevauchement des pannes au niveau des appuis. Cp déterminera ainsi la distance sur laquelle aura lieu le chevauchement det par conséquent une résistance double sera offerte par les pannes.  $MF = 1573 \times 1,875 = 2949.4$  KN mm D'après la relation  $(3 \cdot 6 \cdot 5)$ 

$$
z_{x}\sum_{\phi\in F_{y}}\frac{Mf^{\circ}}{\phi}
$$

$$
Zx \n\begin{bmatrix}\n2x \n\end{bmatrix}\n\begin{bmatrix}\n2y \n\end{bmatrix}\n\begin{bmatrix}\n00 \\
0 \n\end{bmatrix}\n\begin{bmatrix}\n2x \n\end{bmatrix}\n\begin{bmatrix}\n3109 \text{ mm}^3 \\
00 \n\end{bmatrix}
$$
\n  
\n**12 13 13 19 mm 15**  
\n**14 18 section 17 19 19 19 10**  
\n**10 10 11 12 13 13 13 13 1415**  
\n**15 16 17 18 19 19 19 19 19**  
\n**19 19 19 19 19 19 19 19 19**  
\n**19 19 19 19 19 19**  
\n**19 19 19 19 19**  
\n**19 19 19 19 19 19 19 19 19 19 19 19 19 19 19 19 19 19 19 19 19 19 19 19 19 19 1**

 $Zx = 141277$  mm3

III.6.4 Vérification Des Flèches :

Le C.N.B.C. recommande

 $\mathbb{R}^{\mathbb{Z}}$ 

òù

$$
\mathbf{\underline{\Delta}} = \mathbf{1} \tag{3.4.7}
$$
  
L 300

où A: déflexion verticale

L : longueur de la travée.

d'od : 
$$
\Delta = \frac{L}{300}
$$
  
 $\Delta = \frac{4500}{500} = 15$ 

÷,

D'autre part  $\Delta$ eff =  $\frac{5 \omega \text{L4}}{4}$  $(3 - 4 - 8)$ 384 EI  $\sim 10$ 

 $mm$ 

 $\Delta$ eff  $\div$  de flexion effective

$$
\omega: \text{ charge } \text{view}
$$
\n
$$
\omega: \frac{1 \text{ KN}}{m^2 \times 1} = 1 \text{ KN/m}
$$
\n
$$
\text{Aeff} = \frac{5 \times 1 \times 4.5 \times (4500)3}{384 \text{ E T}}
$$

 $E = 200 000 MPa$ 

 $I = 436.126$  mm<sup>4</sup> (annexe II P. 76  $\lambda$  $\Delta$  eff = 5x 1x 4,5x(4500)3 384x 200 000x 436 126

 $\Delta \text{eff} = 0.06$  mm  $\angle$  15 mm  $0<sup>k</sup>$ .

III.6. Pétermination de Distance De Chevauchement des pannes: d

Au niveau du moment négatif maximum

on a un moment de

$$
Mmax = 2139 \times 1,875
$$

$$
Mmax := 4011
$$

Chaque panne participant à la jonction devra réprendre un moment de 2006 KN mm. Sur le diagramme, au droit de l'appui considéré, on localise le point ayant pour ordonnée 2006 KN mm. De partiet d'autre de la courbe on ajoute 70 mm (D) à l'échelle. La distance interceptée par ces deux points constitue d, la distance où l'on double la section par le biais de la jonction figure  $N^0 \cdot 3$ .7. p. 29)  $(c \cdot f)$ 

Portée 12 m

On fait la même démarche que précédemment

charge critique Wer = 1,875 $\times$  1,2 = 2,25 KN/m  $Mf = 1,573 \times 2,25 = 3,539$  KNm = 3539 KNm Section choisie:  $70 \times 65 \times 3$  $Zx = 16437$  mm3

TABLEAU II.21 Nous avons ainsi :

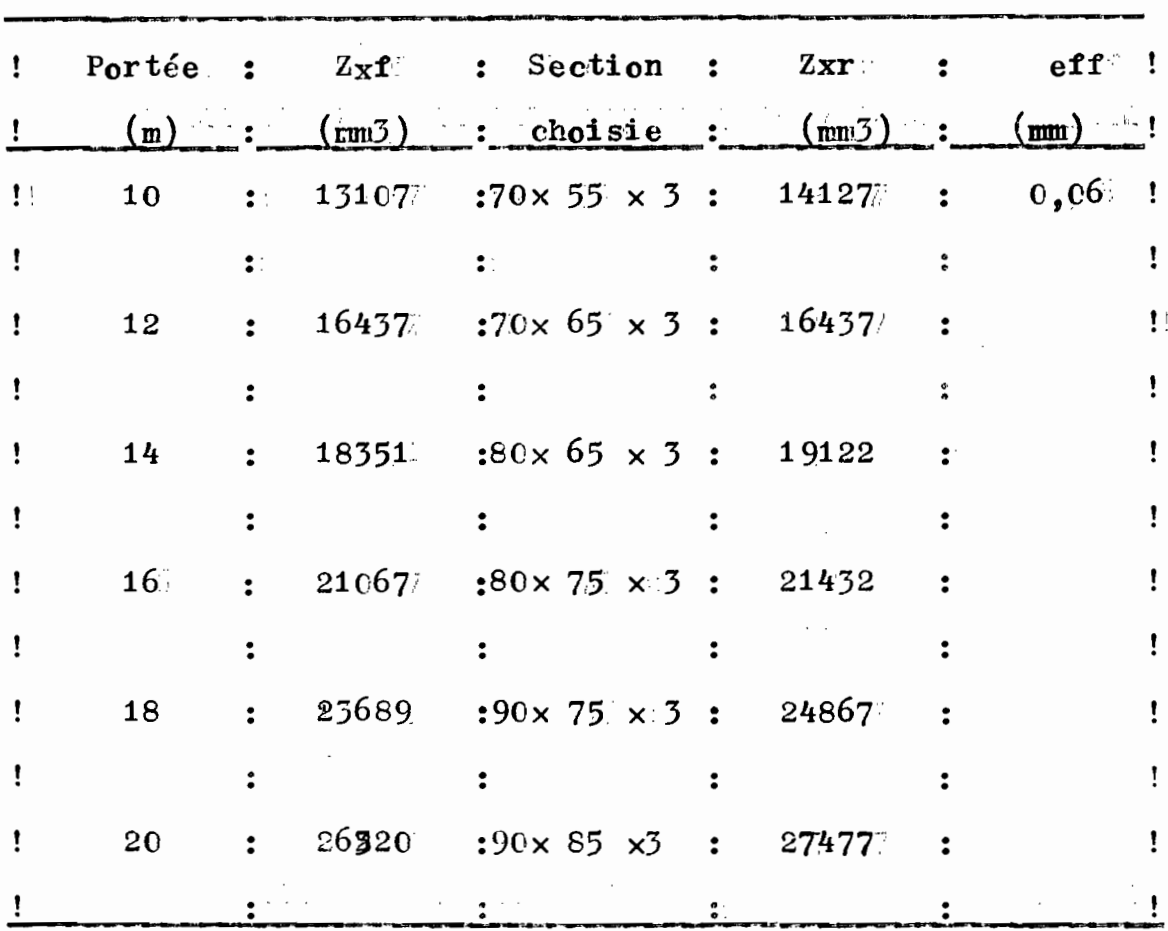

III 5 Dimensionnement Des Suspentes et des

entretoises:

III 5 1 Design des Suspentes  $=$   $\leftarrow$  suspented FIGURE 3.8

Rôle des suspentes :

Elles retiennent latéralement les pannes et empêchent ainsi le déversement latéral.

Ce sont des éléments qui doivent être dimensionnes en tractionseulement. On peut choisir des tinants (fer rond). Ils doivent vérifier la relation suivant

 $\text{Tr} \leqslant \text{Tr}$ 

où : Tf est la composante h

de la charge permanente et de la surcharge agissant parallelement à la surface du toit d'où Tf.  $\leq$   $\phi$  A Fy

Nous obtenons le tableau suivant :

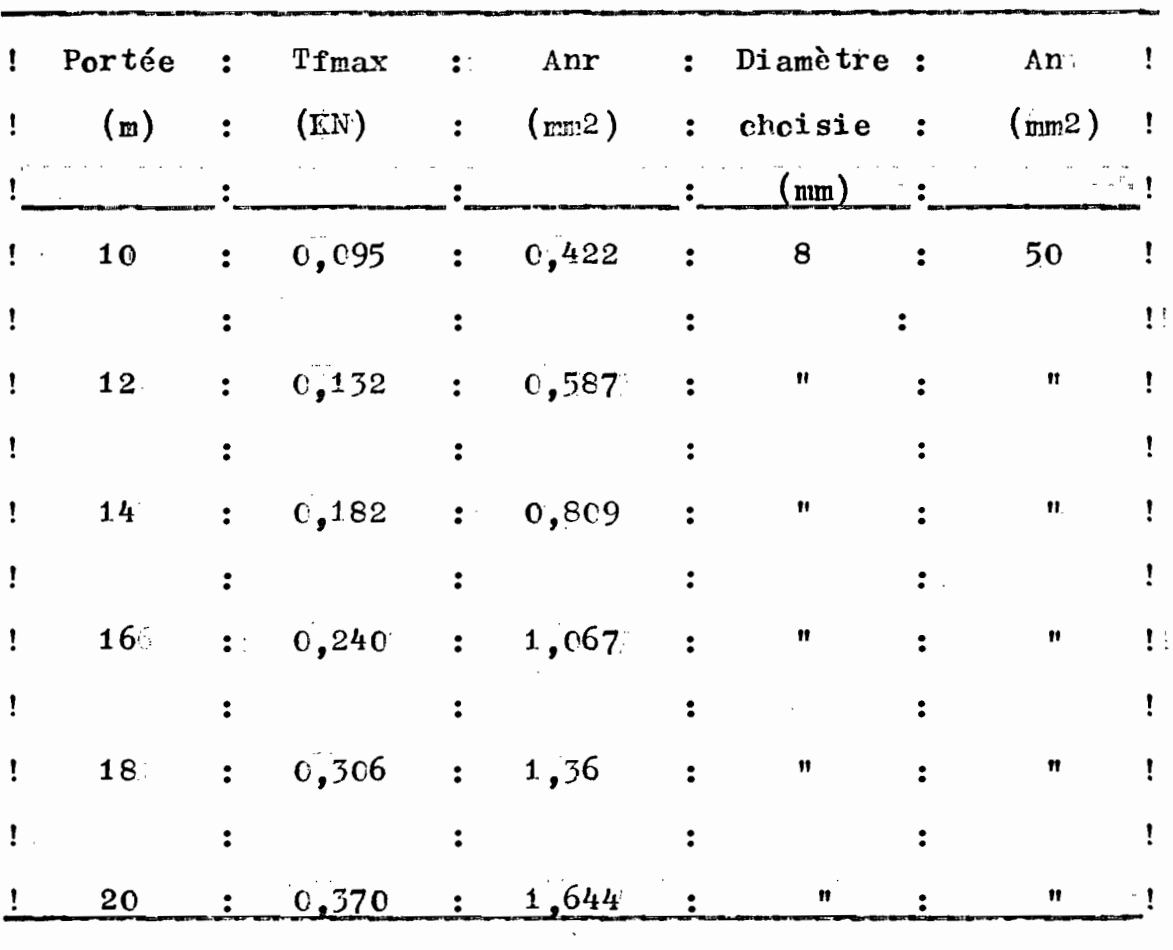

 $\sum_{i=1}^n\sum_{j=1}^n\frac{1}{j} \sum_{j=1}^n\frac{1}{j} \sum_{j=1}^n\frac{1}{j} \sum_{j=1}^n\frac{1}{j} \sum_{j=1}^n\frac{1}{j} \sum_{j=1}^n\frac{1}{j} \sum_{j=1}^n\frac{1}{j} \sum_{j=1}^n\frac{1}{j} \sum_{j=1}^n\frac{1}{j} \sum_{j=1}^n\frac{1}{j} \sum_{j=1}^n\frac{1}{j} \sum_{j=1}^n\frac{1}{j} \sum_{j=1}^n\frac{1}{j} \sum_{$ 

#### TABLEAU III. &

En fait, on peut choisir le tirant ayant un diamètre pluspetittcar la condition requise est Anre An Si on prend Anr (aire nette requise) maximum on a : Anr =  $0,164$  mm2

$$
\mathbf{or} \mathbb{F} \mathbf{A} \mathbf{n} \mathbb{T} = \prod_{i=1}^{n} D^{2} / 4 \implies D \geqslant \sqrt{\frac{4 \times \text{A} n \mathbf{r}}{\pi}}
$$

$$
D \geqslant 1.5 \text{ mm}
$$

Donc à la limite on pourrait même se dispenser d'utiliser

 $\sim$  35

ces tirants cela est d'ailleurs recommandé dans la référence  $2(p.65)$ 

III.7.2 Design des entretoises : Les entretoises consignent les supports latéraux des membrures supérieures et inférieures et limitent ainsi leur longueur de flambement. La charge horizontale à lequelle elles résistent est, en général, prise comme 5 % de la charge verticale sollicitant les membrures. Par souci de standardisation et de simplification, on choisit une section pour toutes les entretoises d'une portée. On a ainsi le tableau suivant :

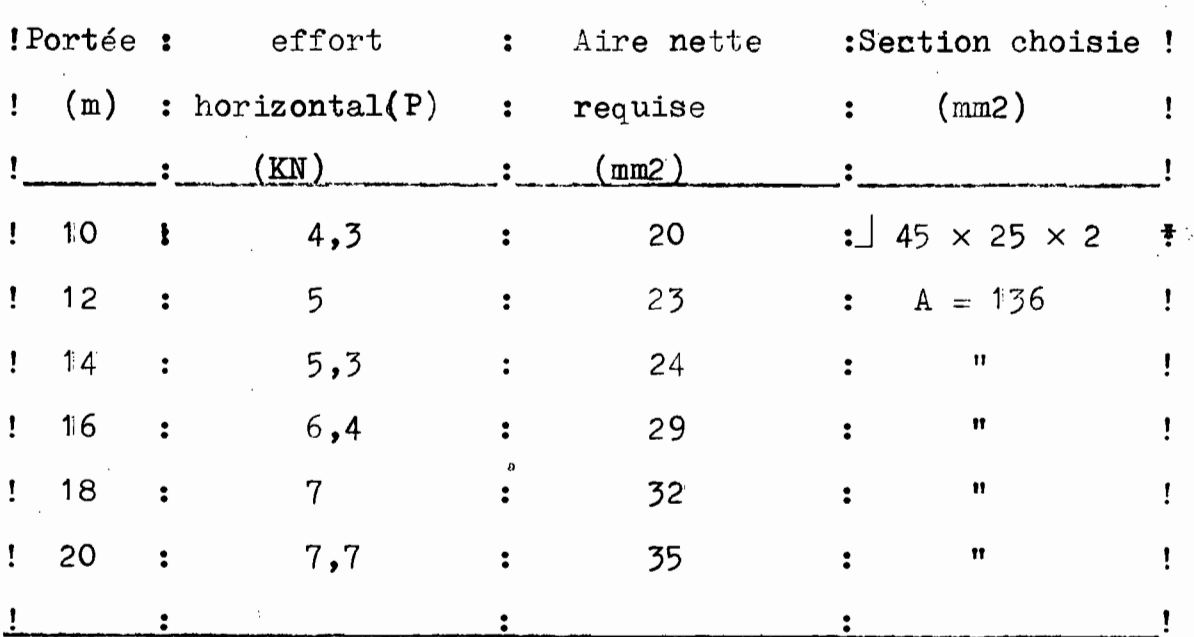

<u>Tableau</u>

a) Exemple de calcul :

Portée 20 m

Pfmax =  $155,3$  KN (élément N° 18)  $P = 5$  % × Pfmax = 0,05 × 155,3 = 7,7 KN

 $\frac{P}{\times F_y}$   $\rightarrow$  Anr  $\gg \frac{7.7}{0.9 \times 0.250}$ 

Anr  $\geq$ 35

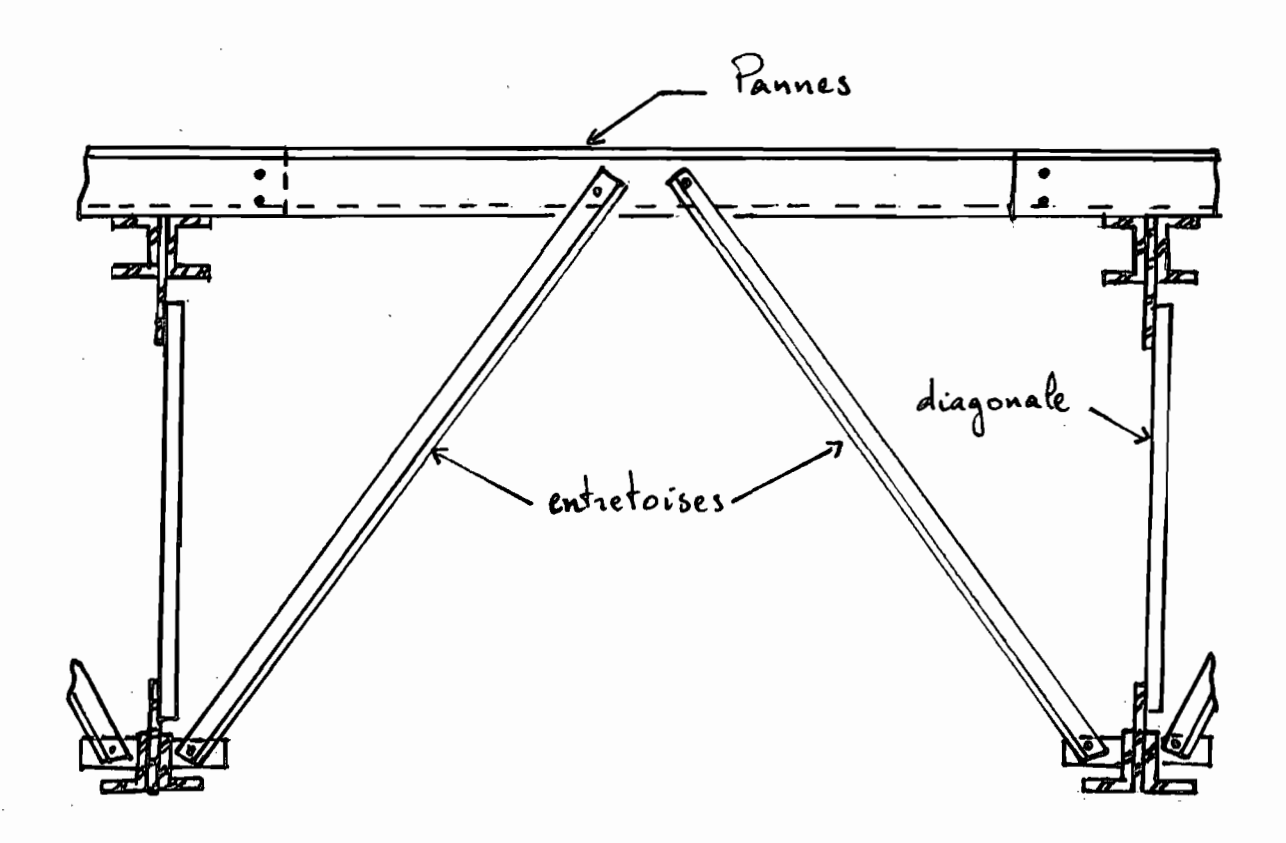

Système d'entretoisement

#### CHAPITRE IV

#### ASSEMBLAGE DESELEMENTS

-----------------------

#### IV 1 Introduction:

L'assemblage des pièces constituant les structures se fera par boulonnage ou par soudage. Le boulonnage offre l'avantage de la facilité alors qu'une bonne soudure requiert des ouvriers qualifiés. Notons que l'avantage du soudage réside dans le fait que celui-ci se fait en atelier alors que le boulonnage se fait essentiellement au chantier. Donc aux avantages de l'un correspond les inconvénients de l'autre ett vice-versa. Nous allens donc appliquer ces deux types d'as-semblage aux éléments des fermes à assembler.

IV 2 Assemblages boulonnés

IV 2 1 Assemblage Diagonale-membrure :

Pour ces assemblages, nous utiliseront des goussets. (voir fig<sub>9</sub>.4.3  $)$ 

a) Détermination du nombre

#### de boulons nécessaires :

Ici lessfiletssdes boulons sont inclus :

 $Vrr = 0$ , 42  $\phi$  m Ab Fu (4.1)

 $o\ddot{u}$ :

Vr = résistance pondérée d'un boulon

 $\phi$  = coefficient de tenue  $\phi$  = 0,677

 $m =$  nombre de plans cisaillés

 $Fu = 1a$  contrainte minimale de rupture d'un boulon

 $A b = aire d'un$ Boulon, choisissons des boulons de 12 mm de diametre

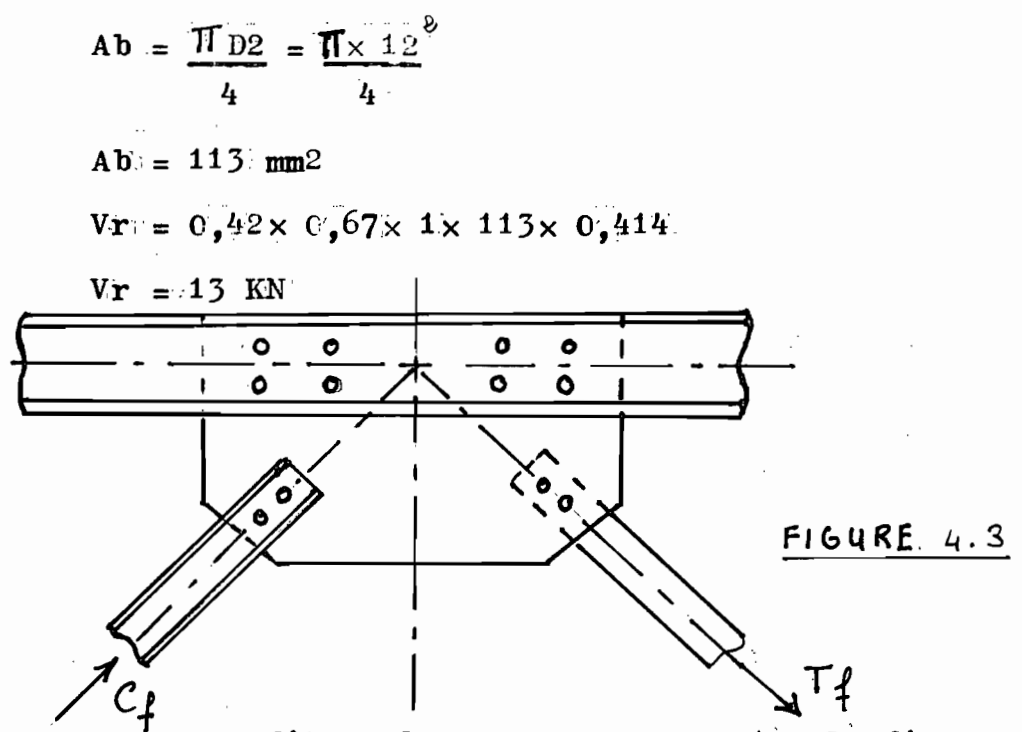

Nous avons un genre d'assemblage comme le montre la figure  $5.1$ 

L'effort sollicitant les boulons au niveau des diagonales estiégal à l'effort de traction ou de compression dans la diagonale. Pour un assemblage par contact; le nombre de boulons nécessaires pour résister à l'éffort total pondéré  $(P)$  estiégal à

$$
n \gtrsim \frac{P}{\sqrt{1-\epsilon}} \qquad (4.2)
$$

Nous avons ainsi

Portée 10 m :

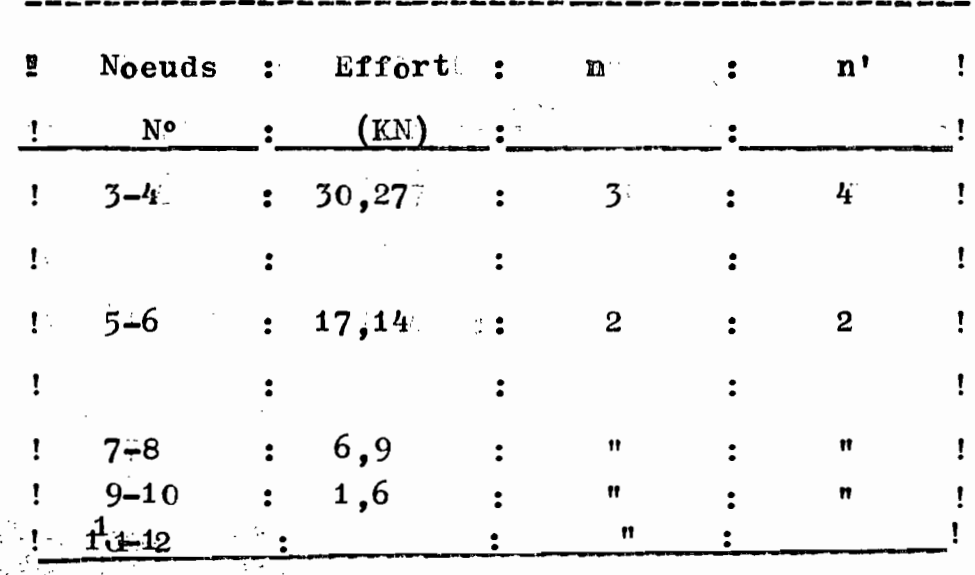

n' : estile nombre de boulons qu'on a décidé de mettre pour tenu obtenir un assemblage concentrique compte de la disposition constructive adoptée (boulons mis par paire voir figure 4.1). Portée  $12$  m :

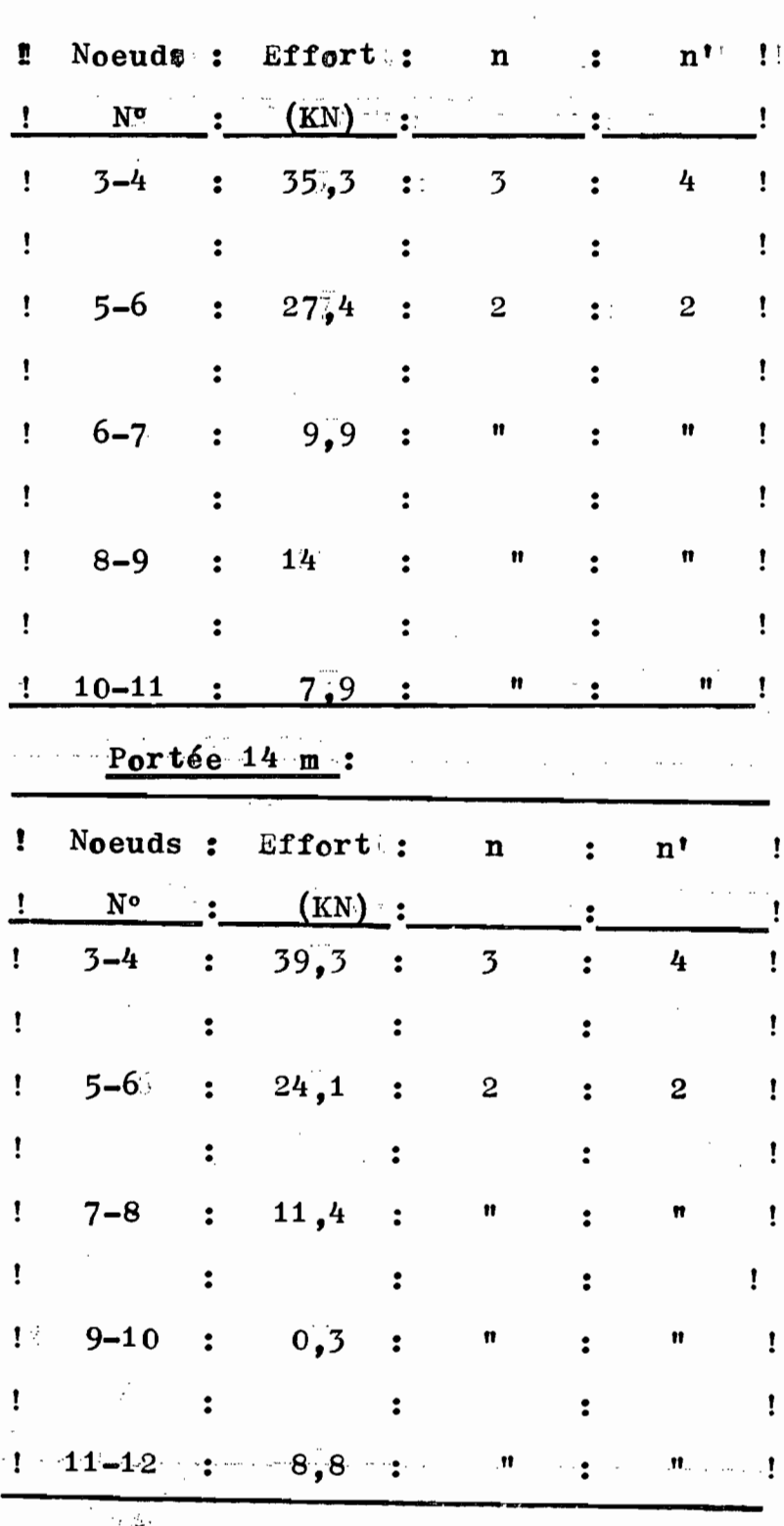

 $39<sup>7</sup>$ 

### Tableau N° IV 1

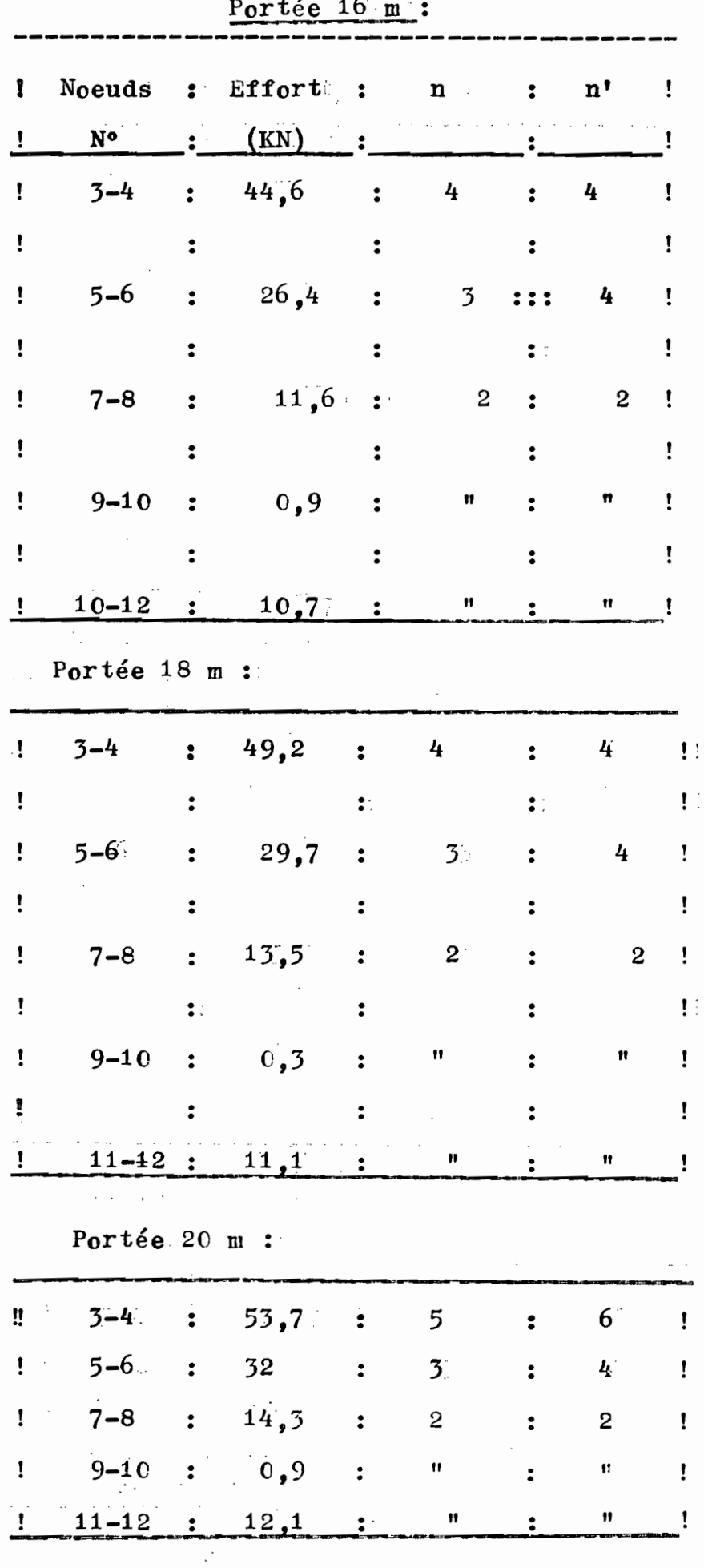

 $\bar{\mathcal{A}}$ 

 $\frac{1}{2}$ 

LI 0 40

IV.2.2 Assemblage membrure gousset

b) Calcul du nombre de boulons nécessaire à l'épissure  $d'$  âme

Nous appliquons toujours l'équation 4. 2

Nous obtenons le tableau suivant

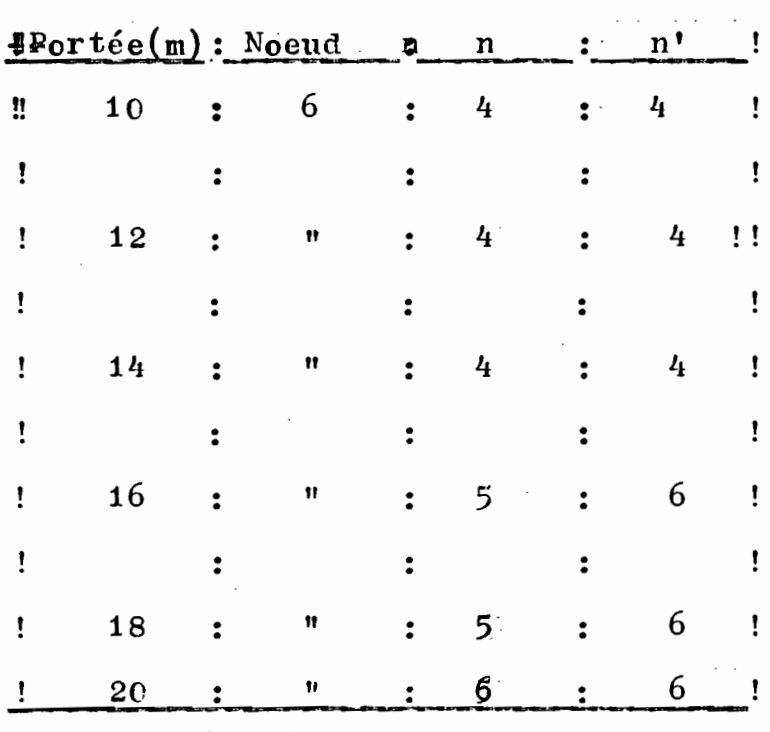

Tableau No IV 2

Le noeud 6 est situé sur la membrure inférieure (cf. figure  $N^{\circ}$  4.4) Içi m = 2 du fait que deux plans cisaillés (cf. figures

 $N^o$  4.  $\ell_1$  et 4. 5)

 $\mathcal{L}_{\mathcal{A}}^{\mathcal{A}}$ 

3. 8

L'équation 4. 1 donne alors  $Vr = 26$  KN

Pour l'épissuge de la membrure supérieure localisé au niveau de noeud 7 (voir figures N° 4. 4 et 4. 5). Nous avons le tableau suivant (IV 3)

| ü  | Portée       | Noeud        | n              | $n^{\dagger}$   |    |
|----|--------------|--------------|----------------|-----------------|----|
| I! | $10^{\circ}$ | 77           | 4              | 4               | Ţ. |
|    | 12           | $\mathbf{n}$ | 4              | Ħ               | U  |
|    | 14           | Ħ            | 4              | $\mathbf{r}$    |    |
|    | 16           | Ħ            | 6              | 6               |    |
|    | 18           | Ħ            | 6 <sup>1</sup> | 11              |    |
|    | 20           | Ħ            | $6 \cdot$      | $^{\mathsf{H}}$ |    |
|    |              |              |                |                 |    |

LABLEAU IV.3

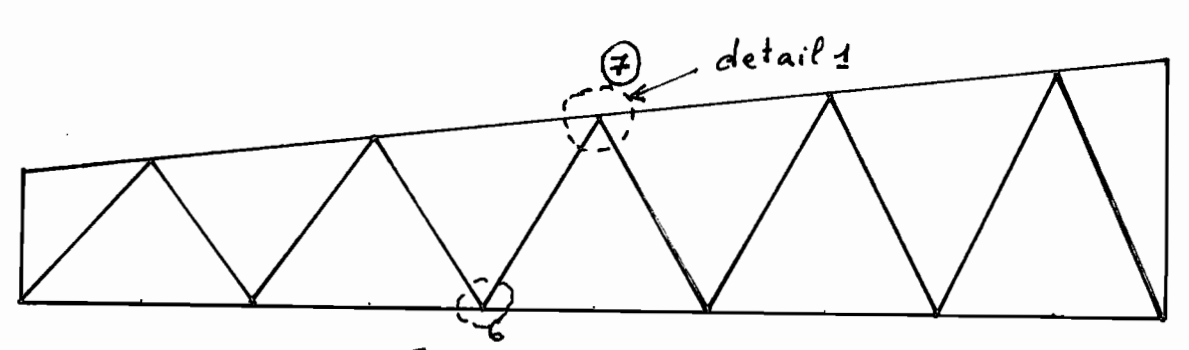

FIGURE N° 4.4

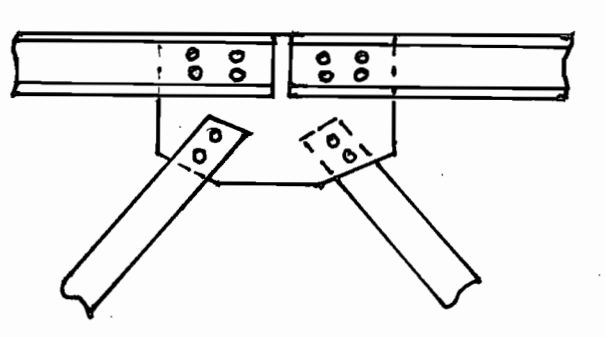

FIGURE Nº 4.5 : Detail1 EPISSURE D'AME DELA MEMBRURE

 $-42$ 

L

 $\mathcal{N}_{\mathcal{A}}$ 

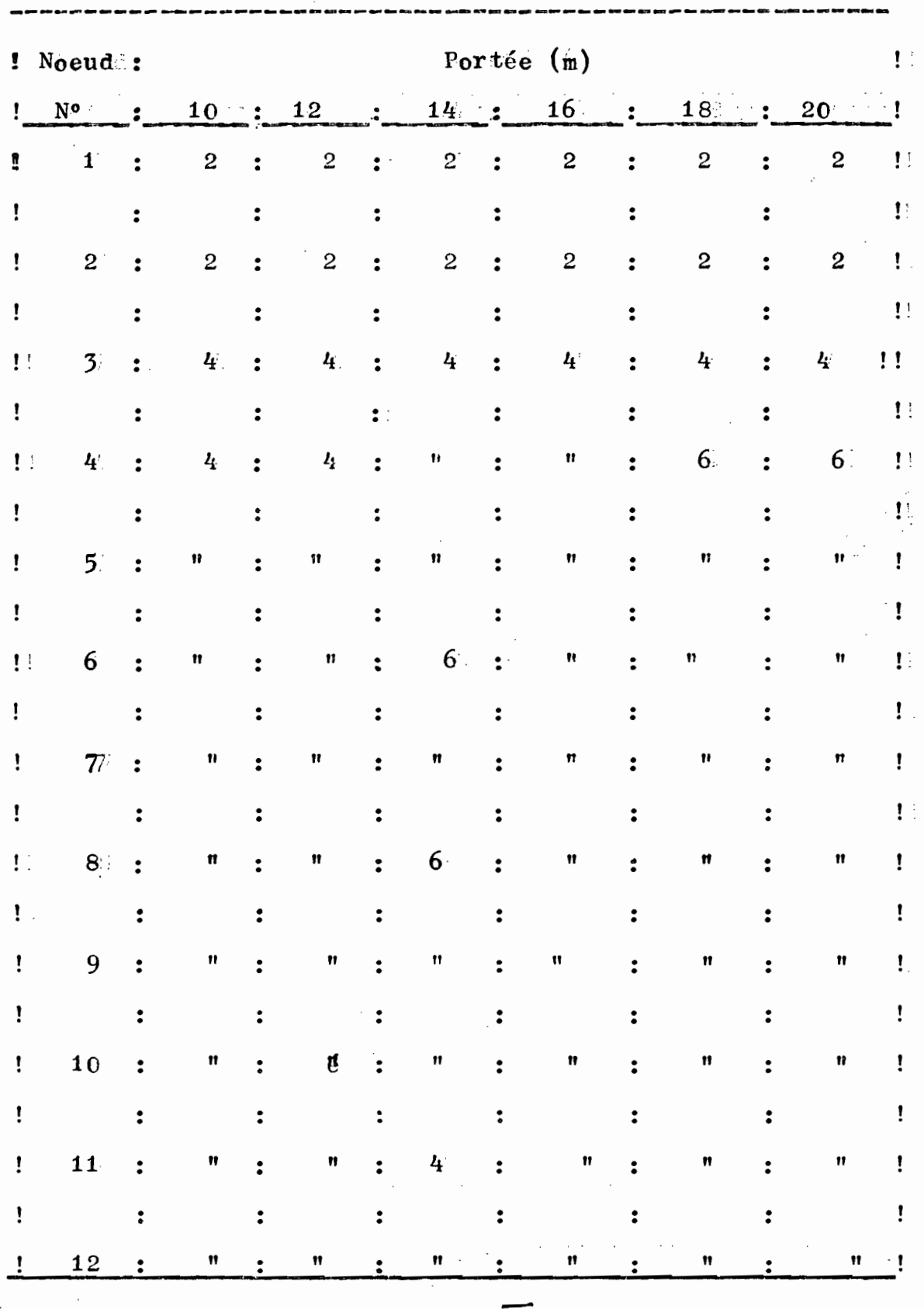

TABLEAU IV.3VALEURS DE n Selon LA PORTEE

TABLEAU  $\overline{11}$ , 4

 $\cdot$ 

 $\frac{1}{\sqrt{2}}$ 

 $\mathcal{L}_{\mathcal{M}}^{\text{max}}$ 

43

Calcul du nombre de boulons de l'assemblage Diagonale Gousset

Nous devons satisfaire à la relation suivante

 $V\dot{r}$  >  $\frac{P}{n}$ 

 $Vr = 13$  KN si m = 1 (cf. figure).  $6$ )

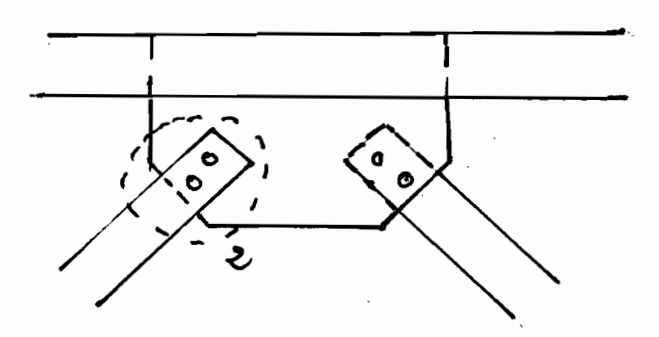

figure 4.6: Visualisation de Assemblage de

type 2: Diagonale-gousset

On a ainsi les tableaux suivants :

Portée 10 m :

 $T$ ahleau IV.5

| $-$ u $-$ u $-$ u $-$ |                                     |                  |              |                      |               |                                                                                                    |                           |                |             |              |  |
|-----------------------|-------------------------------------|------------------|--------------|----------------------|---------------|----------------------------------------------------------------------------------------------------|---------------------------|----------------|-------------|--------------|--|
| $\ddot{\phantom{a}}$  | Elément :                           |                  | $\mathbf{P}$ | $\ddot{\bullet}$     | $\mathbf n$   | $\mathbf{z}$                                                                                                    | $\mathbf{n}$ $\mathbf{r}$ |                | : $P/n!$ !  |              |  |
| Ţ.                    | $N^{\bullet}$                       |                  |              |                      |               |                                                                                                    |                           |                |             | - !          |  |
|                       | 5 <sup>°</sup>                      | $\ddot{\cdot}$   | $30,3$ :     |                      | 3             | $\mathbf{L}$                                                                                                    | $\overline{4}$            |                | $\cdot$ 7,6 | $\mathbf{I}$ |  |
| İ                     |                                     |                  |              |                      |               |                                                                                                    |                           |                |             |              |  |
|                       | 9                                   | $\ddot{\bullet}$ | 17,1         | $\ddot{\phantom{1}}$ | 2             | $\ddot{\cdot}$                                                                                                    | $\mathbf 2$               | $\mathbf{z}$   | 8,6         | $\mathbf{I}$ |  |
|                       |                                     |                  |              |                      |               | $\ddot{\cdot}$                                                                                                    |                           |                |             | Ħ            |  |
| ï                     | 13                                  | $\ddot{\cdot}$   | 6, 9         | $\mathbf{r}$         | $\mathfrak n$ | $\cdot$                                                                                                    | 11                        | $\ddot{\cdot}$ | 3,5         | Ţ            |  |
|                       |                                     |                  |              |                      |               |                                                                                                    |                           |                |             |              |  |
|                       | 19                                  | $\ddot{\cdot}$   | 1,6          | $\ddot{\bullet}$     | $^{\bullet}$  | $\ddot{\cdot}$                                                                                                    | $\mathfrak n$             | $\ddot{\cdot}$ | 0,8         | $\mathbf{J}$ |  |
|                       |                                     |                  |              |                      |               |                                                                                                    |                           |                |             | Ţ            |  |
|                       | $4.1.1.23$ . The set of $0.9.1.1.1$ |                  |              |                      |               | $\mathbb{E}[\mathbf{M}_{\mathrm{c}}(t)] = \mathbb{E}[\mathbf{u}_\mathbf{Z}^{\mathrm{d}}(t)] = \mathbb{E}[\mathbf{M}_{\mathrm{c}}(t)] = \mathbb{E}[\mathbf{u}_\mathbf{Z}^{\mathrm{d}}(t)]$ |                           |                | $0,5$ $1$   |              |  |

44

 $\circ$ )

Portée 12 m

र<br>शिक्षा

 $2.55$ 

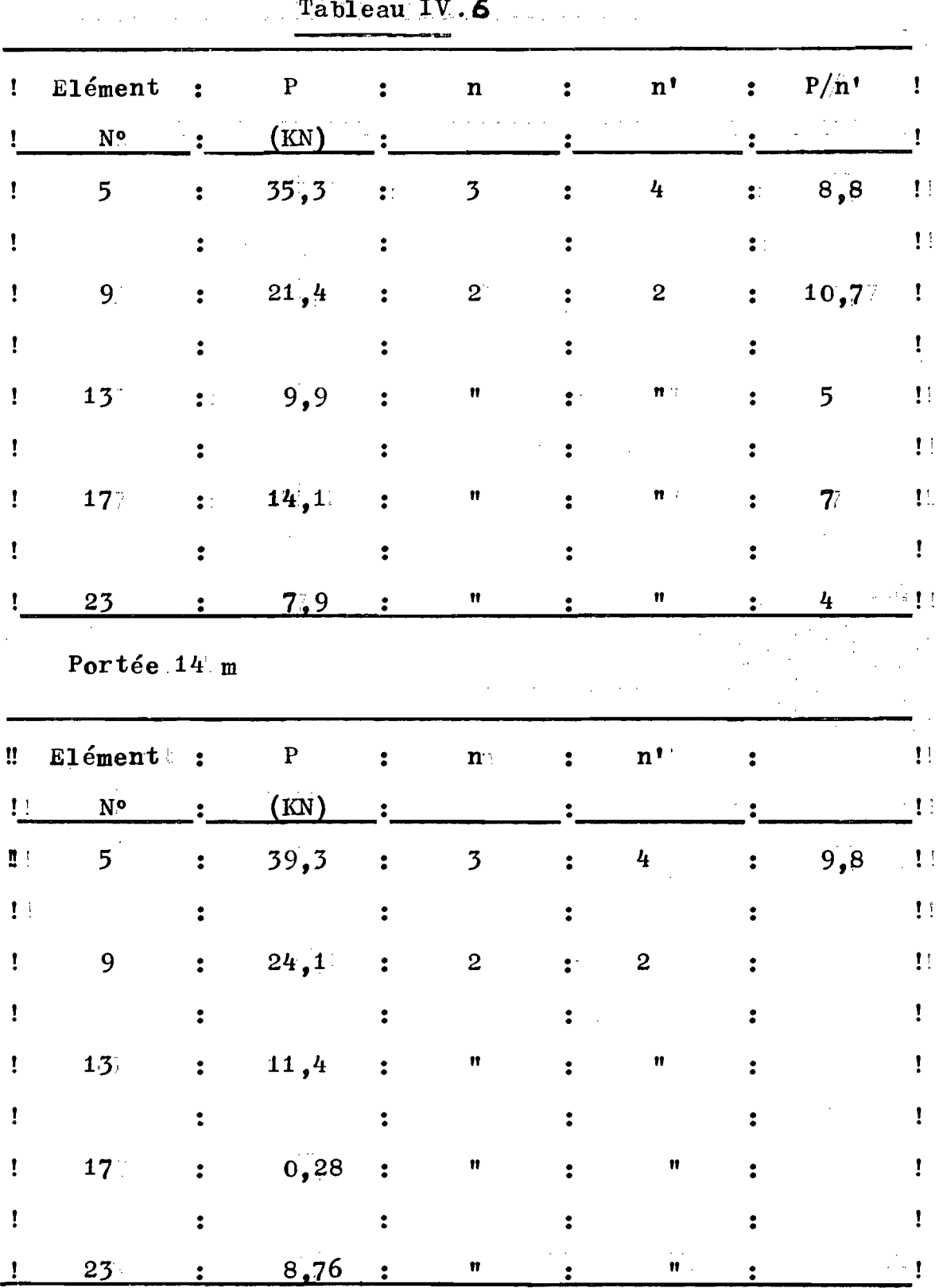

# Tableau IV.

### Détérmination Des Valeurs De n

 $-=-=-=-=-++=-=$  $n \geqslant \frac{P}{Vr}$ 

Pour chaque noeud on calcule les valeurs de n suivant la formule ci-dessus.

Portée  $10$  m :

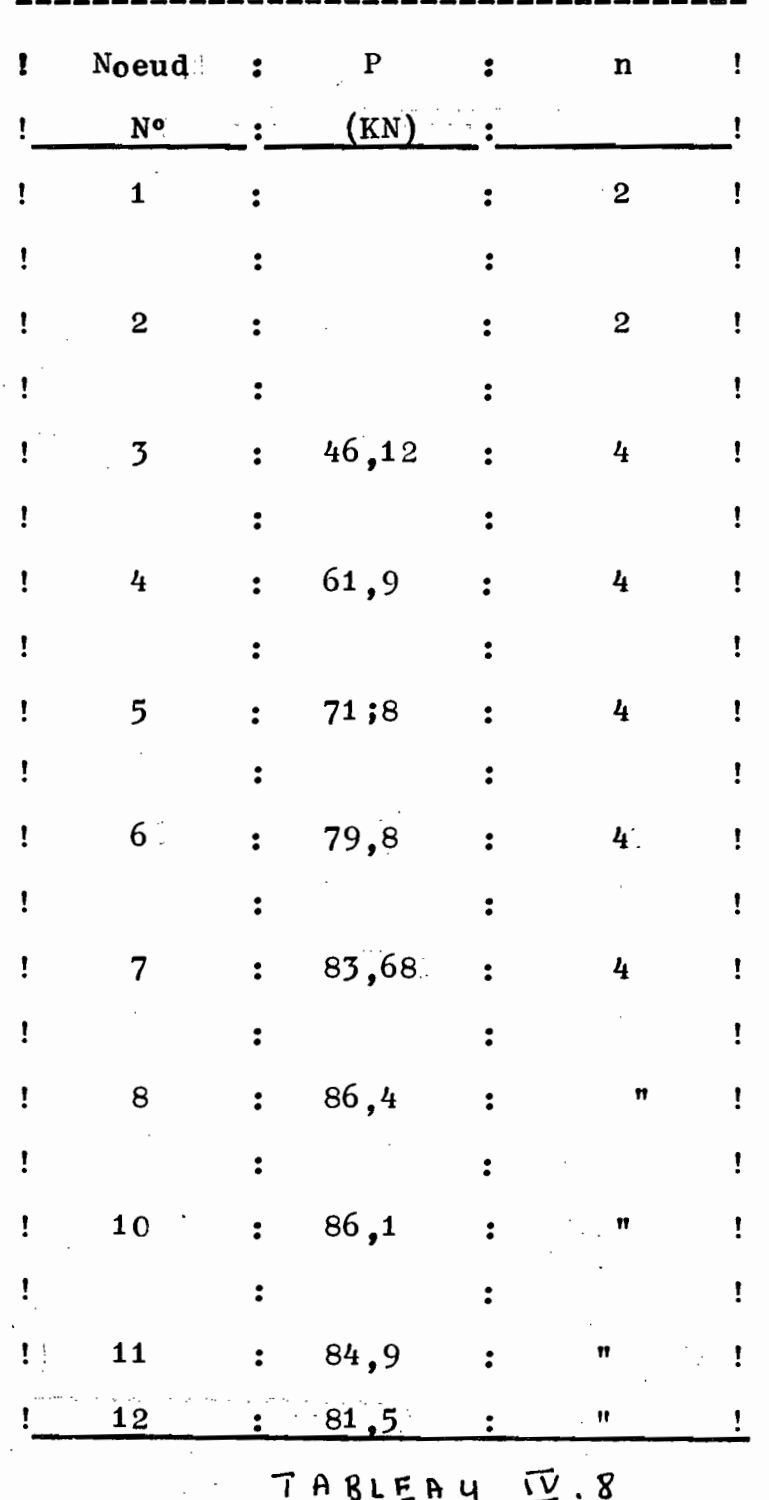

#### d) Calcul Des Goussets

Nous devons déterminer les dimensions des goussets :

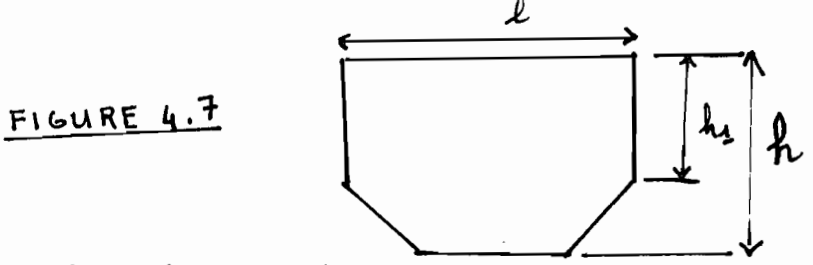

Ces dimensions sontt:

 $1:1$ argeur

h1: profondeur réduite

h : profòndeur totale

 $t$ : épaisseur

#### Détermination de la largeur l':

La largeurel dépend essentiellement du nombre de boulons utilisés dans l'assemblage et de la pince longitudinale  $e^{\overline{b}}$ .

$$
1 = 2e + (n1 - 1) g
$$
 (4.3)

 $o\mathbf{u}$ :

Ů

e : pince longitudinale

n1 : nombre de boulons situés sur une file parallèle

au sens de la largeur

g : l'espacement entre les rangées de boulons » La figure  $4.7\ell$  donne un exemple de gousset

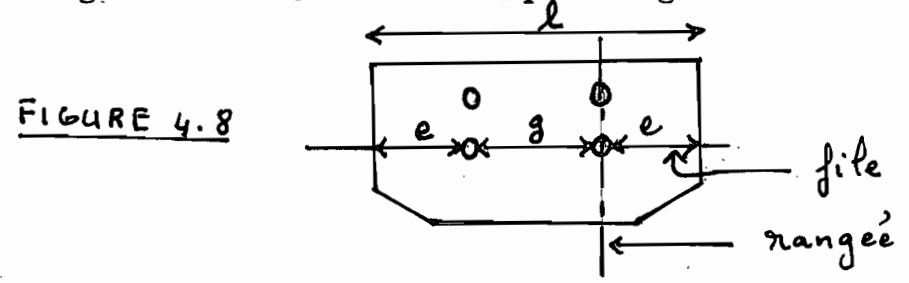

Prenons e =  $3d = 3 \times 12 = 36$  mm

 $d$ : diamètre d'un boulon,  $d = 12$  mm

d : diamètre d'un boulon, d = 12 mm

 $g = 3d = 36$  mm

Si nous décidons le mettre les boulons par rangée de deux, nous avons :

$$
n1 = \frac{2n}{2}
$$

Plus généralement :  $n1 = 2n$  $(4:4)$ 

 $o\mathbf{u}$  :

n : est le nombre de boulons par demi- assemblage

a : est le nombre de boulons par rangée

n1 : nombre de boulons par file. On a ainsi les résultats suivants.

Portée  $10$  m :

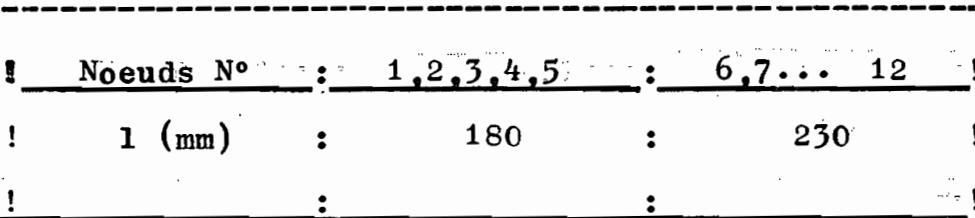

#### TABLEAU IV.1: VALEURS DE 1

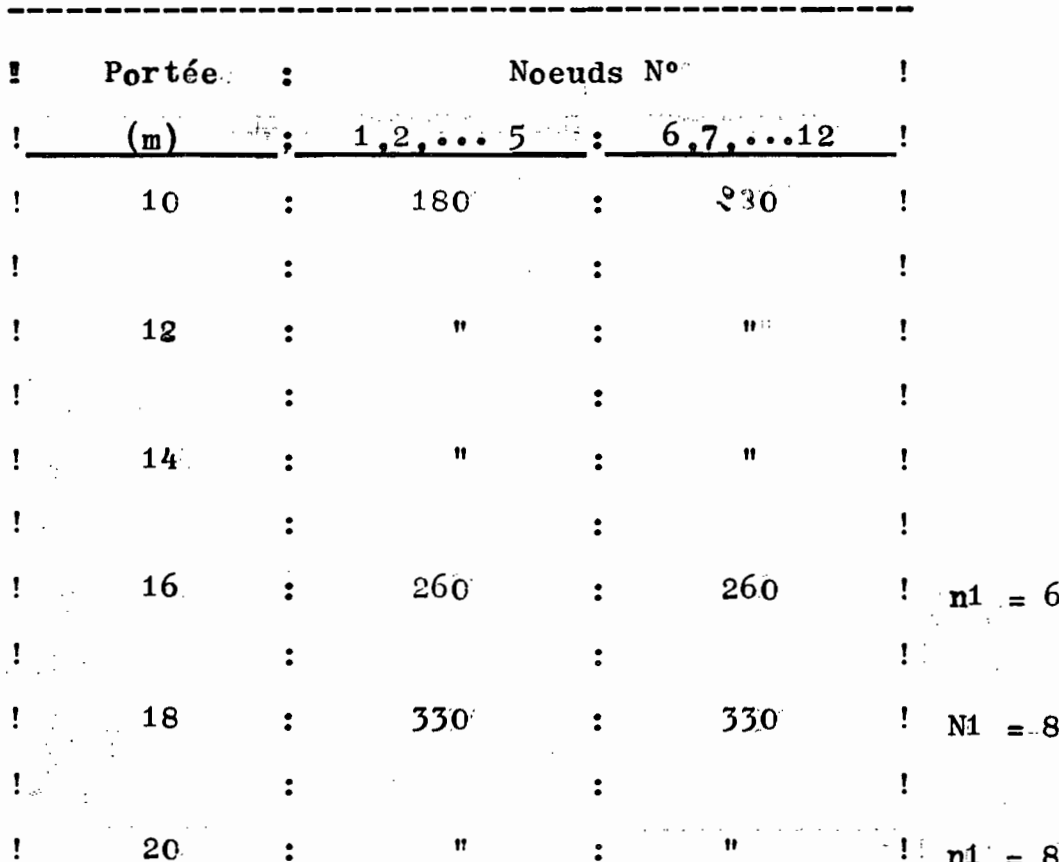

, 3-2-2-2-2

#### Exemple de Calcul:

Par exemple pour la portée 18 m. Cn choisitule ni maximum pour cela on calcule n maximum

$$
n \ \ \gg \ \ \frac{P_{\text{max}}}{V_{\text{max}}} = \ \frac{141\sqrt{4}}{23} = 6.1
$$

 $n = 8$  (pour respecter la symétrie)

 $n1 = \frac{2n}{a}$ 

 $a = 2$  (2 boulons par rangée.)  $n! = n = 8$  $1 = 2e + (n1 - 1)$  g;  $1 = 2 \times 36^{\circ} + (8 -1^{\circ}) 36^{\circ}$ 

 $1 = 330$  mm

Détermination De L'épaisseur tiDes Goussets

Les goussets doivent avoir une épaisseur suffisante pour résister à :

- l'écrasement du gousset autour des boulons

- la déchirure du goussettaux extrémité travaillant en traction
- aux efforts dans toute les sections .

La mamière de procéder et de choisir une épaisseur t pour chaque gousset et de faire la vérification des trois critères. Pour la troisième critère, on la vérification sur les sections jugées les plus critiques.

#### Calcul de l'épaisseur t:

On doit satisfaire à une commution suivante :

$$
\text{Br} \quad \text{or} \quad \frac{P}{n} \tag{4.5}
$$

où Br : la résistance pondérée à la pression diamètrale (cf référence 2 p. 121). La relation 4.8 n'est valable que pour un assemblage concentrique ce qui est le cas de notre étude • Autrement, il faudrait vérifier la relation suivante :

> $(4 \cdot 6)$  $\text{Br} \geq \sum_{n} \text{V} \text{r}$

D'autre part on a :

 $Br = \emptyset$  et Fu  $(4 \cdot 7)$  En combinant (4. 5) et (4. 7) on obtient:

$$
t \gtrsim \frac{P}{n \phi e F u} \qquad (4.8)
$$

Le rapport P/n peut être calculer du fait que n est déjà déterminé et que p est connu.

Par souci de standardisation et de simplification des calculs on peut seulement considérer les cas les plus critiques où  $\frac{P}{n}$  est maximum pour chaque portée.

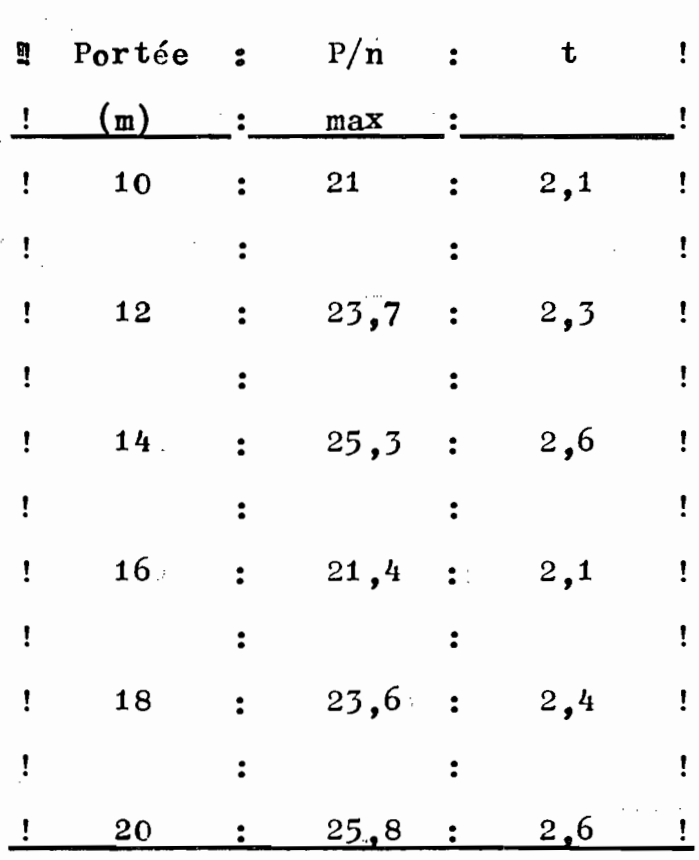

#### tableau IV.8

On constate que  $t\angle 3$  mm

On peut prendre donc partout des goussets de 4 mm d'épaisseur.

 $t = 4$  mm

Exemple de Calcul :

Pour la portée 18 m par exemple :

| $\frac{P}{n} \max = \frac{141.4}{6} = 23.6$                       |
|-------------------------------------------------------------------|
| $t \ge \frac{P}{n \phi / e \text{ Fu}}$                           |
| $t \ge \frac{23.6}{0.67 \times 36 \times 0.410} = 2.4 \text{ mm}$ |
| $\frac{Détermination de la profondeur h}{}$                       |

Il s'agit en fait de donner une hauteur minimale du gousset qui permettra une mise en oeuvre adéquate. Nous supposons que nous aVons deux files de boulons au niveau des membrures et que les diagonales soient liées aux goussets par une file de deux boulons au minimum  $(v_0ir$  fig  $4 \cdot 1)$ L'angle  $\alpha$  = 30°. En tenant compte d'une pince transversale de  $E_t = 1,75$  d on a :

> h min =  $2 \times 1,75$  d + g +  $(2 \times e + g)$ Cos 30° avec.  $g = 3d$ ,  $e = 3d$ ,  $d = 12$  mm  $h$  min = 150 mm

#### $IV. 3$ Vérifications

### IV. 3. 1 Vérification de la Déchirure des Sections des Goussets.

N'importe quel section du gousset doit pouvoir résister à l'effort tranchantinduit par la combinaison des différentes forces sollicitant le goussett La figure 4. 9 nous montre la situation pour un assemblage (voir figure  $4 \cdot .3$ )

> 4 1  $\overline{\mathbf{v}}$  $\mathfrak{h}_4$

Figure  $4.9$ 

 $(4 \cdot 10)$  (voir figure 4. 1 et 4)  $Vf = 2 Tf sin \alpha$  $MF = h Tf cos \alpha$ 

On doit satisfaire la condition :

$$
Vr \geqslant Vf \qquad (4 \cdot 9)
$$

D'après la référence 2  $p \bullet 89$ 

$$
Vr = 0.50 \phi' \text{AgFy} \Sigma Vf \qquad (4.10)
$$

 $o\mathbf{u}$ :

丹川市

Ag : aire brute de la section cisaillée

Prenons Ag =  $1 \times t$ 

Ag min = 1 min  $x$  t

Agamina 180  $\times$  4"

 $= 720$  mm<sup>2</sup>

$$
\mathbf{V}\mathbf{r}\ \mathbf{min} = \mathbf{0.5} \not\in \mathbf{A}\mathbf{g}\ \mathbf{min} \ \mathbf{F}\mathbf{y} \times
$$

$$
= 0.5 \times 0.9 \times 720 \times 0.250
$$

#### $Vr$  min = 81 KN

A l'examen des tableaux de la page ti suivantes, nous constatons que la diagonale 3 estila plus sollicitée. Pour la portée 20 m (p.  $24$ ) nous avons :

 $Tf = 77,75$  KN

 $(4.10) \rightarrow \text{VF} = 2 \times 77.8 \times \sin 30^{\circ}$ 

 $Vf = 77.8$ 

on a donce:

 $VT \max = 77.8$  KN

 $Vr$  min: = 81 KN.

Ce qui implique que :

 $Vr$   $Vf$  dans tous les cas.

IV 3. 2. Vérification de la Déchirure du Gousset aux

extéémités des pièces travaillantten traction :

On doit toujours vérifier la relation :

Br  $\geqslant \frac{P}{P}$ 

a) Vérification de la pression diamètrale du goussett près des diagonales en traction :

D'après le tableau p. 45 on constate que l'effortimaximum de traction est situé au niveau de la diagonale Nº 5 m  $D'$ autre part:

> Br =  $\phi$  et Fu  $\leq$  3  $\phi$  dtFu (4. 11) Br =  $-0.67$  x 36 x 4 x 0.410  $Br = 39.6$  KN  $Vr = 13 KN \geqslant \frac{P}{n}$

donc

On  $a:$ 

 $Br \geqslant Vr$ 

 $5.4$ 

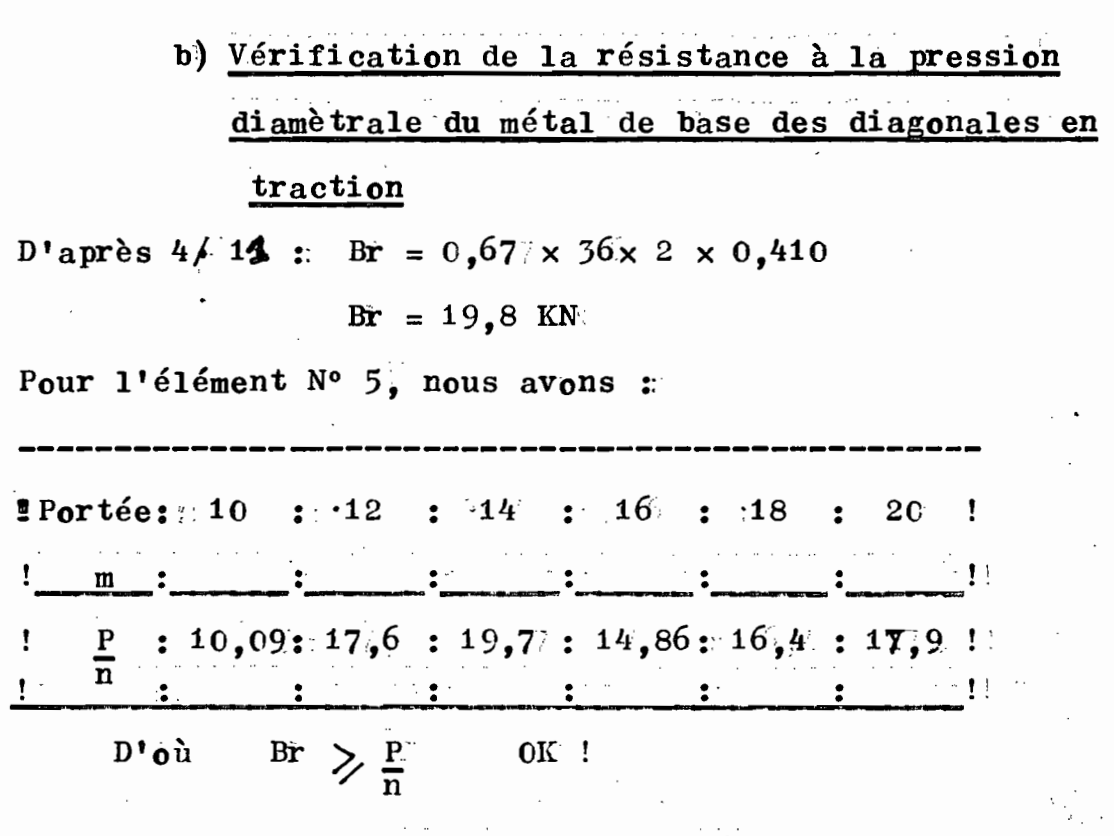

 $IV - 4$ Assemblages Soudés

C'est la deuxième méthode d'assemblage. La relation qui gouverne dans le cas d'un assemblage concentrique est la suivante :

$$
\text{qrD} \left( \sum_{\lambda=1}^{M} \mathbf{1} \mathbf{1} \right) \sum P \qquad (4.12)
$$

 $o\mathbf{u}$ :

11 : longueur d'un cordon quel conque parti ci pant à

l'assemblage

D: : la grosseur de la soudure

qr.: la résistance pondérée d'un cordon ayant une

longueur et une grosseur unitaire.

Il est suggéré de choisir une électrode compatible avec le métallde base (cf. référence 2p. 190). Ainsi pour Fu $\leq$ 410 on a électrode d'apport E 410, qr = 130 N/mm/mm ſ  $\overline{0}$ 

$$
\texttt{n} \texttt{ \texttt{peut} \texttt{transformer} \texttt{1'\'e}quad \texttt{form} \texttt{(\texttt{4} \texttt{, 4} \texttt{).} }
$$

$$
\text{ainsi} : \sum_{\substack{\lambda \vdash A}} 1i = 1
$$

## $d^{\dagger}$ où : qr D 1  $\geqslant$  P

La valeur de D est limitée par la pièce d'épaisseur minimale de l'assemblage :

 $t = 2$  mm

d'od: 
$$
1 \ge \frac{P}{qrD}
$$
  
 $1 \ge \frac{P}{0.13 \times 2}$   
 $1 \ge \frac{P}{0.260}$ 

Nous pouvons alors donner les valeurs de l'selon la portée. ettl'élément à assembler. Commençous parties diagonales plus (voir fig 4.10) pour chaque portée la diagonale la sollicitée en l'occurence la diagonale No 3. On a ainsi :

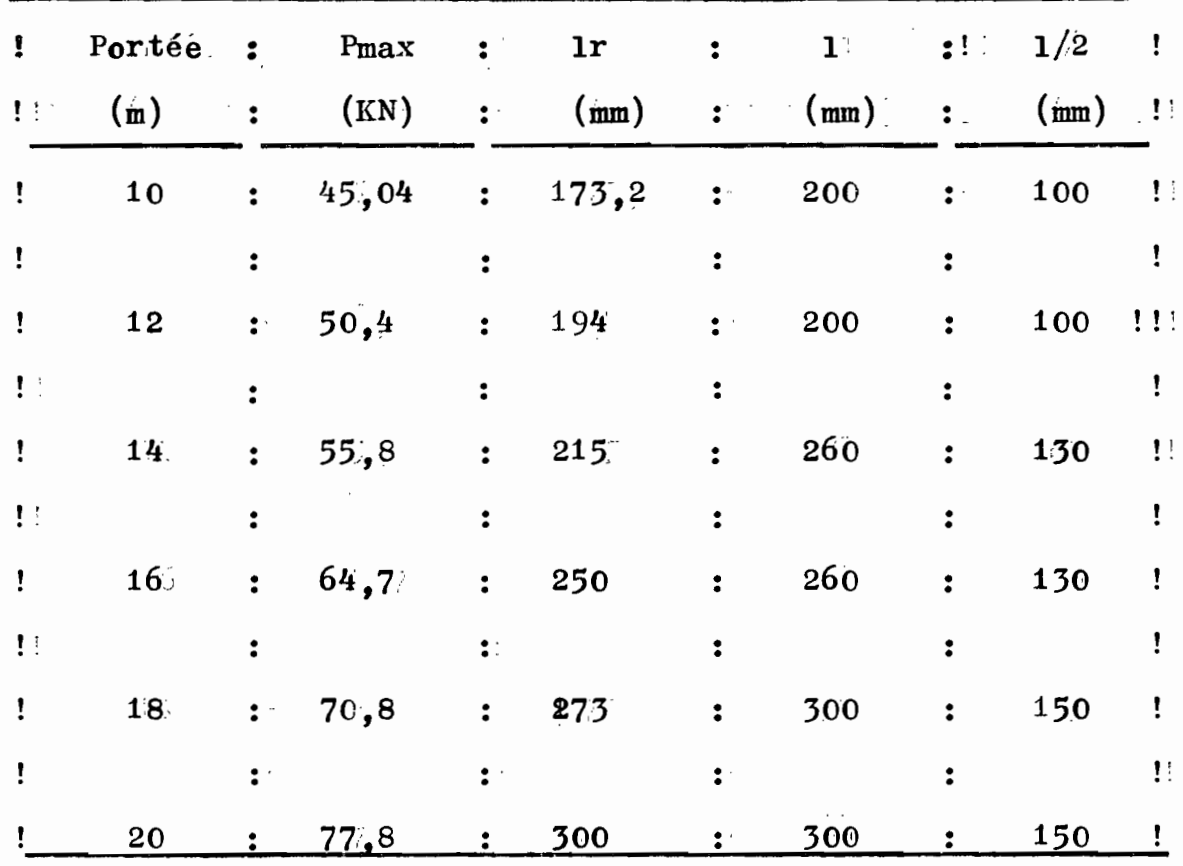

Tableau IV.3: valeurs des longueurs des cordons de soudure.

 $\cdot$  56

de l'assemblage 2 (diagonale-goussett)

Dans le tableau ci-dessus l<sub>r</sub>, représente la longueur du cordon ede soudure requise pour résister à l'effort transmis aux diagonales

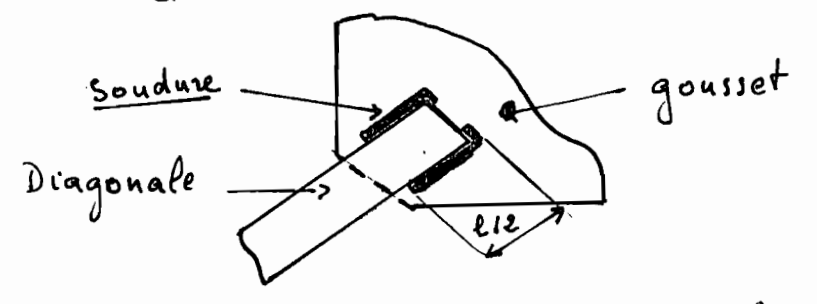

FIGURE 4.10: ASSEMBLAGE TYPERS Calcul des longueurs des cordons de Soudure pour les assemblages de type 1<sub>5</sub> (gousset --membrures) (voir figure 4. 11)  $\omega$  $2 \times 2 \times$  $\bigoplus$ ىن مىگ

figure N° 4. Assemblage de type 1s

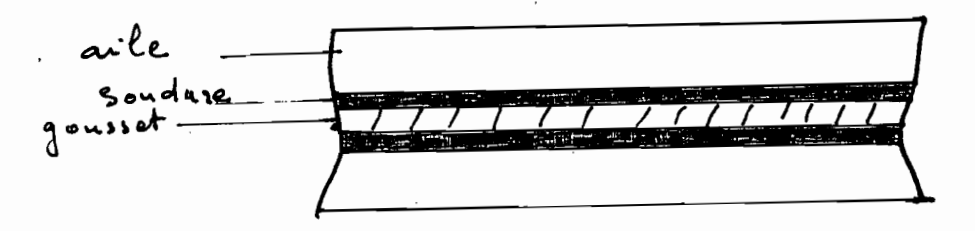

FIGURE 4.12 Détail(1)/

Comme on a procédé précédemment, on peut choisir une longueur de cordon par portée · Nous avons ainsi :

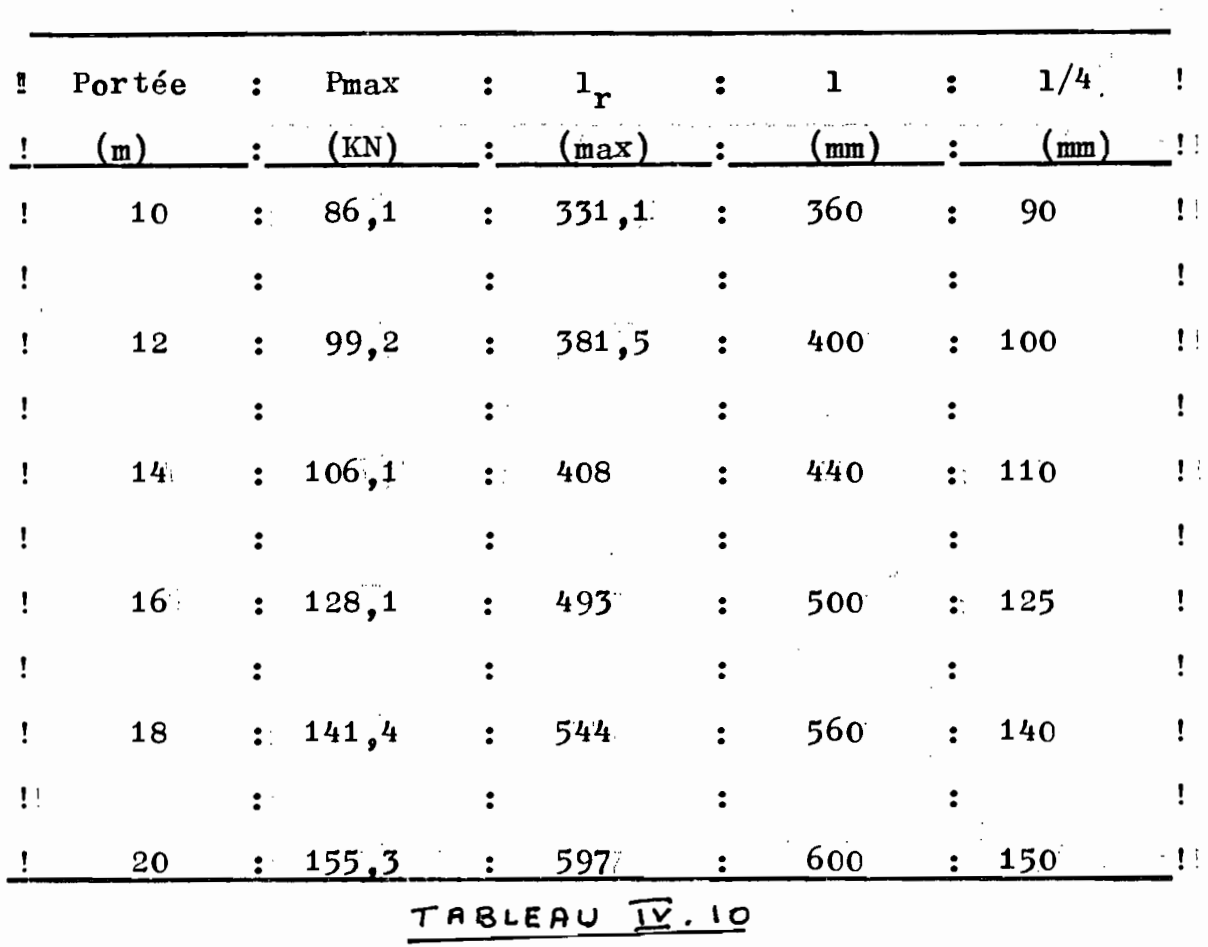

IV.4.1 Vérifications

a) Cisaillement dans le métal de base

Assemblages type 2s

Nous Devons vérifier la relation :

 $Dqr \leq 0.66 \phi Fyr$  w  $(4.13)$ 

içi :  $D = 2$  mm et qr:= 0,130 KN/mm/m

 $D_{\text{qr}} = 2 \times 0,13 = 0,26$  KN/mm

 $0,66 \times \phi \times Fy \times w = 0,66 \times 0,9 \times 0,250 \times 2$ 

 $= 0,2977$  KN/mm

La relation 49est donc vérifiée

- Assemblages de types 1s :

(Soudure entre goussets et ailes)

Nous avons une surface cisaillée par deux cordons de soudure.

La relation suivante doit être satisfaite :

2 Dqr  $\leq$  0,66  $\phi$  Fu t  $2 \times 0,26 \le 0,66 \times 0,9 \times 0,25 \times 4.$  $0,52 \leq 0,59$  OK!

59

### $d'$ où :

لأعابة

#### C.H A P I TR E V CALCUL DES COUTS

- =- =- =- =

### IV.1 Introduction

Les équipements mévaniques nécessaires pour former les sections à partir de l'acier en rouleau sont principalement, un dérouleur, une plieuse et une cisaille. On peut faire le calcul des coûts en tenant compte du fait que l'équipement de production est disponible. Dans ce cas seulement le coût de l'acier est à considérer plus éventuellement le coût de l'usure des équipements autrement dit l'amortissement. Le deuxième cas est celui pour lequel il faut acheter les équipements avant de commencer la production. Dans ce cas aussi l'amortissement sera étalé sur un certain nombre d'années. Prenons 10 ans par exemple.

#### PRIX DES EQUIPEMENTS

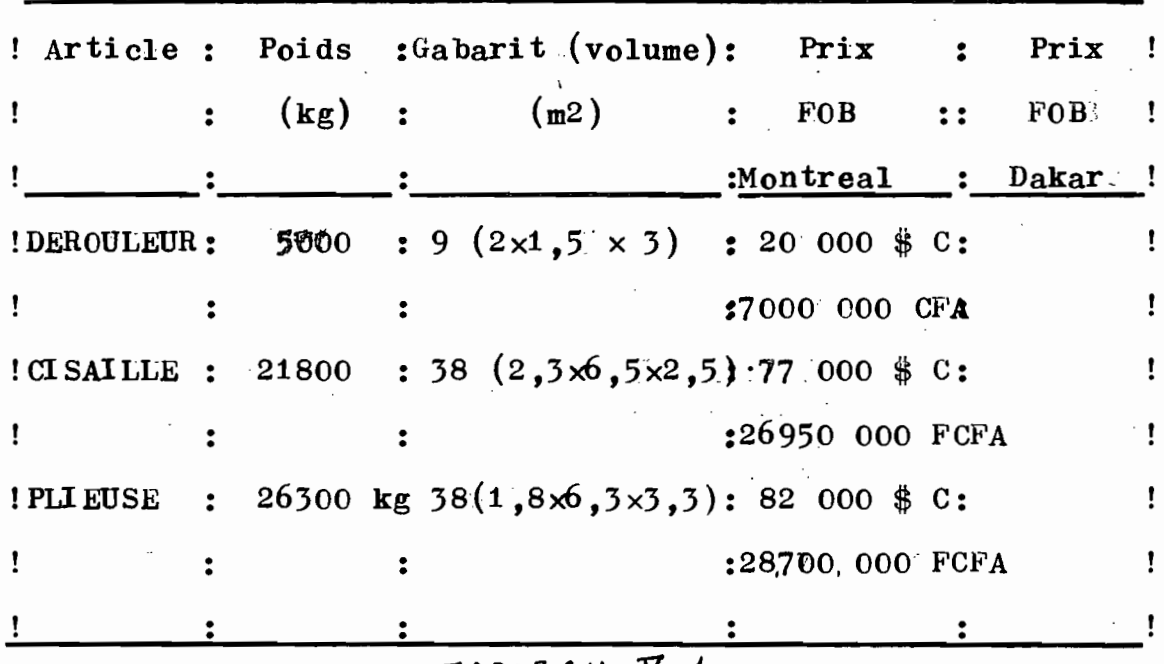

TABLE AU  $\mathbf{\Sigma} \cdot \mathbf{1}$ 

 $$C:1$  dollar Candien = 350 FC FA  $\mathbb{T}1$ 

Selon les bâteaux utilisés on peutt taxer les marchandises au poids ou au volume. On a ainsi d'après les services de transit du porttde Dakars.

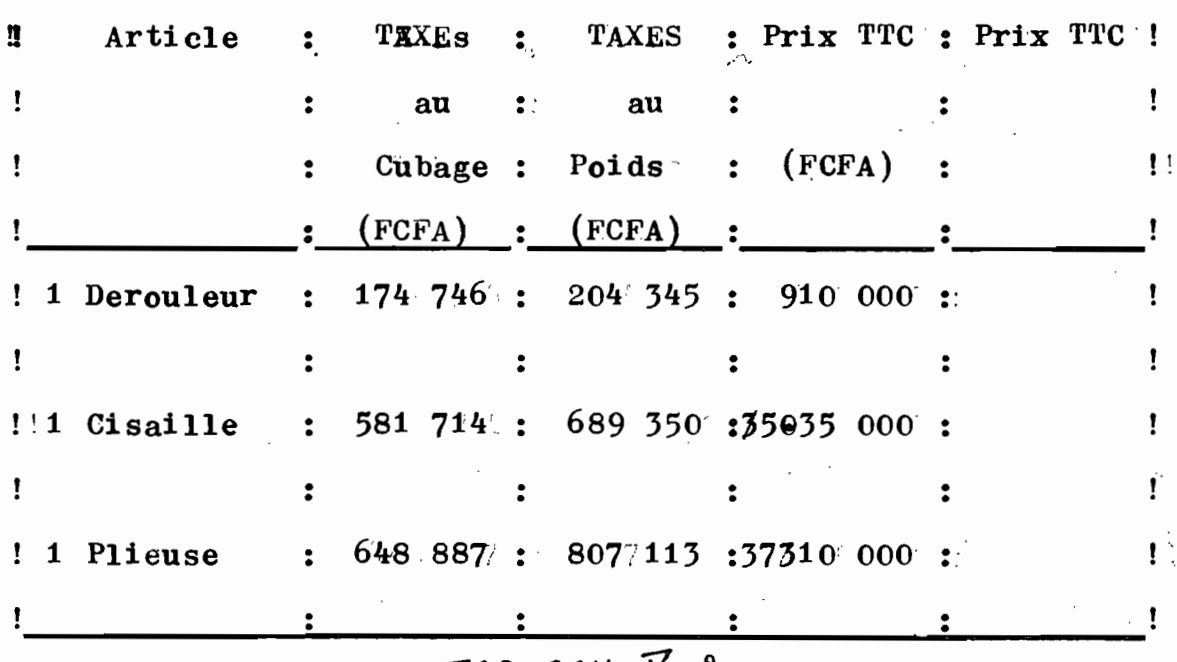

#### TABLEAU Y.2

On constate que le pourcentage par rapport au prix d'achat est de l'ordre de 3 % on peut donc calculer le prix à Dakartavec ce taux, d'où les valeurs de la dernière colonne du tableau précédent.
Ces prix n'inclus pas toutefois les frais de douanes qui sont variables selon la position de l'entreprise-

V. 2. Prix D'achat de l'acier en rouleau Prenons comme prix d'achat actuel de l'acier <sup>425</sup> <sup>F</sup> CFA le kilogramme.

V. 2. 1. Masse de l'acier utilisé dans les différents  $cas$ 

On détermine la masse de l'acier des éléments composant la ferme en appliquant la relation suivante :

$$
P = \mathbb{I} \underbrace{M}_{V} \qquad (5.1)
$$

ce qui implique que

 $M = pV$  (5.2)

On peut lare la valeur de p dans la référence 1 p. 7- 28 : <sup>P</sup> = <sup>7850</sup> kg/m3. Il reste donc pour chaque élément <sup>à</sup> déterminer V.

On a  $V = A1$  (5.3)

:\_~. ,< ... :;:,: ':- .

où A : Aire de la section

<sup>l</sup> = longueur de l'élément

Nous avons ainsi pour chaque portée les valeurs de M dans le tableau V. 1

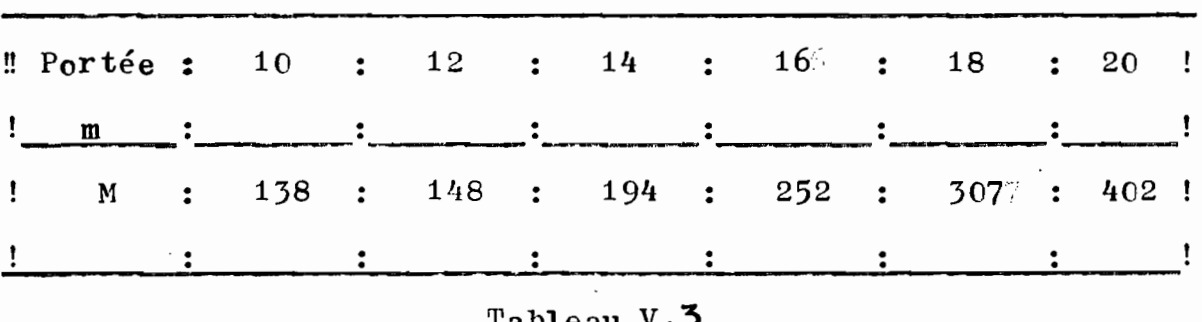

Lorsqu'on y ajoute la masse des assemblages qu'on estime en général à 10 % de la masse des éléments structuraux, d'où les résultats suivants:

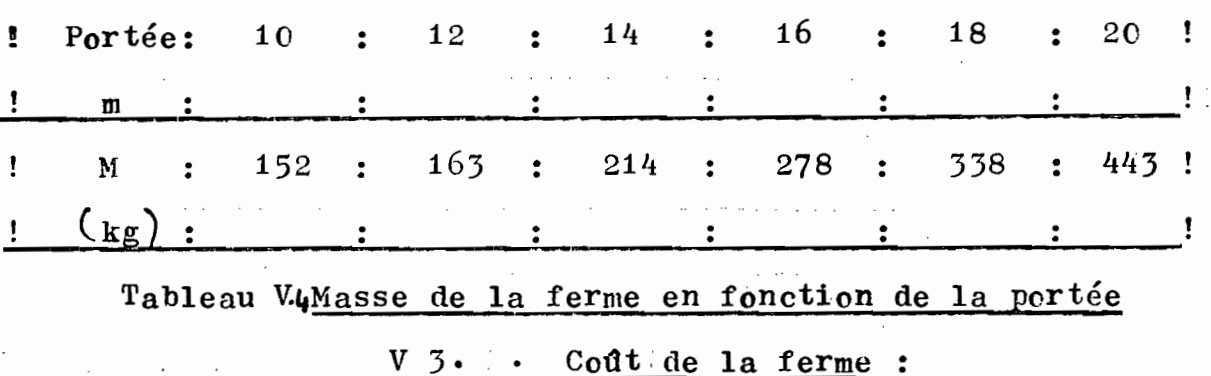

En prenant 425 FCFA comme prix de référence (Janvier 1985) du kilogramme d'acier en rouleau, nous pouvons calculer les valeurs du tableau suivant en appliquant les hypothèses géné-ralement admises :

2000年10月

- l'acier galvaniéé coûte 40 % plus cher que l'acier noir - l'acier fabriqué coûte 50 % plus cher que l'acier brut

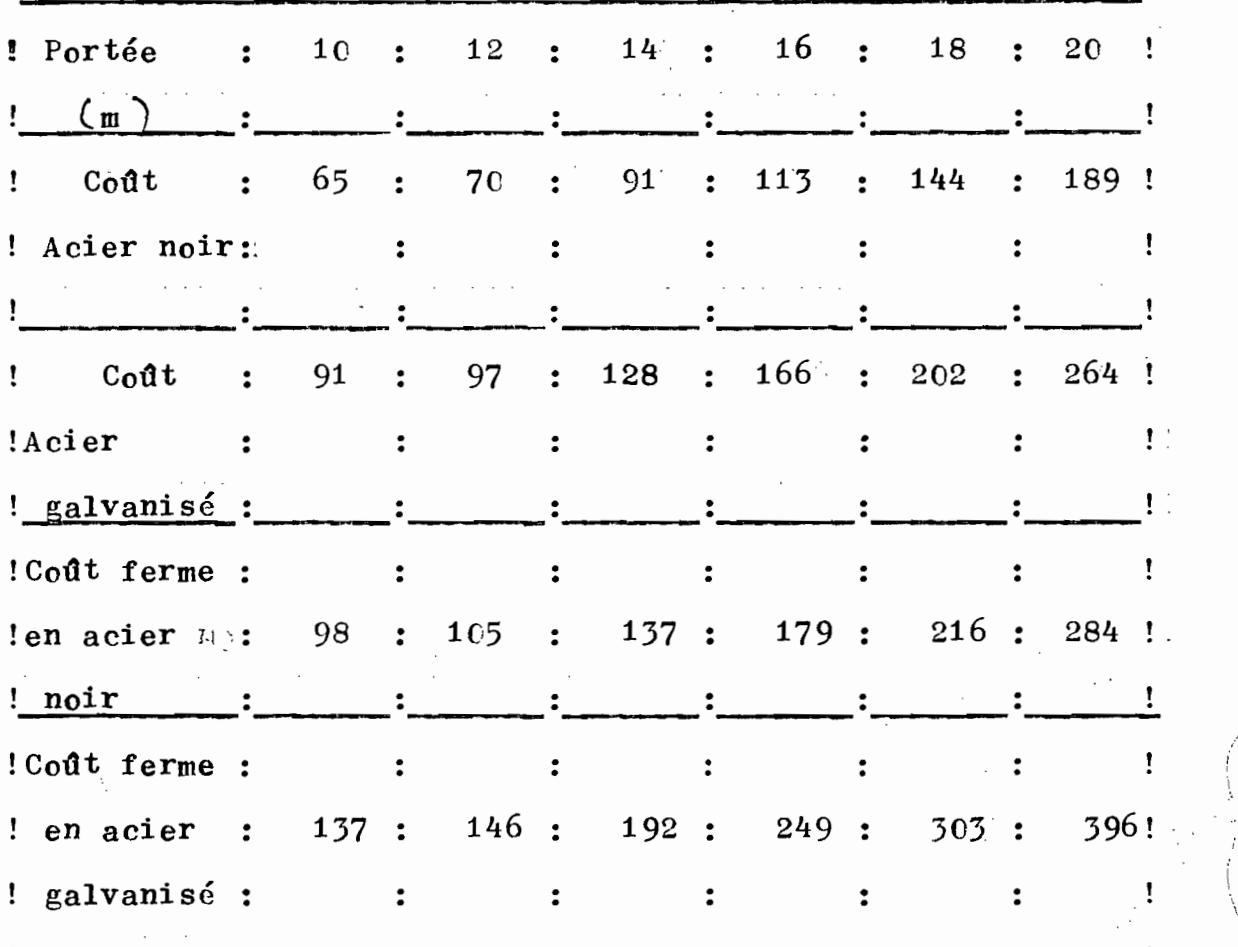

 $\ddot{\cdot}$ 

 $\cdot$ 

 $\ddot{\phantom{0}}$ 

Tableau V.6: Coûts en milliers de francs CFA

 $\ddot{\cdot}$ 

 $\cdot$ 

Exemple de calcul : Portée 10 m : Coût Acier noir = 152 kg  $\times$  425 F/kg  $= 64600$  65000 FCFA Coût acier galvanisé = 65 000  $\times$  1,4 Coût ferme en acier =  $65000 \times 1,5'$ noir Coût ferme en acier = 91 000  $\times$  1,5 galvanisé  $= 91$  000 FCFA  $= 975 00$  $= 98$  COO FCFA  $= 137$  000 FCFA

## Comparaison avec une ferme usuelle

Les coûts calculés n'ont de sens que comparés avec ce qui se fait effectivement ou ce qu'on peut envisager. A cetteffet on trouve dans la référence 3 p. 5 une ferme avec une pente de 50 cm par m soit 50 %.

La charge considérée étant de 200 kg/m2. En considérant la même surface tributaire que pour le cas de notre étude

 $S = 4, 5 \times 1$  m2/m, on obtient:

 $W = 200 \times S = 900 \text{ kg/m}$ 

 $W = 9000 \text{ N/m} = 9 \text{ KN/m}$ 

Considérons la portée de 10 m :

Le calcul' de la masse de la ferme se fait de la même manière que pour les fermes construites avec des profilés à froid :  $M = pV$ 

où

p : masse volumique l'acier  $p = 7850 \text{ kg/m}$ : volume de l'acier

 $V = A \times 1$ ferme de type "PRATI" fabriquée<br>avec des profilés lamine's figure  $\overline{V}$  :

#### Nous avons ainsi :

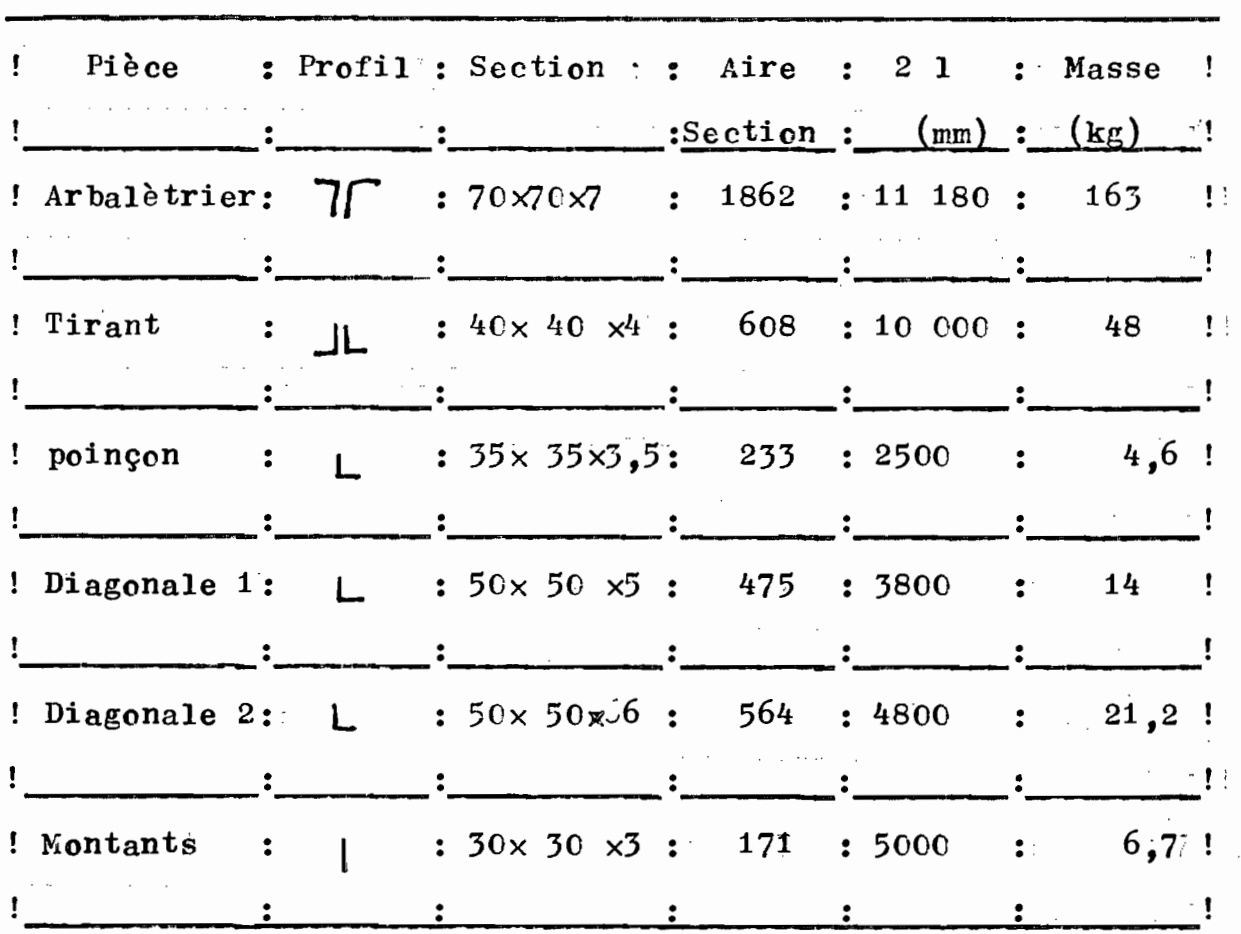

Tableau V.7: Masse de différents élément pour une portée de 10 m Nous pouvons alors calculer la masse totale de la ferme

> $Mt =$ Mi

 $Mt = 258$  kg sens les goussets

Si nous faisons la même hypothèse que précédemment la masse totale avec goussets est :

```
Mtot = Mt \times 1,1
Mtot = 258 \times 1,1= 284 kg
```
 $\sim 100$  km s  $^{-1}$ 

 $\sqrt{2}$ 

Ce qui est supérieure à la masse de la ferme de type Warren avec des éléments formés à froide:  $Mtot = 152$ Mais on peut nous rétorquer que les charges ne sont pas les mêmes, mais pour avoir une idée de cette différence southerne

at the change of the company

 $\epsilon \leq \epsilon \leq 5$  ,  $\epsilon$ 

comparons le rapport des charges et celui des masses pour les deux cas.

$$
\frac{\text{M1}}{\text{M2}} = \frac{152}{284} = 53 \%
$$
\n
$$
\frac{\text{W1}}{\text{W2}} = \frac{7.14}{10} = 0.71
$$

 $avec:$ 

M1:: masse de la ferme type Warren formée à froid M2 : masse de la ferme type PRATT avec acier laminé Wi : charges pondérées agissant sur ferme type WARREN W2 : charges pondérée agissant sur ferme type PRATT Nous avons donc pour une différence de charges appliquées de 29 % une différence de masse donc de prix de  $47\frac{1}{6}$ %  $(1' \text{ acier} \text{ se vendant au kg})$ .

 $V.5$ Calcul de la rentabilité du projet: On peut envasiger deux situations : une entreprise qui doit acheter les équipements pour démarrer la fabrication des fermes. Une autre qui dispose déjà de équipements nécessaires. Raisonnons par rapport au premier cas qui est le plus délicat et supposons les hypothèses suivantes.

--L'entreprise a acheté les équipements grâce à un emprunt bancaire de 70 000 000 FCFA.

- Le remboursementise fera par annuité d'un d'intéret:

12  $%$ 

--Le taux d'inflation annuel sur les équipements est de  $10\%$ 

#### Calculs :

La table  $A - 4$  de la référence 4 donne pour une annuité unitaire de 10 % sur une période de 10 ans, Capitalisée

une fois

 $\mathbb{R}^2$  , where  $\mathbb{R}^2$ 

par année. Il faut payer, la première année :  $\frac{c}{n}$  $(1 + k^{*})$ 

avec ::

C : capital emprunté

k\* : taux d'intérêt: appliqué par la banque n : durée de l'emprunt  $C (1 + k*) = 70 000 000$ n 10  $(1 + 12 \frac{\%}{\%})$ 

 $= 7840$  COO FCFA

On peut appliquer l'équation suivante :  $(reférence \n5 p. 229)$ :

2

 $R1 + Re$  +  $\cdots$  $(1 + r) (1 + r)2$ où :  $+$  RN  $-C = 0$  $(1 + r)N$ 

 $R1 = flux monotaire net de l'année 1$ 

 $r = \text{taux}$  de rentabilité interne du projet Pour obtenir les <sup>7840</sup> <sup>000</sup> il fautifaire un bénéfice au moins égal à cette somme. Pour cela il faut vendre un certain nombre de fermes. Supposons que le bénéfice obtenu soit égal à 50 % du coût de la ferme soit  $F = 78400000 = 160$  fermes 98000x 0,5

Si on suppose qu'on a 10 fermes par bâtiment, 160 fermes équivalent à 16 toftures dans l'année ce qui est très plausible en période de crise comme c'est le cas maintenant, Supposons que l'entreprise produise", 2 toitures par mois soit 240 fèrmes par annde on a :  $R1 = 240 \times \underline{98000} = 11760000$ 

Si Po est la somme qui doit'être payée annuelle sous forme d'annuité on a :

$$
R = \frac{Pnx i}{(1 + i)^{n} - 1} = P_0 \frac{(1 + i)^{n} \times i}{(1 + i)^{n} - 1}
$$

avec Pn la valeur en n années de l'argent Po au taux d'intérêt i.

Soit P'O la somme que quelqu'un désire investir sur le  $\texttt{project}$  pour en tirer profit au taux d'inflation j et soit R'o son annuité.

$$
P'o = \frac{R'o(1 + ie)^n - 1}{ie(1 + ie)^n}
$$
  
ooù : ie =  $\frac{1 + i}{1 + j} - 1$ 

Si on prend

$$
i = 12 \frac{6}{7}, \quad j = 10 \frac{6}{7}, \quad n = 10
$$
  
P10 = Po(1 + i)<sup>10</sup>  
= 7000 000 (1 + 0,12)<sup>10</sup>  
= 21740938 FCFA  
R =  $\frac{7000 000 (1,12)^{10} \times 0,12}{(1,12)^{10} - 1}$   
R = 1238890 FCFA  
 $i e = \frac{1,12}{i,1} - 1 = 0,01818$   
R'0 = 7000 000  $\times \frac{(1,01818)^{10} \times 0,01818}{(1,01818)^{10} - 1}$ 

 $R'$ o = 771883

-"",,,1;',. Pour que le projet soit rentable il faut que

<sup>R</sup> R'o ce qui est le cas  $R = R - R'$ o = 1238890 --771883 = *46700T;*

Doncele projetts'avère intrisèquement rentable compte tenu des hypothèses de départ.

 $\label{eq:2} \frac{1}{2} \sum_{i=1}^n \frac{1}{2} \sum_{j=1}^n \frac{1}{2} \sum_{j=1}^n \frac{1}{2} \sum_{j=1}^n \frac{1}{2} \sum_{j=1}^n \frac{1}{2} \sum_{j=1}^n \frac{1}{2} \sum_{j=1}^n \frac{1}{2} \sum_{j=1}^n \frac{1}{2} \sum_{j=1}^n \frac{1}{2} \sum_{j=1}^n \frac{1}{2} \sum_{j=1}^n \frac{1}{2} \sum_{j=1}^n \frac{1}{2} \sum_{j=1}^n \frac{1}{$ 

 $\cdot$ 

 $\alpha\triangle$ 

# CHA PIT R E VI CONCLUSION ET RECOMMANDATIONS

**- =-**=-=-=-=-=-:-=..- :-=-:- --

Ce qu'il faut retenir c'est que cette étude peut être la base de la mise en oeuvre de ce procédés de fabrication de charpentes de toitures avec des profilés formés à froid. L'aspect théorique de l'étude nous a poussé à faire un dimensionement très précis. On pourrait pousser encore plus la standardisation des éléments sans pour autant nuire à l'aspect économique car nous avons vu que la structure conçue est plus légère de prés de 50 %. On pourrait se permettre de généraliser toutes les épaisseurs des membrures à 3 mm par exemple.

En outre, il faut noter Que des problèmes de réalisation pratique pourraient se poser toujours face à la diversité des éléments. A cet effet nous recommandons une identification physique précise de chaque élément de la ferme surtout lors-Qu'il s'agit d'éléments assemblés par boulonnage. On pourrait aussi amalgamer les deux genres d'assemblage (soudage et boulonnage) pour profiter des avantages complémentaires de ces deux types d'assemblages. En effet on pourrait entièrement souder les assemblages situés sur des noeuds présentant une continuité de section.

La plus grande l'iongueur continue d'éléments ne dépassant pas 5 m le problème de transport ne se pose pas. De même le problème de levage est mineur quand on sait que la ferme la plus lourde pèse 450 kg, un appareillage rudimentaire peut convenir pour le levage (système poulie-cable).

71

" .'  $\mathcal{N}_{\rm eff}$  Concernant l'aspect économique, la ferme conçue avec les profilés formés à froid revient à peu près 50 % moins cher que les types de fermes proposé par Mr Gazel (référence N° 3).

# A P P E N D I C E S

 $\rightarrow$ 

#### ANNEXE  $\mathbf I$

≃−≈−≈

Photographie d'une réalisation similaire au Candda

La charpente de ce séchoir à mais a été entièrement réalisée avec des profilés formés à froid. Mr Aquin a participé à sa réalisation.

Notons que même les poteaux sont des profilés formés à froid. Les assemblages sont boulonnés.

# ECOLE POLYTECHNIQUE DE THIES

PROJET DE FIN D'ETUDE Elèves-ingénieurs : Joseph Gabriel Sambou Fodé Sylla Directeur.: Thomas Aquin ing. M.Sc.A

> SECHOIR A MAIS st Césaire-QUEBEC CANADA

> > PHOTO Nº 1 Vue d'ensemble

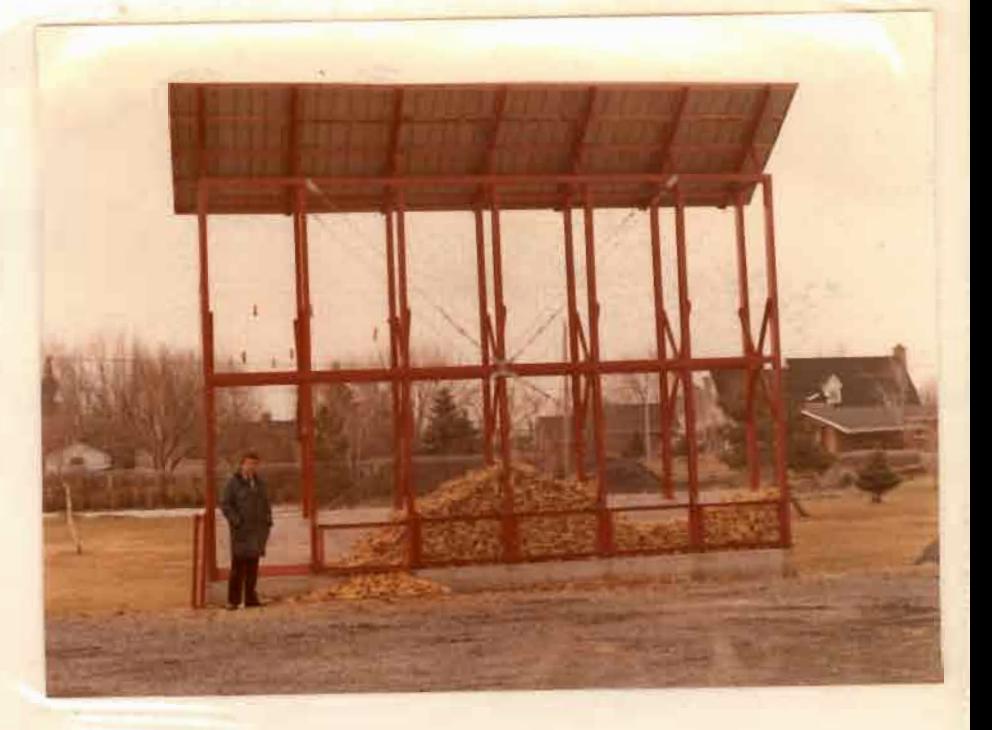

PHOTO N° 2 Extrémité gauche Vue du sommet

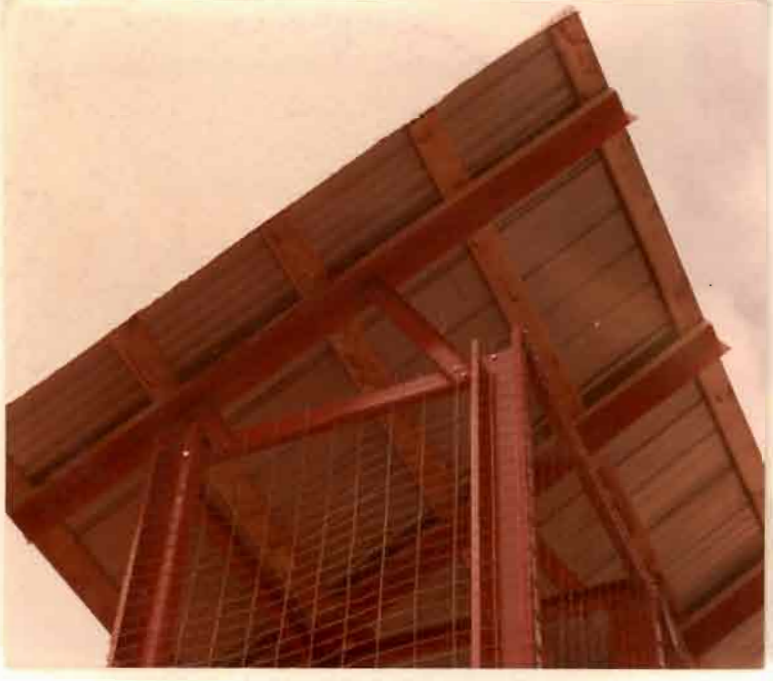

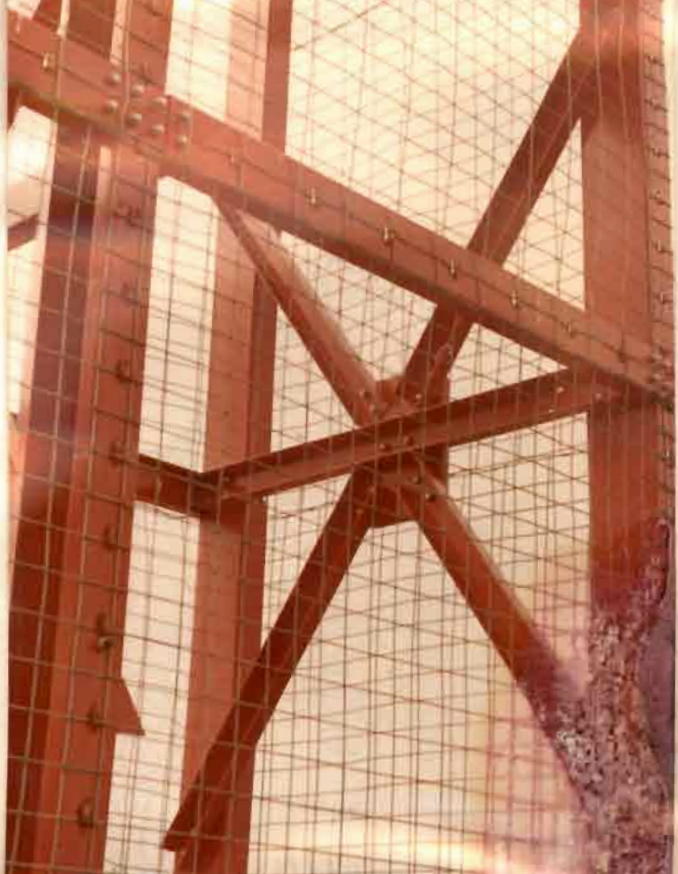

# PHOTO Nº 3

Détail des croisillons cadre de droite

#### DETAILS DE FABRICATION

## PHOTO N° 4

Début de l'opération "PLIAGE" dès toles de 3 mn d'épaisseur . Noter : la réglette gabarit retenue par la pinceétau

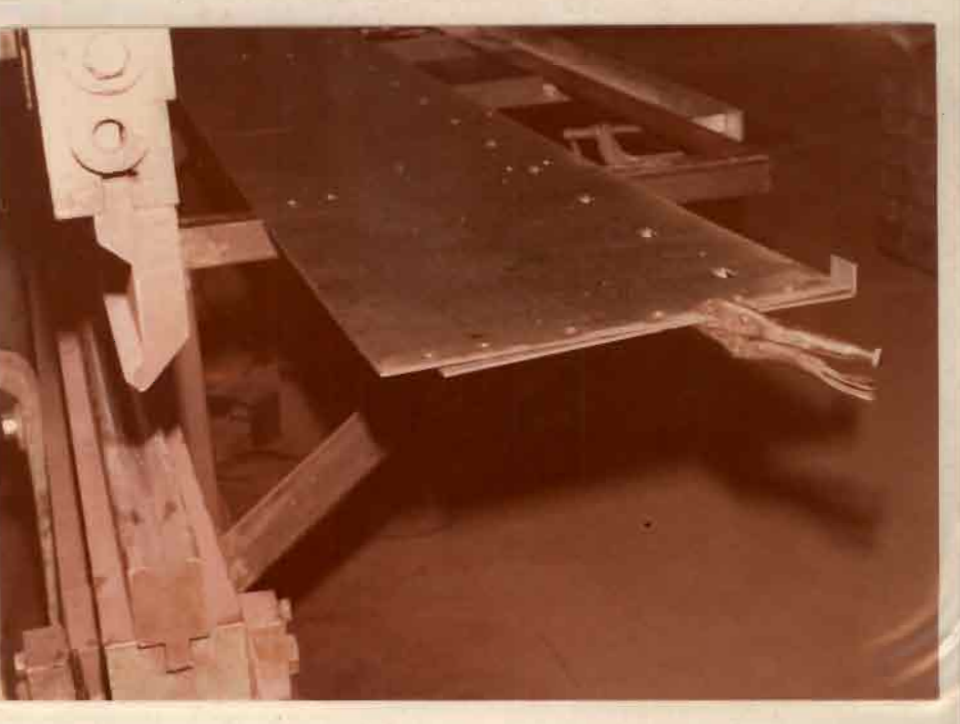

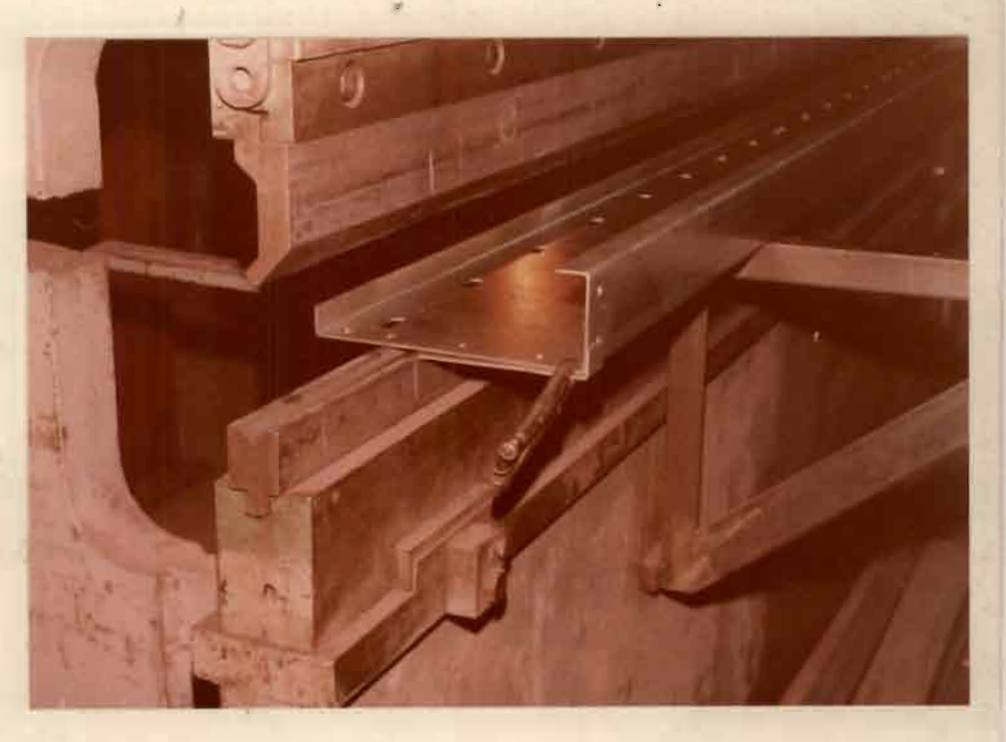

## PHOTO N° 5

Une nouvelle réglette est utilisée à chaque pliage. cette dernière stappuie directement sur la matrice de la presse

## PHOTO N° 6

Opération terminée Noter : le faible rayon de courbure ainsi que la précision des angles de coin (90°).

西地

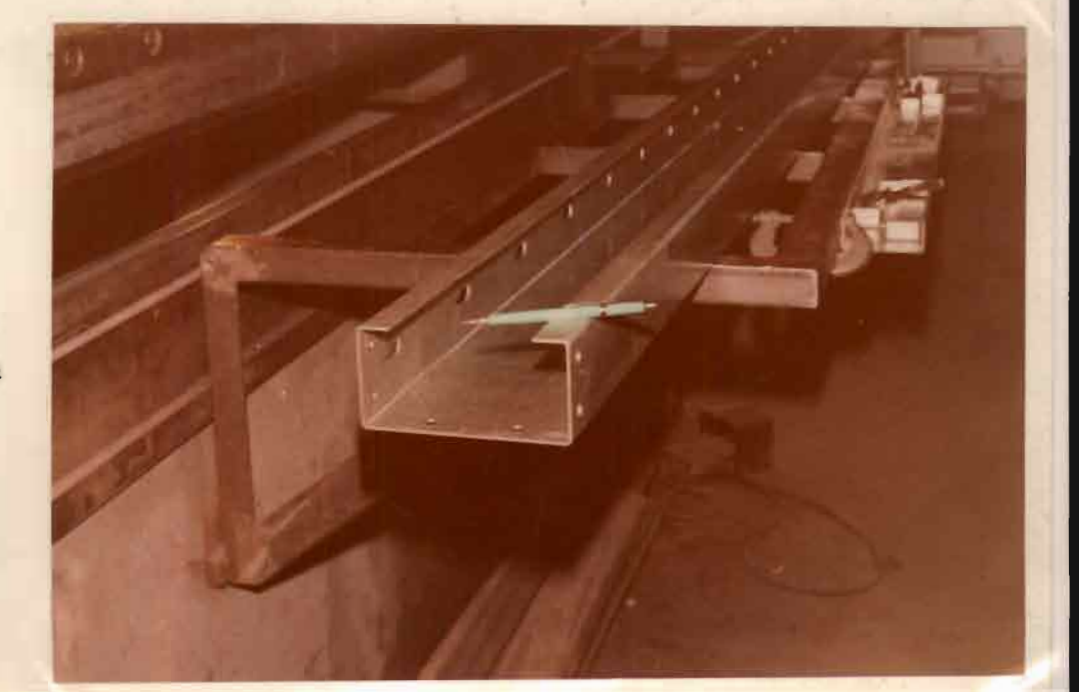

#### ANNEXEII

#### PROGRAMMES D'ORDINATEUR

#### - ニーニーニーニーニー

L'ordinateur est pour nous un outil de travail.

L'analyse structurale a été faite en grande partie à l'aide

de programmes d'ordinateur que j'ai conçus.

Ces programmes en langage BASIC sont faits en mode conversationnel et sont donc faciles d'utilisation.

On dispose donc dans les annexes de :

- PROGRAMME Nº 1

titre "calcul des propriétés géométriques" :

#### Section I

Données à fournir au programme

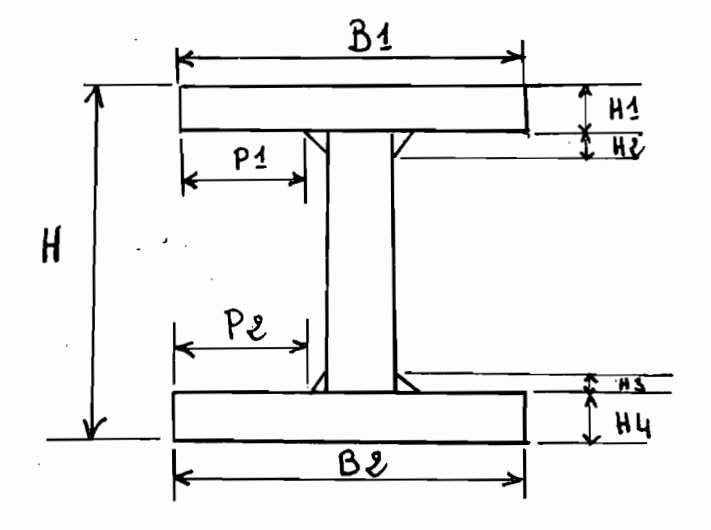

Section en I

H : profondeur de la section

 $H1:$ épaisseur de l'ailessupérieure  $H2:$ épaisseur du raccordement supérieur H3 épaisseur du raccordement inférieur  $\ddot{\cdot}$ épaisseur de l'aile inférieure **B1** ႏ longueur de l'aile supérieure longueur de l'aile inférieure  $-B2$ :

k coefficient de contrÔle

 $k = 1$  s'il y a un raccordement d'une. épaisseur non négligeable pour le calcul de l'aire de la section. Sinon on fait  $k = 0$ .

On remarque: si on néglige les raccordements on peut donner n'importe quelle valeur à H2 et H3 et en faisant  $k = 0$ on les annule dans les calculs du programme dans ce cas il est inutile de mesurer donc les valeurs de H2 et H3. Quand on fait l'opération inverse (H2 =  $0$ , H3 = 0 et k quelconque) on obtient le même résultat.

Z : autre coefficient de contrôle.

En général l'acte  $y - y$  est l'axe faible pour les sections en <sup>l</sup> parce que ayant d'habitude une inertie beaucoup plus petite (la masse étant proche de l'axe de rotation à, mais ce qui détermine en fait l'axe faible c'est la valeur du rapport d'élancement kl/R )

k étant le facteur d'élancement qui est içi égal <sup>à</sup> **1.** Ce rapport devient donc L/R

où L longueur de l'élément

R rayon de giration

Pour savoir quel est l'axe faible, il faut calculerle rapport d'élancement selon les deux axes X et Y et faire la comparaison. Il est donc préférable de le faire comme indiqué c'est à dire faire  $Z \neq 0$  à moins que l'on soit sûr que c'est l'axe y - y qui est l'axe faible

Programme N° 2

',':'  $, \, \circ$  titre : "Calcul de section en C" Données à fournir .:

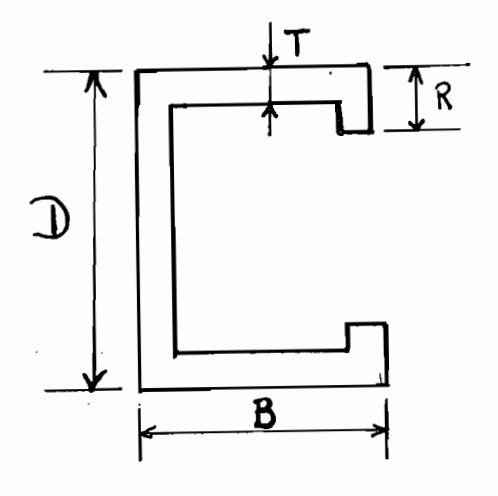

## Section en C :

- D : profondeur de la section
- <sup>B</sup> largeur de l'aile
- T : épaisseur de la section
- Résultats N° 3

# Titre "Effort dans les membrures"

Ces résultats sont obtenus à partir d'un programme de calcul des cadres rigides. Ils sont faits pour un chargement unitaire et uniformément réparti,

Il suffit donc de multipler ces valeurs par les valeurs des charges considérées pour trouver les efforts dans les éléments (voir figure N° 2.2 et tableau N° III. 1)

#### P-R O G R A M M E

#### OOIO PRINT FLP,TAB(10): CALCUL DES PROPRIETES GEOMETRIQUES 0020 PRINT FLP. TAB(10): SECTOINS I **OO30 PRINT FLP.TAB(10): AUTEUR: FODE STLLA** OO40 PRINT FLP;TAB(10); H.H.H.H2,H3,H4)BI.W.B2,PAQP2;K.Z 0050 PRINT FLP. TAB(10): H = PROFONDEUR 0060 PRINT FLP, TAB(10): HI = EPAISSEUR AILE SUPERIEURE 0070 PRINT FLP, TAB(10); H2 = EPAISSEUR RACCORDEMENT 0080 PRINT FLP,TAB(10): H3 = EPAISSEUR RACCORDEMENT INFERIEURE 0090 PRINT FLP,TAB(10): H4=EPAISSEUR AILE INFERIEURE OIOO PRINT FLP,TAB(IO): BI = LARGEUR AILE SUP OIIO PRINT FLP, TAB(10): BZ =LARGEUR AILE INF 0120 PRINT FLP. TAB(10): K=1 SI SOUDURE SINON K=01 0130 PRINT FLP. TAB(10): Z#0 SI ON VEUT CALCULER L. AUTRE AXE **UI40 PRINT** 'H = PROFONDEUR' 'HI = EPAISSEUR AILE SUPERIEURE *<u>UISU PRINT</u>* 0160 PRINT 'H2 = EPAISSEUR RACCORDEMENT ' 0170 PRINT 'H3 = EPAISSEUR RACCORDEMENT INFERIEURE 'H4=EPAISSEUR AILE INFERIEURE<br>'B1 = LARGEUR AILE SUP' **OIBO PRINT**  $\sim$ 0190 PRINT 0200 PRINT 'B2 =LARGEUR AILE INF 0210 PRINT FLP, "K=1 5I SOUDURE SINON K=0" 0220 PRINT 0230 PRINT 'Z#0 SI ON VEUT CALCULER L''AUTRE AXE' 0240 PRINT FLP, 0250 PRINT FLP, TAB(10): PORTEE = : **UZ6U PRINT** 'PORTEE = : **0270 INPUT P** 0280 PRINT FLP.P 0290 PRINT 'ELEMENT #': 0300 PRINT FLP, TAB(10): ELEMENT # : **USID INPUT E 0320 PRINT E** 0330 PRINT FLP.E **POUR FINIR ECRIRE 0 0340 PRINT U350 INPUT N** 0360 IF N=0 GOTO 0700 0370 PRINT TH.HI.H2.H3.H4.B1.W.B2.P1.P2.R.Z. 0380 INPUT H.HI.H2.H3.H4.BI.W.B2.PI.P2.K.Z 0390 PRINT FLP, 0400 PRINT FLP, TAB(10): H= H: TAB(30): B= Bi: TAB(50): W= W OWIO PRINT FLP, TAB(10): T= HI 0420 Al≔H\*W 0430 A2=K\*H2\*(Bi-W-2\*Pi)/2 0440 A3⊞Hl\*(Bi-W) 0450 A4∞K★H3★(B2−W−2★P2)/2 0460 A5=H4\*(B2-W) 0470 A=Al+A2+A3+A4+A5 O480 TI=H/2 0490 T2=H-H1-H2/3 0500 T3=H-H1/2 0510 T4=H4+H3/3 0520 75=H4/2 0530 S=Yl\*Al+Y2\*A2+Y3\*A3+Y4\*A4+Y5\*A5  $\mathcal{L}_{\text{max}}$  and  $\mathcal{L}_{\text{max}}$ 0540 Y0=5/A

```
0550 C=H-TO
0360 DI=(YI-YO)Y2*AI
0570 D2=(Y2-Y0)+2*A2
0580 D3=(Y3-Y0)f2*A3
0590 D4=(T4-T0)f2*A4
0600 DS=(TS-T0)TZ*AS
0610 Il=W*Ht3/12
0.620 I2=K*(Bi-W-2*PI)*H2*3/36.
0630 13=(Bi-W)*HIT3/12
0640 I4=K*(B2-W-2*P2)*H4+3/36
0650 I5=(B2-W)*H4+3/12
0660 I=Di+D2+D3+D4+D5+Ii+I2+I3+I4+I5
0670 SI=I/TO
0650 52 = T/T0690 Ri=(I/A)t.5
0700 PRINT A= A
0710 PRINT FLP, TAB(10): A='A
0720 PRINT 'IX='I, 'YO='YO, SXI='SI, SX2='S2, RX='RI
0730 PRINT FLP. TAB(10): IX= I: TAB(30): SXI= SI
0740 PRINT FLP.TAB(10): RX='R1;TAB(30): SX2='S2
0750 IF Z=0 GOTO 0890
0760 JI=BIT3*H/12
0770 JZ=((Bi-W)/2)f3*(H-Hi-H4)/6
0780 X3=(B1/2)-((B1-W)/4)
OSSO OS ZALIASZTW/Z)*(HTHITHI))
0810 J=J1-J2-J3
0820 R2=(J/A)+.5
0830 X0∞0
0840 T=Bi/2
0850 53, 54 = J/T0860 PRINT 'IY='J, X0='X0, SY1='53, SY2='54, RY='R2
0870 PRINT FLP,
0880 GOSUB 0910
0890 GOTO 0250
ŪŸŪŪ ĒNŪ
0910 PRINT L=?
0330 FRANT LPOUR FINIR ECRIRE O
0740 IF L=0 GOTO 1280
0950 IF RIKR2 GOTO 1010
0960 M=L/R2*.01125
0970 PRINT 'AXE FAIBLE =Y-Y'
0980 PRINT FLP. TAB(10): AXE FAIBLE =Y-Y
0770 PRINT FLP,
1000 GOTO 1050
iūiū M=L/Ri*.0ii25
           TAXE FAIBLE =X-X
1020 PRINT
1030 PRINT FLP, TAB(10): AXE FAIBLE =X-X
1040 PRINT FLP,
1050 IF M-2.8 GOTO 1090
1060 CI=. 7*A*250/Mt2
1070 C+='E'
1080 GOTO 1230
1070 IF M.1.8 GOTO 1130
iiüü Ci=.7*A*250*(.üü8+.942/Mt2)
iliū Ci='D'
1120 GOTO 1230
1130 IF M<1.2 GOTO 1170
ii40 Ci=. 9*A*250*(.05i+.801/Mt2)
1150 C$='C
iióū GOTO 1230
1170 IF M&. 15 60TO 1210
1180 Ci=. 9*A*250*(. 99+. 122*M-. 367*Miz)
ilÿū ü$≕'B'
1200 GOTO 1230
1210 Cl=.9*A*250
```
1220 C\$= 0 1230 Ki=M/.01125 1240 PRINT L='L, KL/R='KI, 'CR='CI' N', C\$ 1250 PRINT FLP. TAB(10): L='L:TAB(30); KL/R= K1;TAB(50): CR= C1<br>1260 PRINT FLP. 1270 60TO 0910 1280 RETURN

 $L O A S 3$ 

#### Résultats Du Programme **No**

8Y

SECTUL DES PROPRIETES GEOMETRIQUES AUTEUR: FODE SYLLA H.HI.H2.H3.H4.BI.W.B2.PI.P2.K.Z  $H = PROFORMEUR$  $H1 = EPAISSEUR AILE SUPERIEURE$  $H2 = EPAISSEUR RACCORDEMENT$ H3 = EPAISSEUR RACCORDEMENT INFERIEURE H4=EPAISSEUR AILE INFERIEURE  $BI = LARGEUR AILE SUB$ B2 =LARGEUR AILE INF  $K=1$  SI SOUDURE SINON  $K=0$ Z#0 SI ON VEUT CALCULER L'AUTRE AXE

, 20 20 2

 $E = 54$ 

 $E = 60$ 

SX1= 8008.89

 $SX2 = 8008.89$ 

 $KL/R = 91.66$ 

 $SX1 = 12786.13$ 

5X2= 12786.13

PORTEE =  $10000$ ELEMENT # 6

 $H = 60$  $T = 2$  $A = 440$  $IX = 240266.67$  $RX = 23.37$ 

AXE FAIRLE = $Y-Y$ 

 $L = 1004$ 

PORTEE =  $10000$ ELEMENT # 6

 $H = 80$  $T = 2$  $A = 544$  $IX = 511445.33$  $RX = 30.66$ 

PORTEE =  $12000$ ELEMENT # 10

H= 70  $\overline{1}$  =  $\overline{2}$  $A = 520$ IX= 391853.33 RX= 27.45

AXE FAIBLE =Y-Y

 $i = 1205$ 

H= 80

 $5 - 75$ 

 $FORTEE = 12000$ ELEMENT # 18

நில திடி

KL/R= 92.77

SXI= III95.81

SX2= III95.81

CR= 83956.94

CR= 71828.16

Ы≕ Ч

 $\mathbf{b}$  , and  $\mathbf{b}$ 

그는

 $\bar{B}$ = 70

iuj≔ ių.

consequent and  $\sim$   $\sim$  $83$ A= 584  $-5x1 = -14307.47$  $-1x = 572298.67$  $-5\times2 = 14307.47$ **RX= 31.30** AXE FAIBLE =T-T CR= 1004ST 15  $K L / R = 85.97$ i= i205 AXE FAIBLE =Y-Y  $\sqrt{CR}$   $\approx$   $1265$ KL/R= 43.02  $L = 603$  $PORTEE = i+000$ ELEMENT # 10 ° W= 4  $E = 70$  $H = 80$ Ť≕ 2 A= 584 SXI= 14307.47 IX= 572298.67 **RX= 31.30** 5X2= 14307.47 AXE FAIBLE =T-T L= i406 KL/R= 100.31  $\sim$   $\sqrt{C}R$ = 86766.10  $PORTEE = I+0.00$ ELEMENT # 18  $H = 80$  $\bar{B}$  =  $\bar{\partial}\bar{\theta}$  $\dot{w} = 4$  $T = Z$  $A = 624$ IX= 633152.00 SXI= 15828.80 SX2= 15828.80 RX= 31.85 AXE FAIBLE =Y-Y  $L = 1406$ KL/R= 84.92 CR= 108335.72 AXE FAIBLE =Y-Y  $L = 703$ CR= 135421.72 **KL/R= 42.46.**  $\overline{P} \overline{O} \overline{R} \overline{T} \overline{E} \overline{E} = 16000$ ELEMENT # 10  $B = 70$ · H≖ 80 wi≕ ó  $1 - 7 = 3$ → PROTOCO (Am BÒ4 )  $\frac{1}{2} \left( \frac{1}{2} \right)^2 \left( \frac{1}{2} \right)^2 \left($  $5X1 = 20636.8$ 5X2= 20636.8  $\mathbf{A}$  and  $\mathbf{F}$  and  $\mathbf{F}$  and  $\mathbf{F}$  $-$ CR= 105216.48 'L⊞ 1607 …  $KL/RE = LLS.6Z$  $PORTEE = 16000$ **DELEMENT # 18** i yng it B= 80 -H∞ 80 wi≕ o  $T = 3$ 三百年 亨尼年 IX= 914452  $5X1 = 22861.5$ ---- KX- 31.46 5X2= 22861.3

AXE FAIBLE =Y-Y

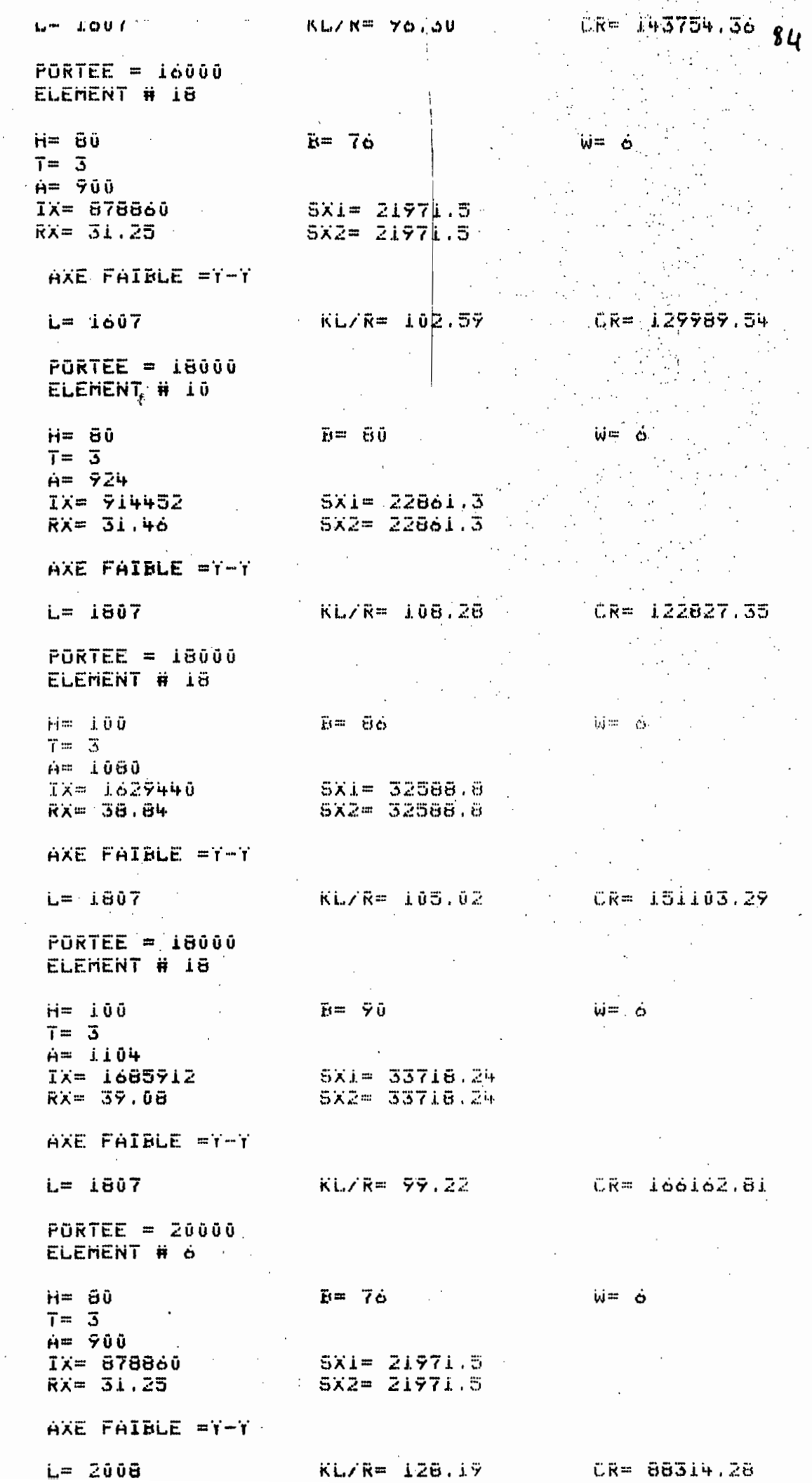

#### PÜRTEE = 20000 ELEMENT # 10

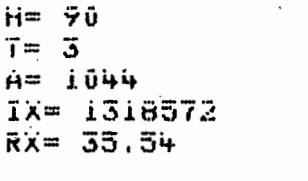

 $\ddot{\mathbf{B}} = -\ddot{\mathbf{\nabla}}\ddot{\mathbf{0}}$ SXI= 29301.6<br>SX2= 29301.6

AXE FAIBLE =Y-Y

 $L = 2008$ 

 $KL / R = 107.24$ 

CR= 141243.99

AXE FAIBLE =Y-Y

 $L = 1004$ 

 $KL/R = 53.62$ 

 $CF = 218467.60$ 

#### PROGRAMME

86

OOIO REM : CALCUL DE SECTIONS EN C 0020 REM : PROJET DE FIN D'ETUDES 0030 REM : AUTEUR : FODE STLLA OOWO PRINT FLP, TAB(25): RESULTATS 0050 PRINT FLP, TAB(25); ---------**OO6O PRINT FLP,** 'CALCUL DE SECTIONS EN O 0070 PRINT OOBO PRINT FLP,TAB(10): CALCUL DE SECTIONS EN C. 0090 PRINT FLP, TAB(10): D = PROFONDEUR DE LA SECTION OIOO PRINT FLP,TAB(10): B = LARGEUR DE L''AILE' ; 0110 PRINT FLP.TAB(10): T = EPAISSEUR<br>0120 PRINT FLP.TAB(10): K=1 S''IL Y A RETOURNEMENT 0130 PRINT FLP, TAB(10): R= RETOURNEMENT OI40 PRINT FLP, INSCRIRE LE CHIFFRE O FOUR TERMINER *ÚLSÚ PRINT* UIGU INPUT N 0130 FRINTO POIPER 200.  $0190$  PRINT FLP, TAB(10); PORTEE = 1; 0200 INPUT L **UZIU PRINT L** 0220 PRINT FLP.L ELEMENT # : **0230 PRINT** 0240 PRINT FLP, TAB(10): ELEMENT #1: **0250 INFUT E 0260 PRINT E** 0270 PRINT FUP.E 0280 PRINT TINSCRIRE LES VALEURS DE D.B.T.K.R 0290 FRINT 'D = PROFONDEUR DE LA SECTION / 0300 PRINT 'B = LARGEUR DE L''AILE **0310 PRINT T = EPAISSEUR** 0320 PRINT K=1 S IL Y A RETOURNEMENT 0340 INPUT D.B.T.K.R 0350 REM (CALCUL DU CENTRE DE GRAVITE  $0360$   $Y0 = W/Z$ 0370 XI=T/2  $0380$  X2, X3=(B-T)/2+T 0390 ×4,×5=K\*(B-T/2) Ū4ŪŪ AI=D\*T O410 AZ, A3=(B-T)\*T 0420 A4, A5=K\*(R-T)\*T 0430 A=Al+A2+A3+A4+A5 0440 X0=(X1\*A1+X2\*A2+X3\*A3+X4\*A4+X5\*A5)/A 0450 REM : CALCUL DE 'IX' ET DE 'IY Ii=D\*Tt3/12 Ü46Ü 0470 I2, I3=T\*(B-T)+3/12 0480 I4, I5=K\*(R-T)\*T+3/12 0490 DI=(XI-X0)t2\*AI 0500 D2, D3=(X2-X0)+2\*A2 0510 D4,D5=(X4-X0)+2\*A4 0530 Y2, Y3=D/2-T/2  $0.540$  T4, T5=Y2-T

UDDU JIFIRDTO/IZ  $550 \text{ J}4 = T*D73/12$ 0560 JZ, J3=(B-T)\*T+3/12 0570 J4;J5=K\*T\*(R-T)+3/12 0580 E2=1212\*A2 0570 E4=7412\*A4 0600 J=Ji+2\*(J2+J4+E2+E4) 0610 SI=I/(B-X0) 0620 S2=J/T0 0630 RI=(I/A)t.5 üö4ü R2=(J/A)t.5 0650 PRINT 'D='D, B='B, T='T, R='R 0660 PRINT FLP, TAB(10) B= :TAB(30) : D= D: TAB(50) : T≑  $\mathbf{A} = \mathbf{A}$ **J670 PRINT** 0680 PRINT FLP, TAB(10): A='A  $TX = TJ$ ,  $X0 = TX0$ ,  $SX1 = TS2$ ,  $RX = RS2$ **J690 PRINT** 0700 PRINT FLP,TAB(10): "IX="J:TAB(30): SXI="S2:TAB(30): "RX="R2 TY='I,'YO='YO,'SYI='SI, RY='RI ū7iū PRINT PRINT FLP.TAB(10): IT='I:TAB(30): SYI='SI:TAB(50): RT='RI 0720 0730 0740 GOSUB 0770 0750 GOTO 0150 ü76**ü END** 0770 PRINT 'L=?' 0780 PRINT POUR FINIR ECRIRE 0 0790 INPUT L 0800 IF L=0 GOTO 1120 0810 IF RIKRZ GOTO 0860 0820 M=L/R2\*.01125 0830 PRINT TAXE FAIBLE=X-XT 0840 PRINT FLP, TAB(10): AXE FAIBLE = X-X 0850 6070 0890 0860 M=L/Ri\*.01125 0870 PRINT AXE FAIBLE = T-T 0880 PRINT FLP, TAB(10): AXE FAIBLE = Y-Y 0870 IF M<2.8 60TO 0930 0900 Ci=.9\*A\*250/Mf2  $0710$   $C+ =$   $E$ 0720 GOTO 1070 0930 IF MKI.8 GOTO 0970 0940 CI=. 9\*A\*250\*C.008+.942/MT2) 0950 C\$m'D' 0760 GOTO 1070 0970 IF M<1.2 GOTO 1010 0780 Ci=.7\*A\*250\*(.051+.801/Ht2) 1888 Gemocioro 1010 IF M . 15 GOTO 1050 1020 Ci=. 9\*A\*250\*(. 99+.122\*M-. 367\*Mf2) 1030 C+= B 1040 GOTO 1070 1050 C1=.7\*A\*250 iūcü C\$≕'@' iû7û Ki≕M⁄.ûii25 1080 PRINT 'L='L,'KL/R='Kl,'CR='Cl'N',C\$ 1090 PRINT FLP,TAB(10): L='L:TAB(30): KL/R='K1:TAB(30): CR='C1 LLOO PRINT FLP, iiiü GOTO 0770 *LIZO RETURN* 

CASSETTE  $\#$ 13  $(1.5)$   $\lambda$  0

**RESULTATS** 

CALCUL DE SECTIONS EN C D = PROFONDEUR DE LA SECTION  $B = LARGEUR$  DE L'AILE  $T = EPAISSEUR$ K=1 S'IL Y A RETOURNEMENT. R= RETOURNEMENT PORTÉE =  $10000$ ELEMENT # 3  $B =$  $\ddot{\mathbf{u}} = \dot{\mathbf{c}} \ddot{\mathbf{u}}$ J≣ 2  $A = 252$ 1X= 147056 RX= 24.16 **SXIm 4901.87**  $IT = 31269.00$ . RT# 11.14  $571 = 1259.15$  $AXE$   $FAYBLE = Y-Y$  $\sim$   $\sim$ L= 820 ポレノドー 73.61 -**CR= 47590.19**  $PORTEE = 10000$ ELEMENT # 7  $E =$  $D = 35$  $T = Z$  $A = 182$  $IX = 37675.17$  $S X1 = 2152.87$ RX= 14.37  $IT = 17032.97$  $571 = 861.59$  $R1 = 9.67$ AXE FAIBLE = T-T レ= シリス  $K L / R = 93.24$ CR= 29245.32 PORTÉE = 10000 ELEMENT # 11 Ř≕  $\overline{D} = -45$  .  $T = Z^2$ A= 182 IX= 57745.17 SX1= 2566,45  $RX = 17.61$  $i\mathbf{v} = \mathbf{i}\mathbf{i}\mathbf{j}\mathbf{v}\mathbf{u}$ .  $i\mathbf{v}$  $511 = 653.11$ #8.7 = 77  $AXE$   $FAIBLE = Y - Y$ **レー ラロアー**  $KL/R = 125.85$ CR= 18451.64  $AXE$   $FAIBLE = Y - Y$ i= 1074  $K L/R = 136.74$ CR= 15908.00 AXE FAIBLE =  $Y-Y$ i= iió3  $KL/R = 148.29$ CR= 13873.81

#### Probles Name: FSYLLA2

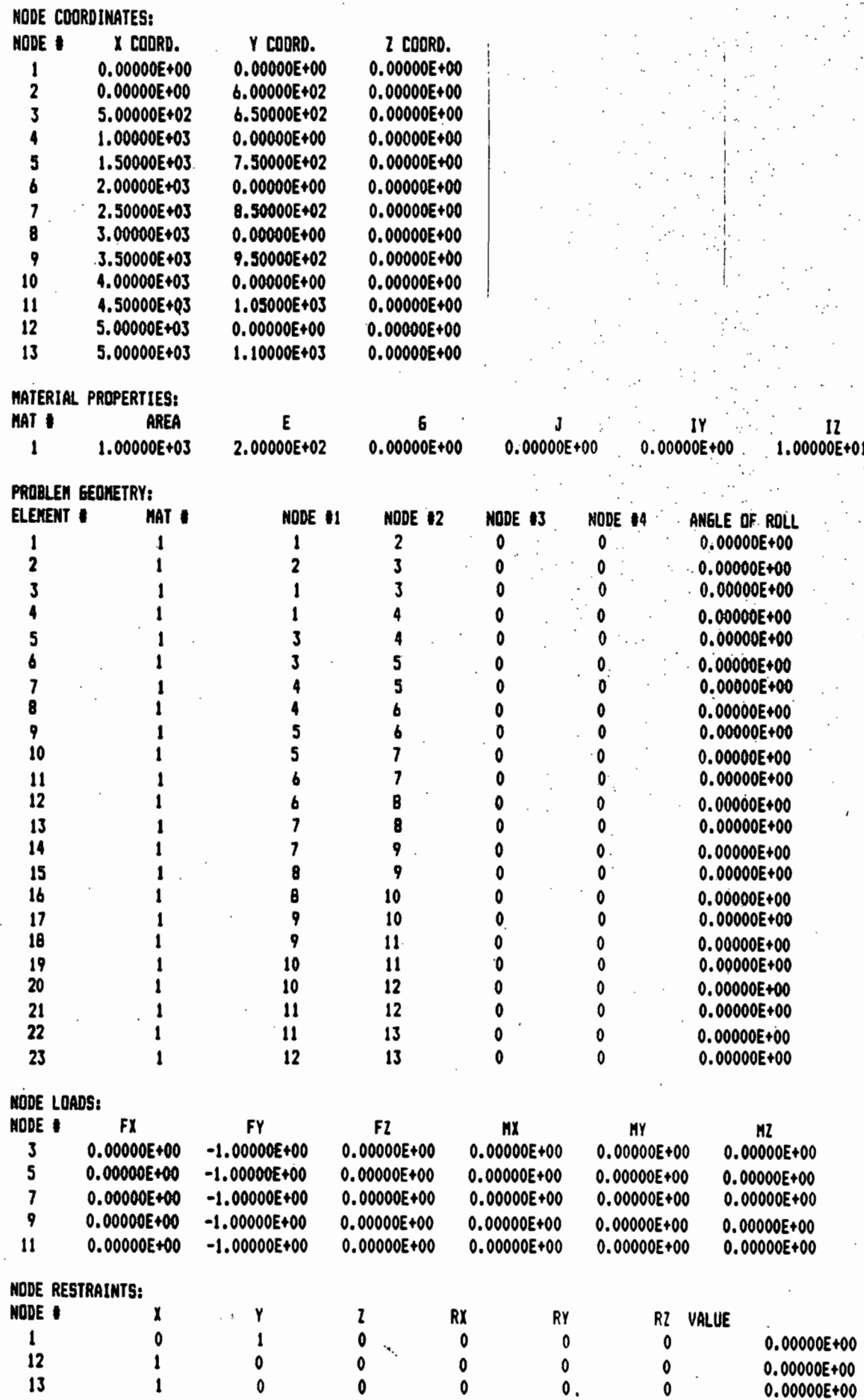

ELEMENT FORCES:

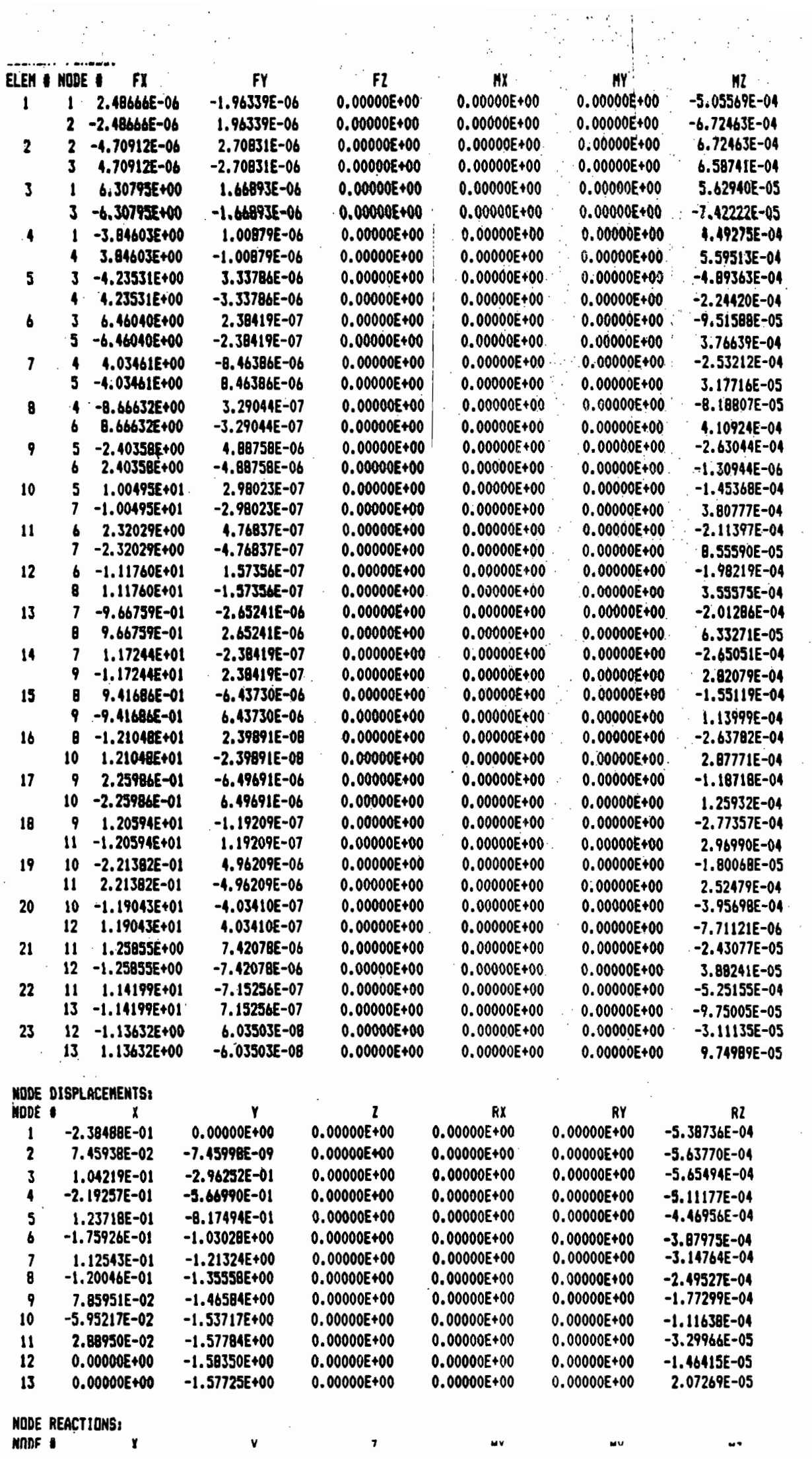

 $\begin{array}{c} \n\downarrow \\
\downarrow \\
\downarrow \\
\downarrow\n\end{array}$ 

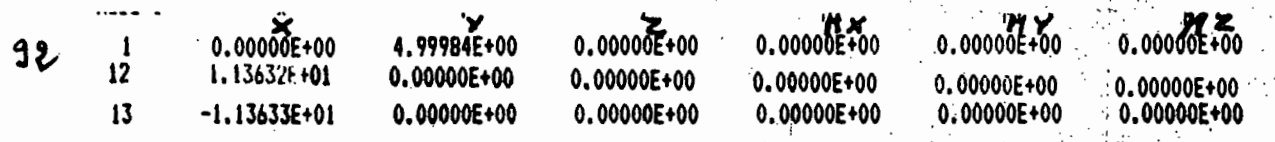

FERME WARREN, 12M

Problem Name: FSYLLA7

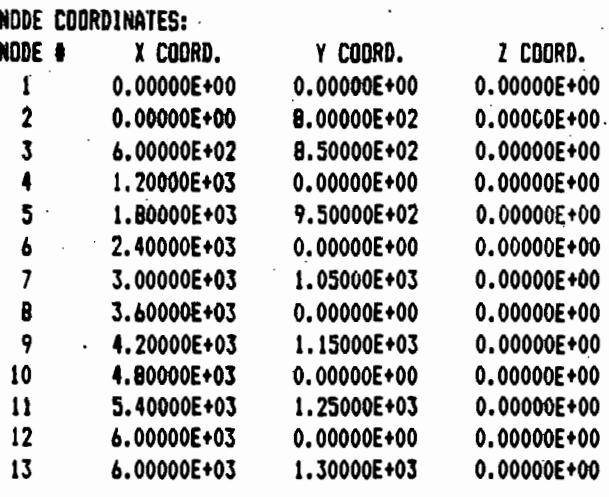

MATERIAL PROPERTIES:

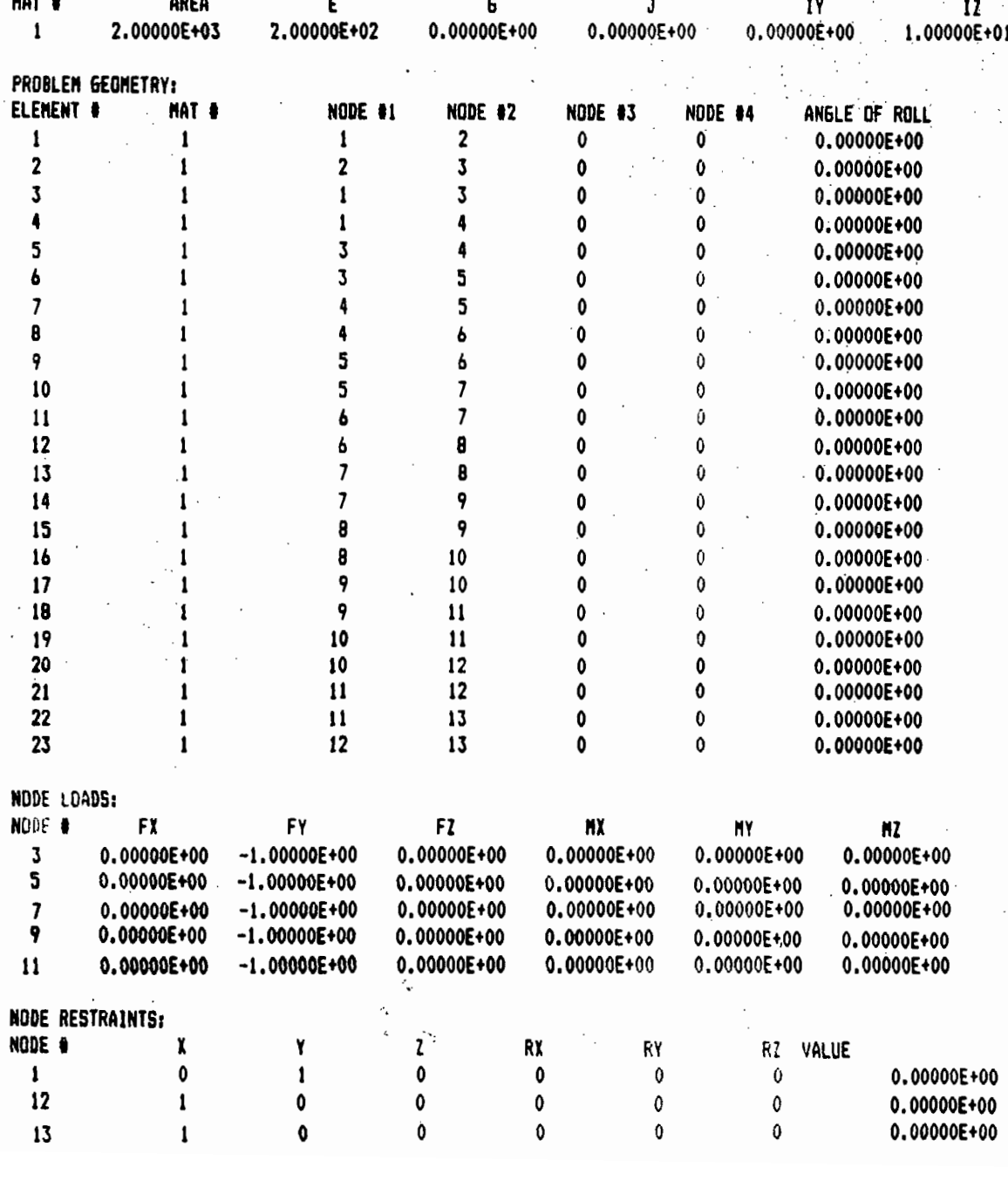

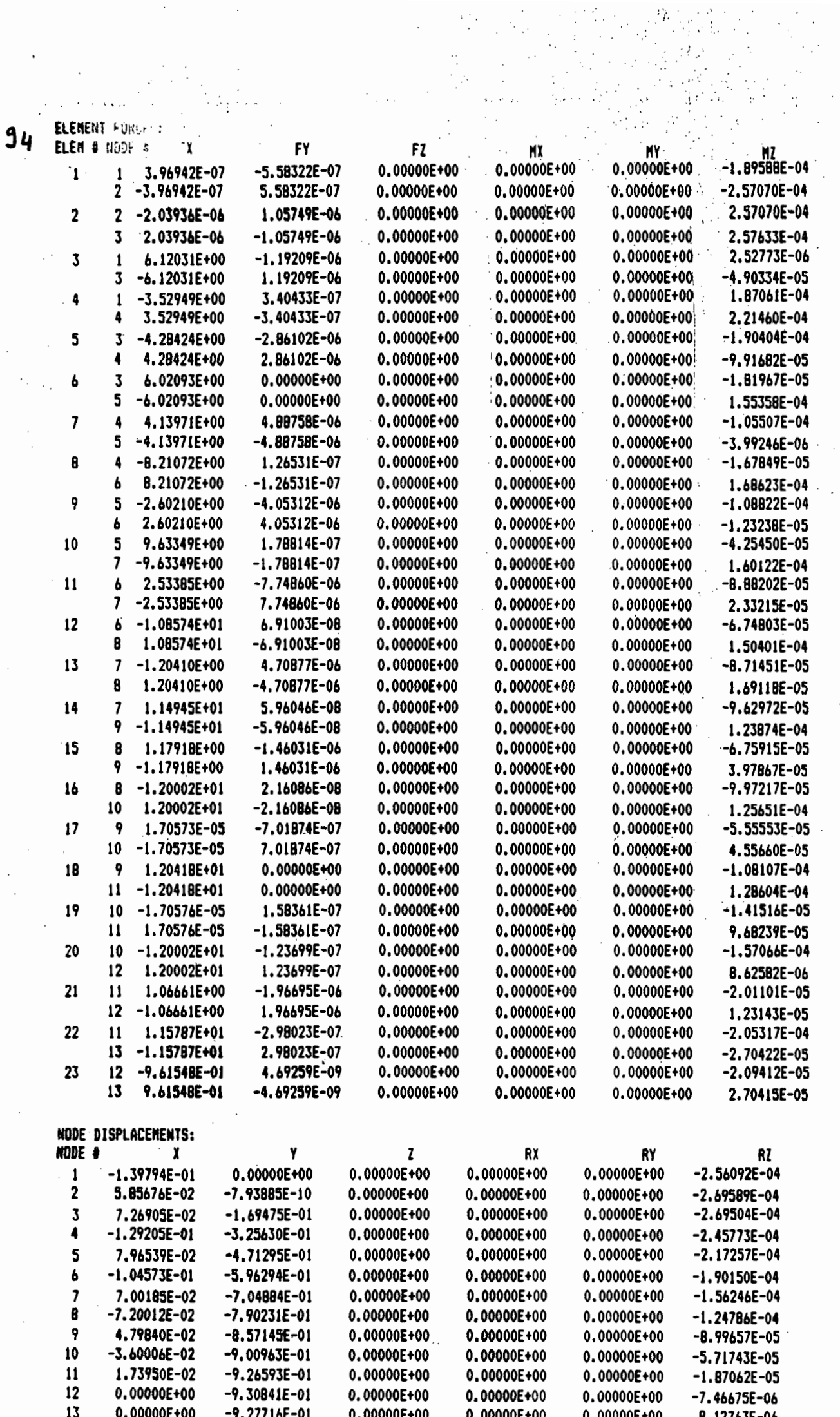

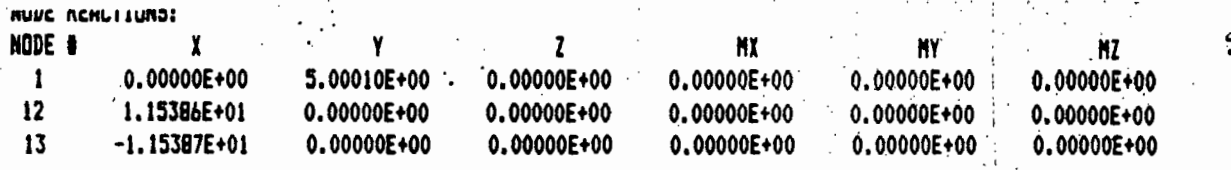

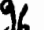

 $\overline{\phantom{a}}$  $\overline{\phantom{a}}$ 

# Probles Name: FSYLLAJ

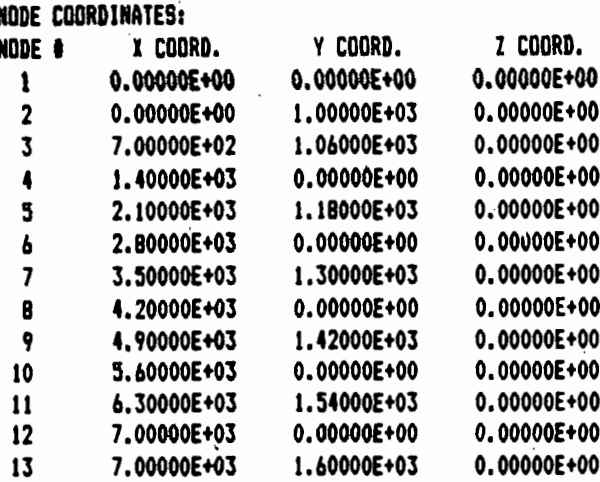

MATERIAL PROPERTIES:

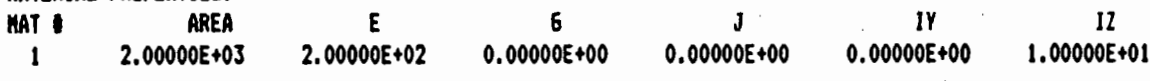

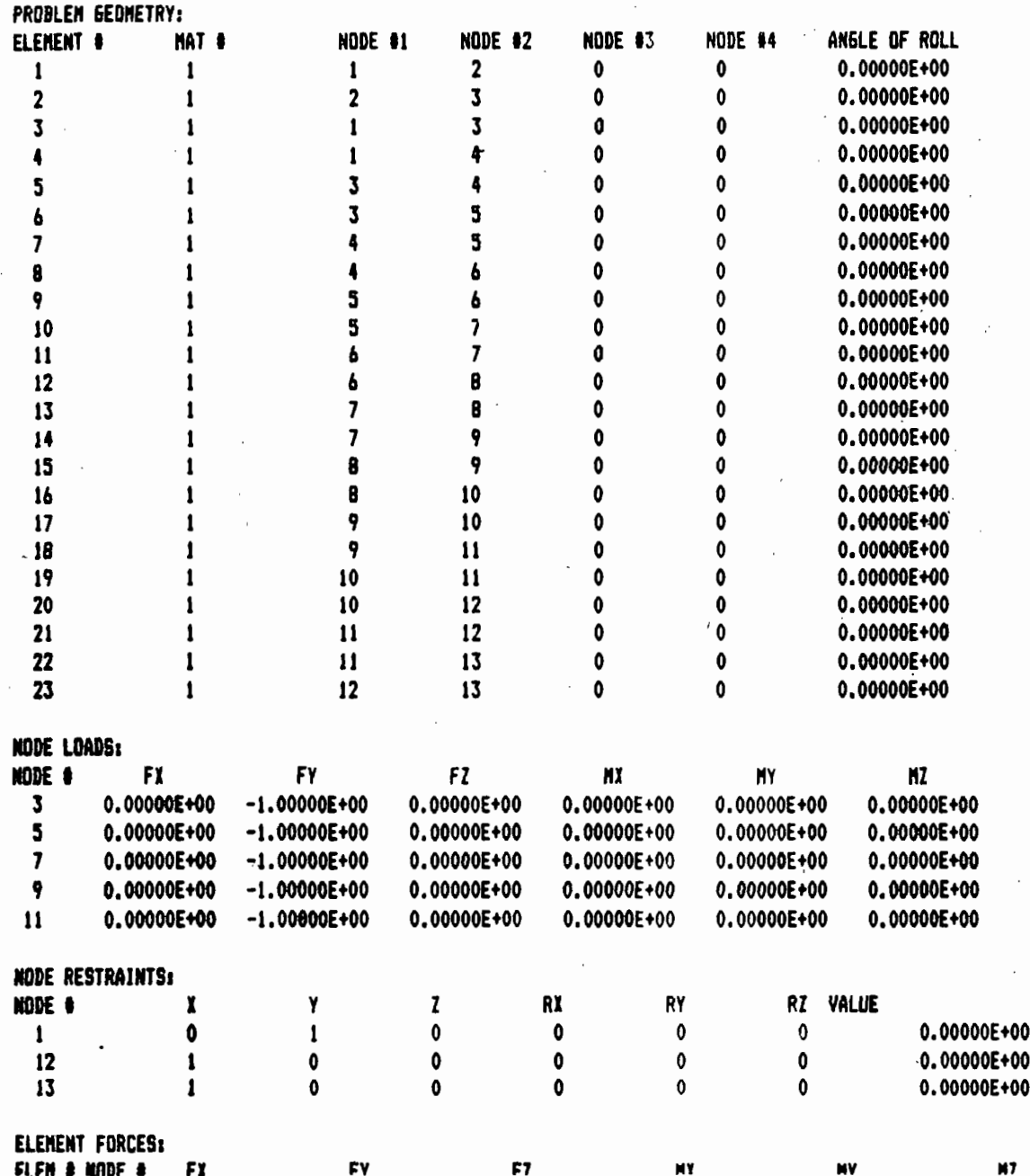

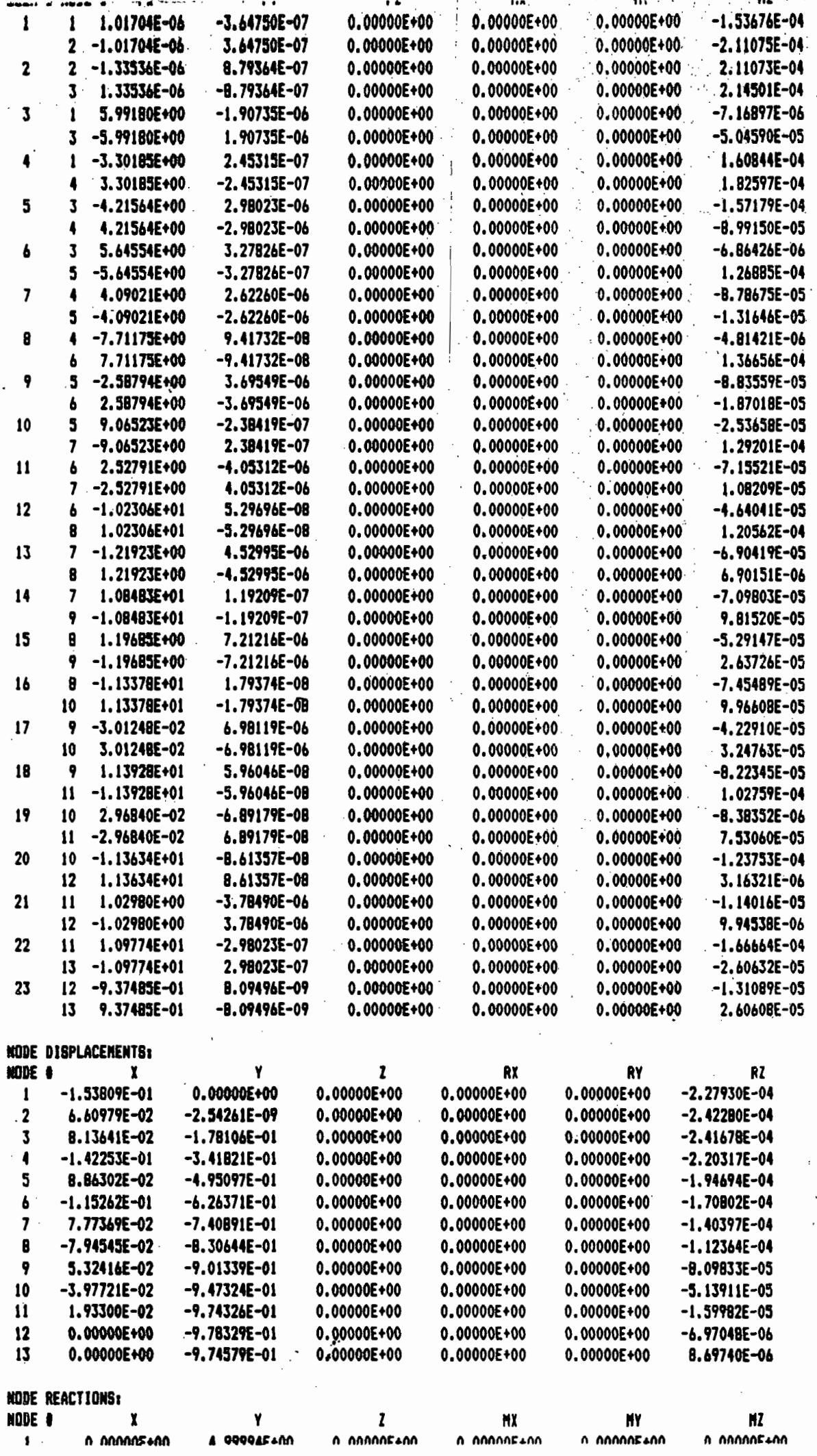
## EASI Finite Element Analysis - Program SF10M

## FERME WARREN, 16M

## Problem Name: FSYLLA4

38

ŧ þ

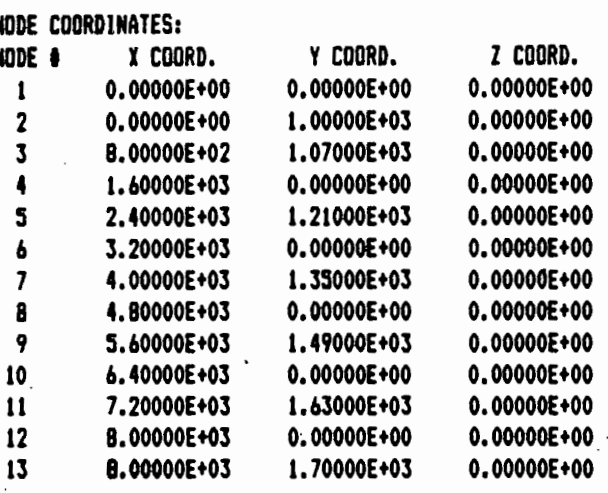

MATERIAL PROPERTIES:

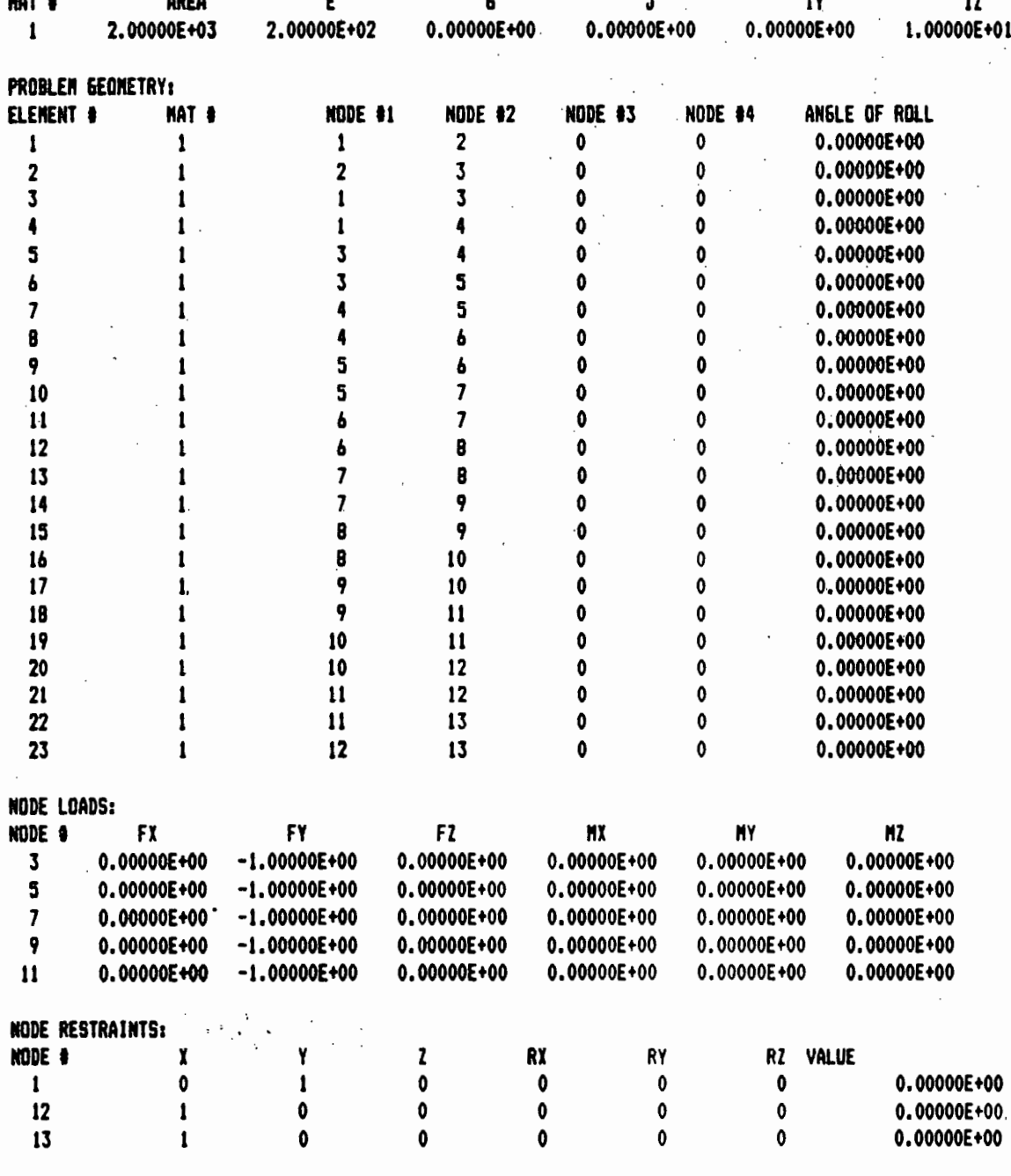

98

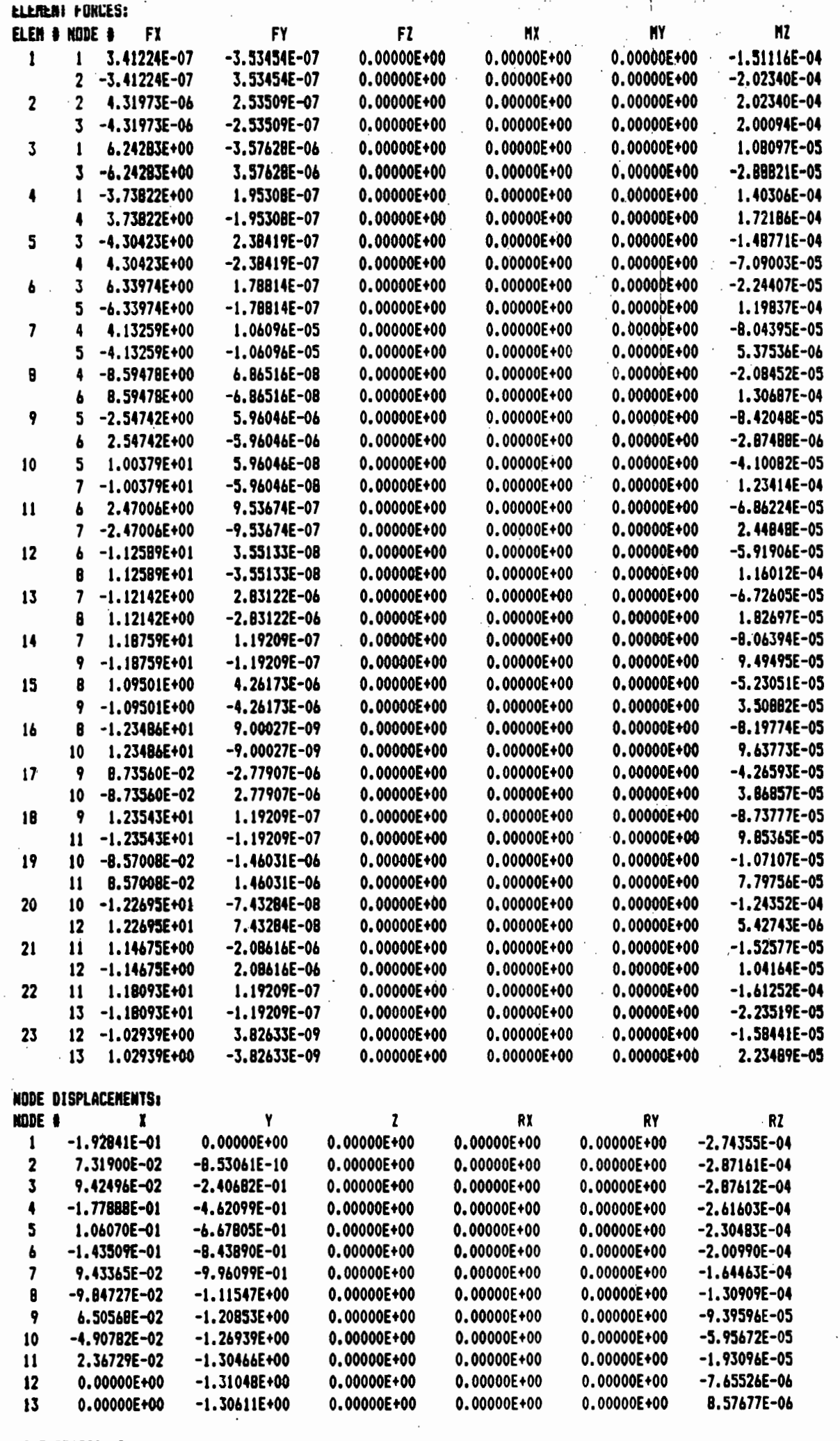

NODE REACTIONS:<br>WARE

**99** 

A,

Problem Name: FSYLLA5

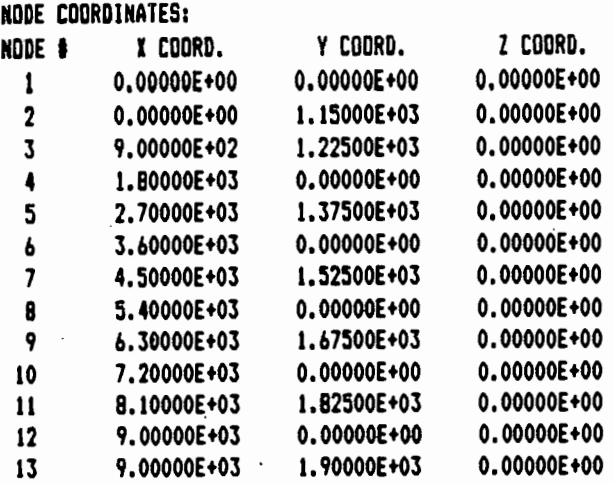

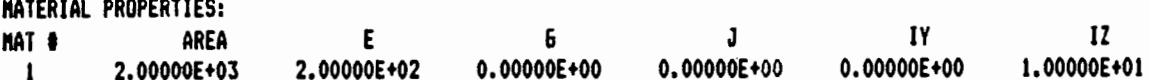

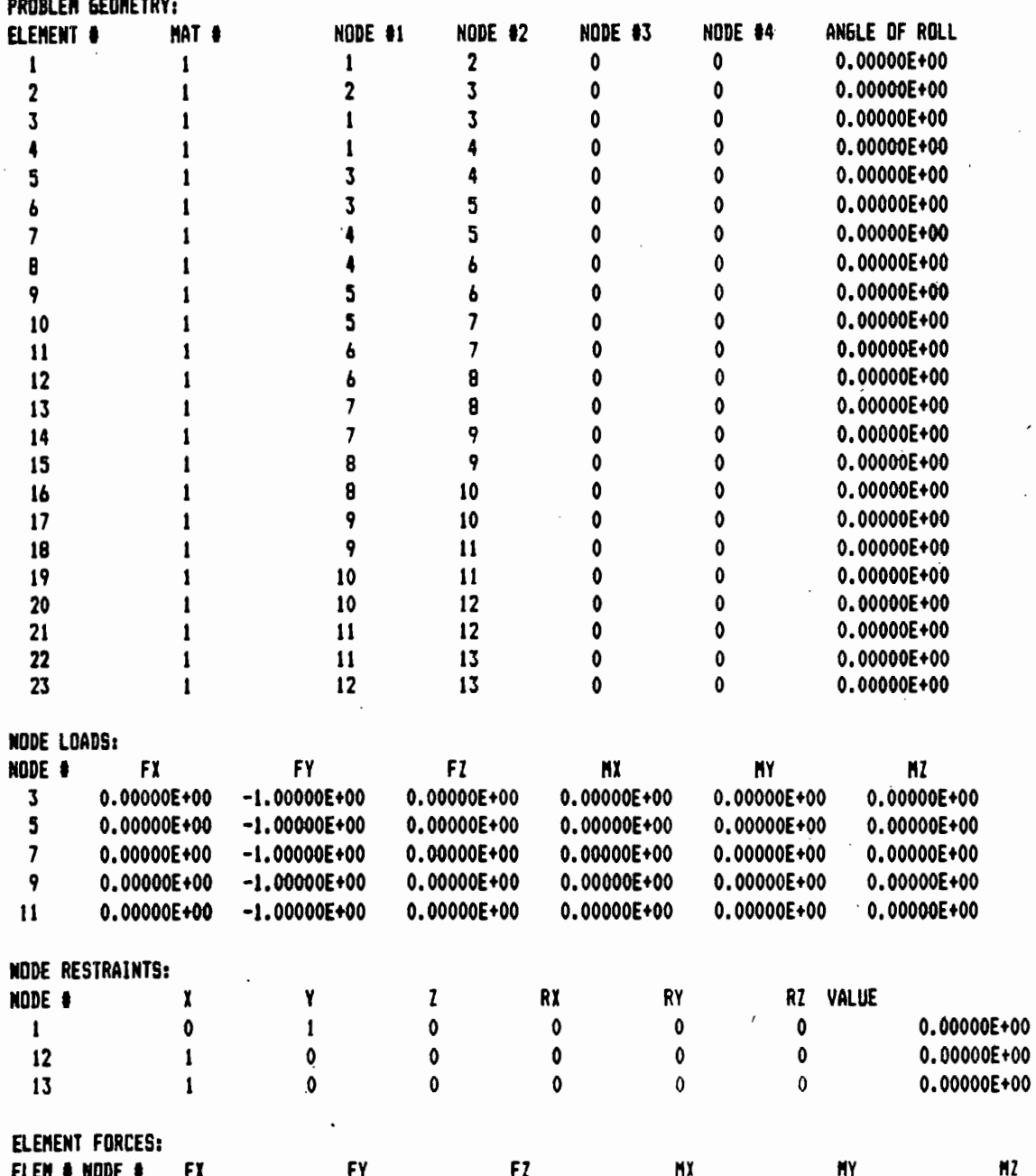

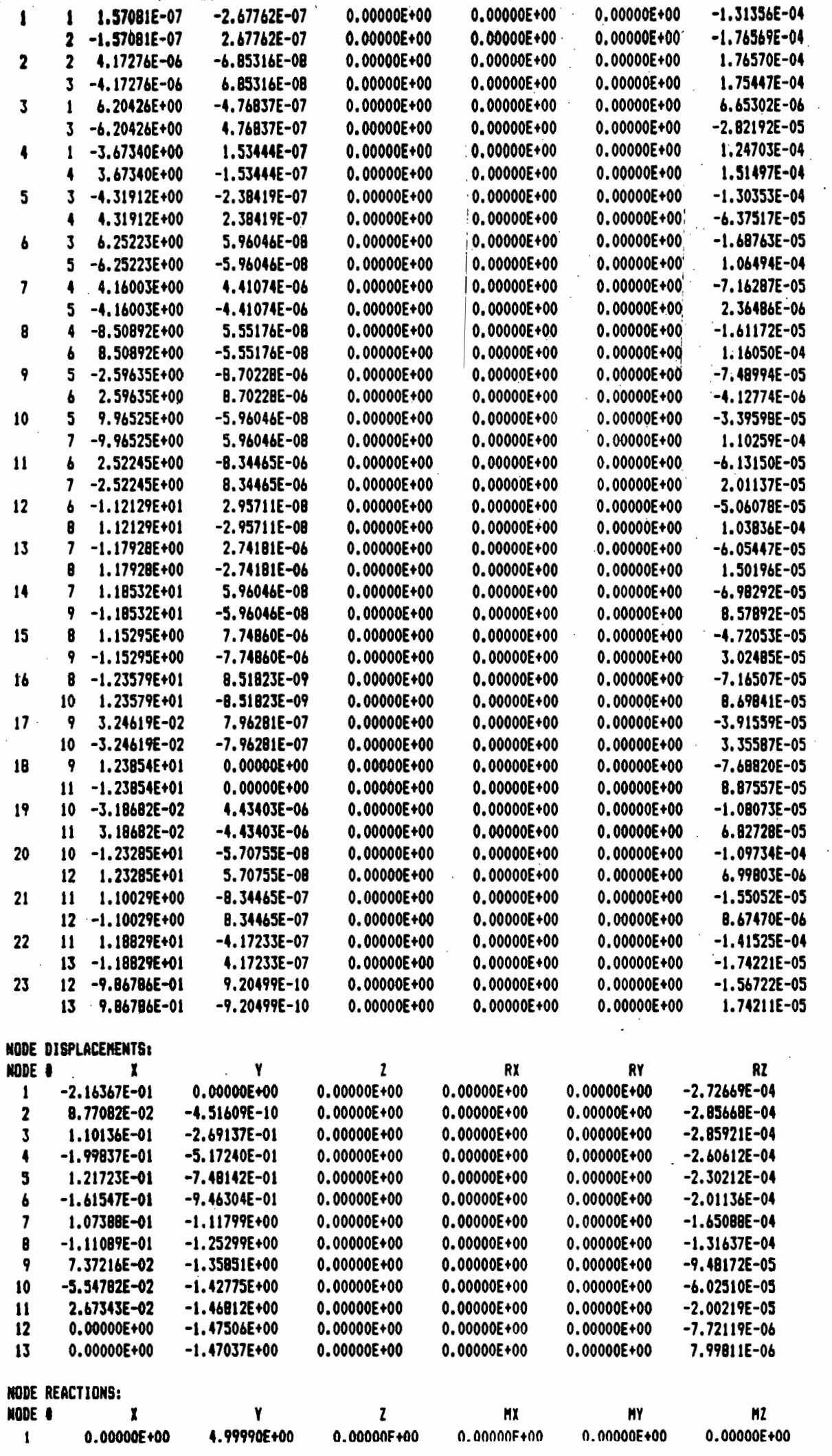

Problem Name: FSYLLA6

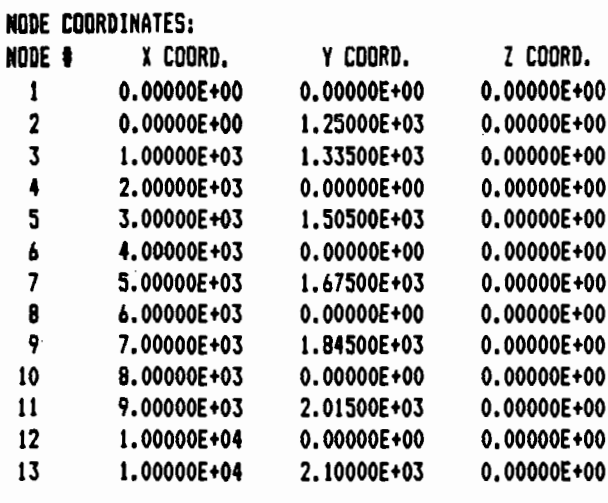

MATERIAL PROPERTIES:

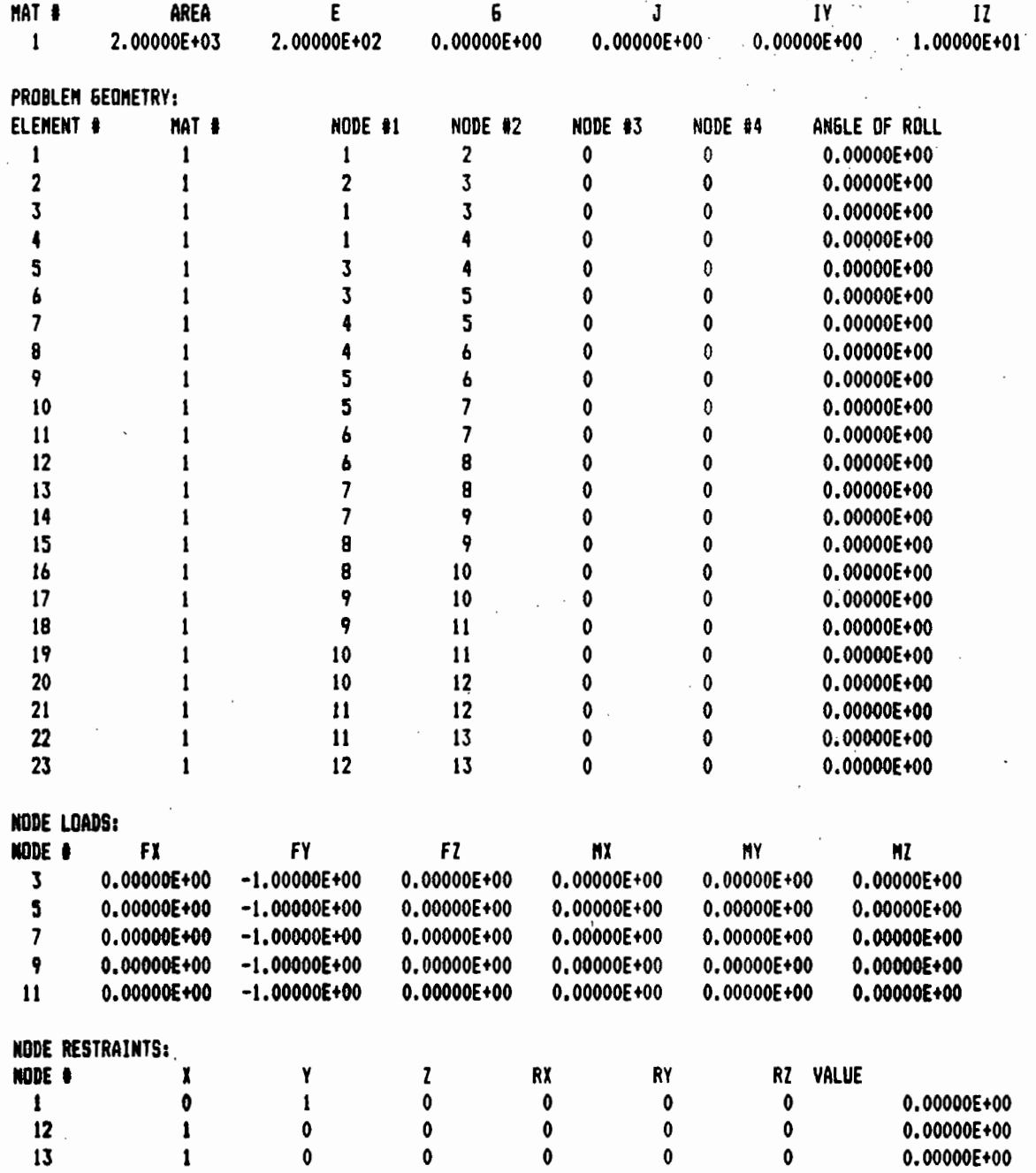

ELEMENT FORCES:

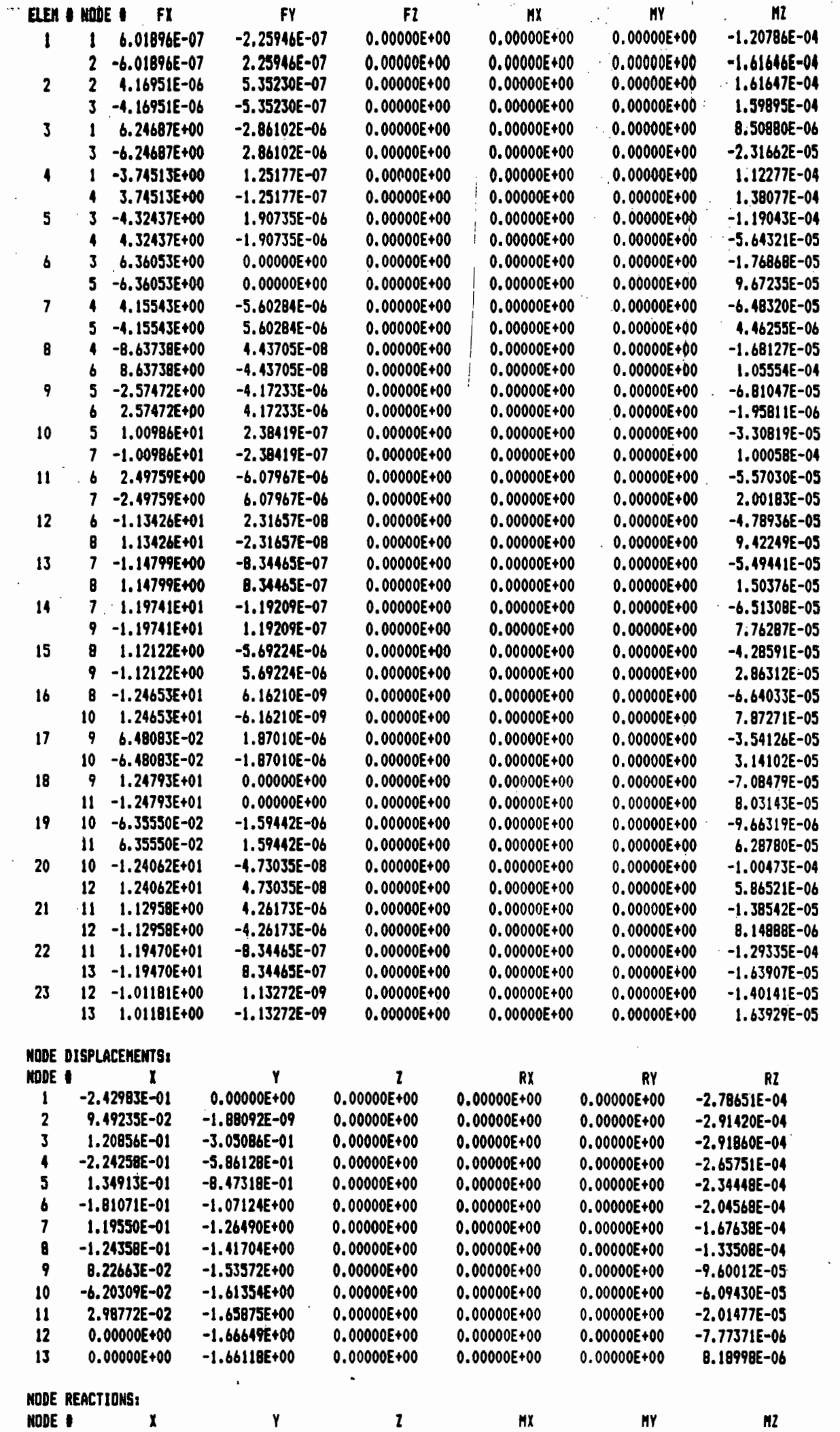